# **POLITECNICO DI TORINO**

## **Corso di Laurea Magistrale in Ingegneria Gestionale A.A. 2023/2024**

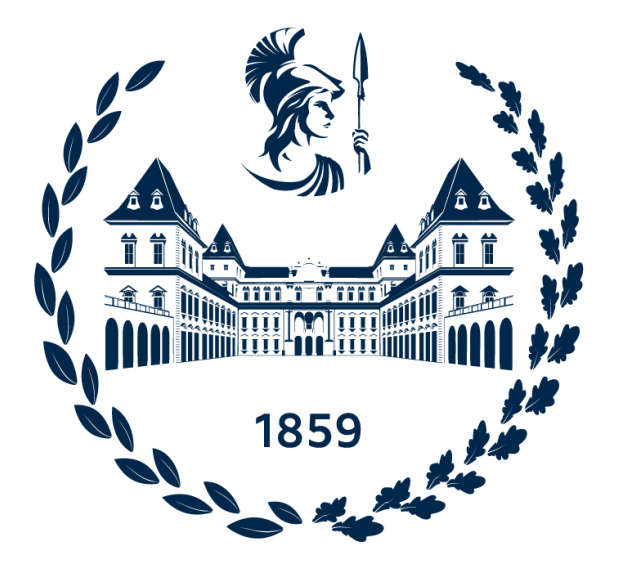

**Tesi di Laurea Magistrale**

# **Analisi e ottimizzazione dei processi di controllo della qualità Caso Studio: TE Connectivity**

**Relatore**

**Candidato**

**Prof. Elisa VERNA**

**Riccardo RESTUCCIA**

**Aprile 2024**

# **Indice**

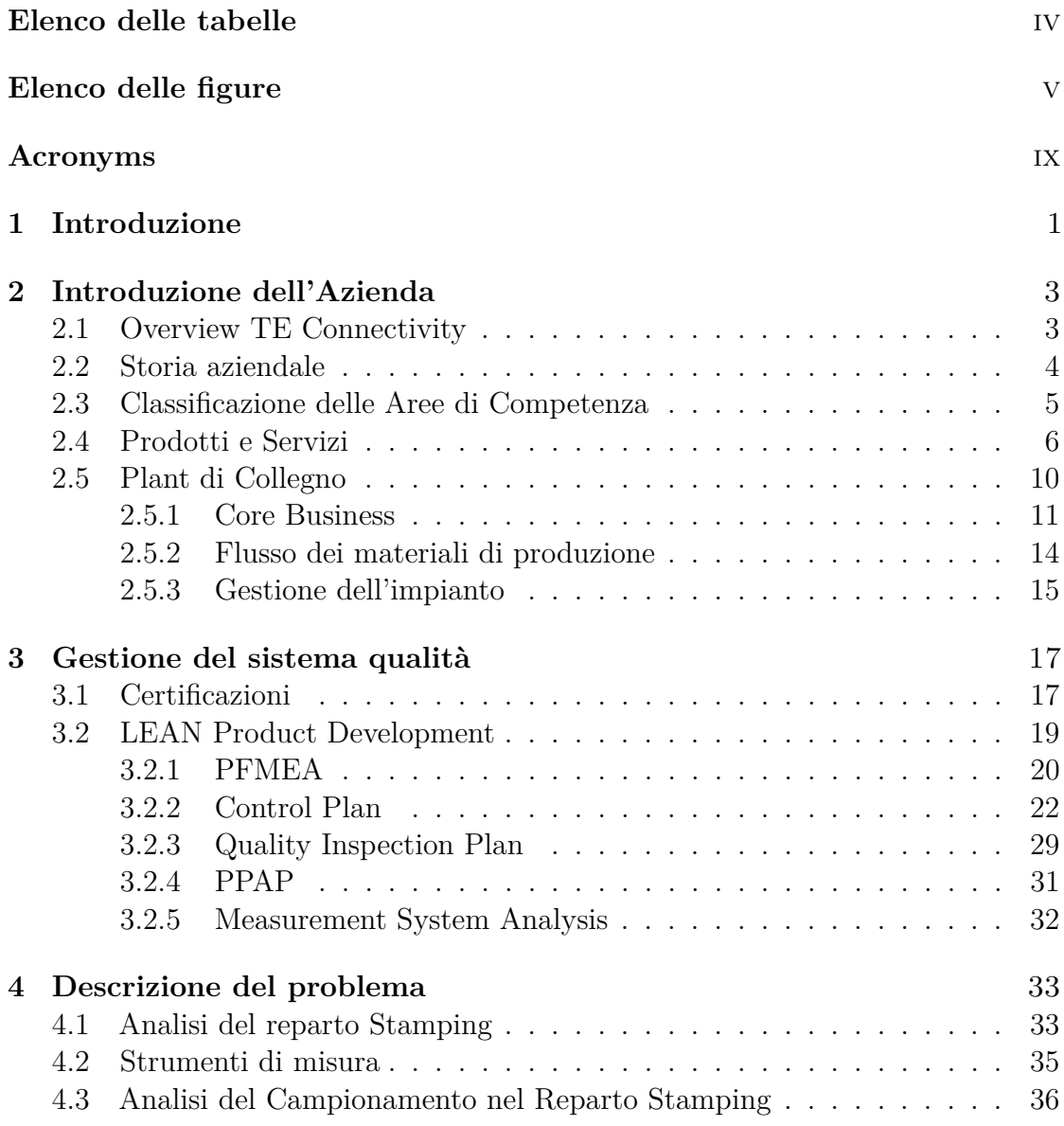

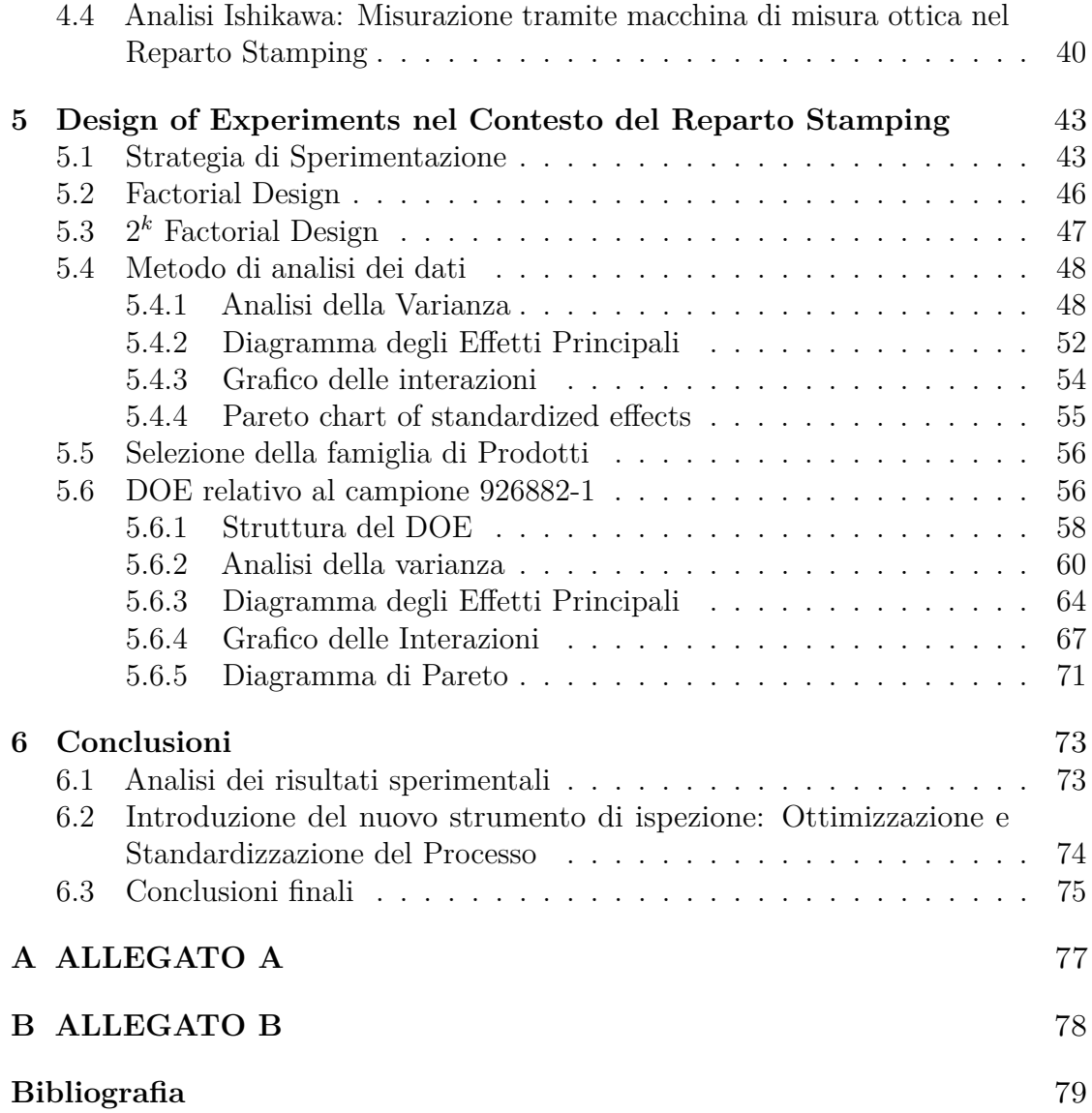

# <span id="page-4-0"></span>**Elenco delle tabelle**

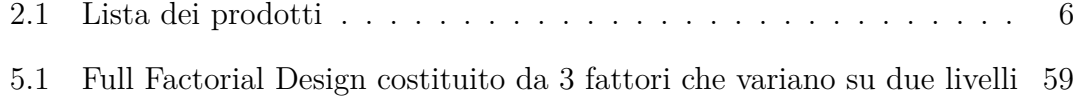

# <span id="page-5-0"></span>**Elenco delle figure**

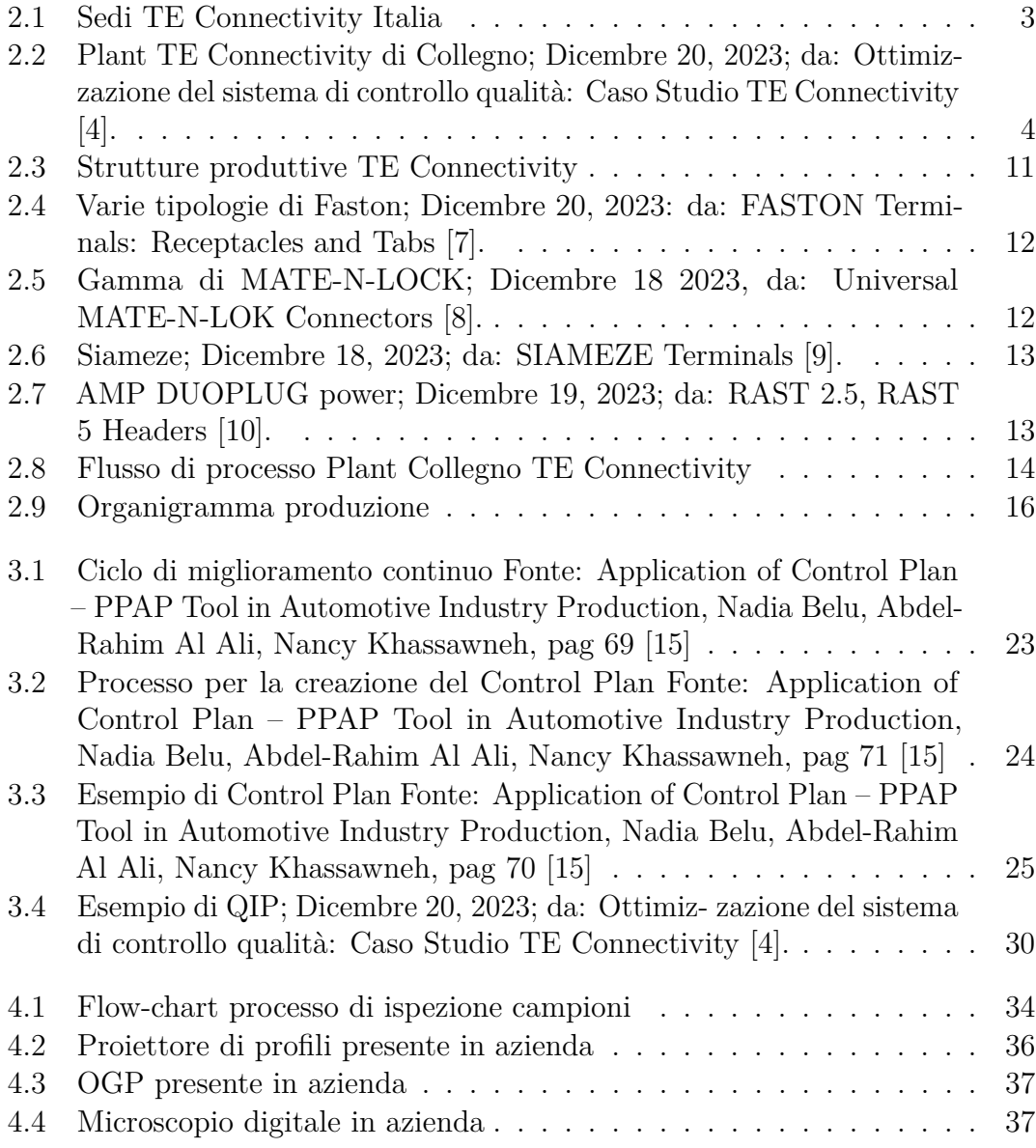

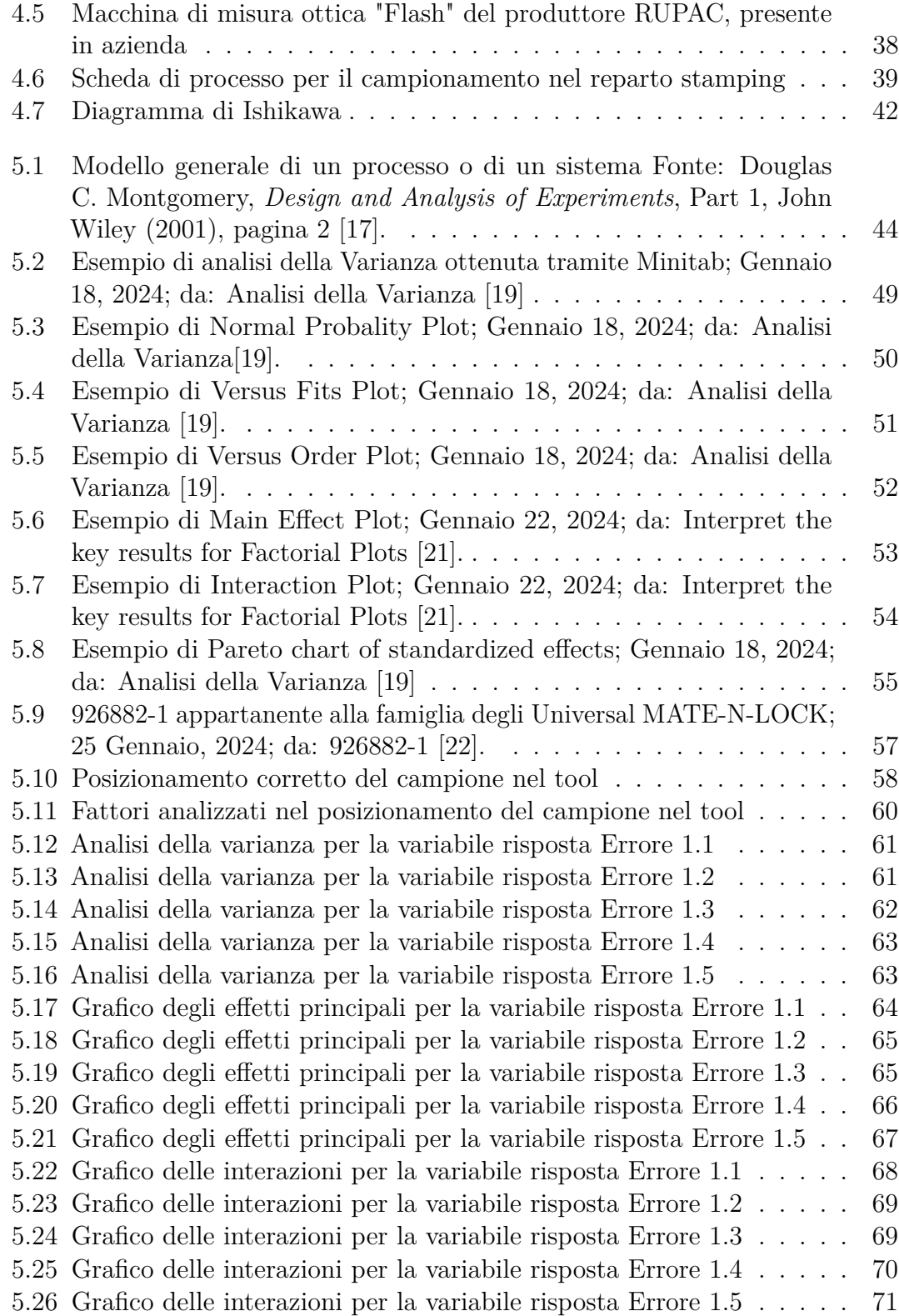

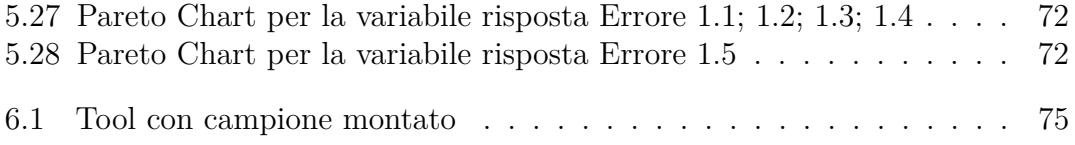

# <span id="page-9-0"></span>**Acronyms**

#### **TE Connectivity**

Tyco Electronics Connectivity

#### **CEO**

Chef Executive Officer

#### **EMI**

Electromagnetic Interference

#### **EMC**

Electromagnetic Compatibility

#### **AMP**

Aircraft and Marine Products

#### **HR**

Human Resource

#### **PCB**

Printed Circuit Board

#### **HVAC**

Heating, Ventilation e Air Conditioning

#### **TEOA**

Tyco Electonic Operating Advantage

#### **SPC**

Statistic Process Control

#### **ISO**

International Organization for Standardization

#### **IATF**

International Automotive Task Force

#### **LEANPD**

LEAN Product Development

#### **APQP**

Advanced Product Quality Planning

#### **PFMEA**

Process Failure Mode and Effects Analysis

#### **RPN**

Risk priority number

#### **QIP**

Quality Inspection Plan

#### **PPAP**

Production Part Approval Process

#### **MSA**

Measure System Analysis

#### **AAR**

Appearance Approval Report

#### **PSW**

Part Submission Warrant

#### **OGP**

Optical Gaging Products

#### **CAD**

Computer-Aided Design

#### **DOE**

Design of Experiments

# <span id="page-11-0"></span>**Capitolo 1 Introduzione**

Il presente lavoro di tesi ha origine dall'esperienza formativa presso TE Connectivity, un'azienda leader nel settore della produzione di componenti elettronici con sede a Collegno. Durante il periodo aziendale, svolto da aprile a luglio 2023, si è avuta l'opportunità di esplorare diverse funzioni aziendali, partecipando attivamente all'elaborazione della documentazione sugli standard di qualità, cruciale per garantire il rispetto dei più elevati target nel processo produttivo.

Inizialmente, si dedicherà un'analisi approfondita alla storia e al funzionamento dell'azienda, nonché ai prodotti realizzati e ai processi operativi adottati. Si porgerà particolare attenzione alla Qualità di Sistema, evidenziando le sue responsabilità e le certificazioni necessarie che il plant deve possedere. Si esplorerà anche tutta la documentazione relativa alla qualità, sottolineando l'importanza di tali aspetti nell'ambito produttivo.

Tuttavia, l'obiettivo principale del lavoro sarà l'analisi e il miglioramento di un processo critico all'interno dell'azienda, concentrandosi sulle attività di ispezione. Questo processo riveste un'importanza fondamentale per garantire la qualità e l'affidabilità dei prodotti finali. Attraverso un'approfondita analisi statistica e la progettazione di un nuovo strumento, si intende individuare le criticità esistenti per ridurre gli errori e standardizzare il processo di ispezione.

Per raggiungere tali obiettivi, ci si avvarrà dell'approccio metodologico del Design of Experiments (DOE), una metodologia statistica consolidata che consentirà di pianificare, condurre e analizzare esperimenti in modo efficiente ed efficace. Questo permetterà di esaminare in modo sistematico l'effetto delle variabili specifiche sul processo di ispezione, identificando le condizioni ottimali per massimizzare le prestazioni.

Successivamente, verranno analizzati attentamente i risultati ottenuti attraverso l'approccio del DOE, esaminando le relazioni tra le variabili considerate e valutando l'impatto di ciascun fattore sul processo di ispezione. Attraverso un'analisi approfondita, saranno identificate le migliori strategie e soluzioni per migliorare l'efficacia e l'efficienza del processo di ispezione.

Infine, si discuterà l'importanza e l'utilità del nuovo strumento progettato per supportare il processo di ispezione. Si descriverà come questo nuovo strumento possa contribuire a ridurre gli errori, standardizzare le procedure di ispezione e migliorare globalmente la qualità e l'affidabilità dei prodotti finali. Si evidenzieranno i vantaggi e i benefici attesi dall'implementazione di questo nuovo strumento nel contesto operativo di TE Connectivity.

# <span id="page-13-0"></span>**Capitolo 2 Introduzione dell'Azienda**

### <span id="page-13-1"></span>**2.1 Overview TE Connectivity**

TE Connectivity è un'azienda tecnologica società svizzero-statunitense specializzata nella progettazione e produzione di una vasta gamma di prodotti di connettività e sensori per diversi settori industriali. Tra i settori di applicazione dei suoi prodotti vi sono l'industria automobilistica, aerospaziale, della difesa, sanitaria, petrolifera, energetica, oltre ai sistemi di comunicazione dei dati e dispositivi di consumo. La società è parte integrante di Tyco International Ltd., una multinazionale con sede legale in Svizzera e con sedi operative a Berwyn, Pennsylvania (Stati Uniti d'America) e a Schaffhausen, Cantone di Sciaffusa (Svizzera) [\[1\]](#page-89-5) [\[2\]](#page-89-6).

<span id="page-13-2"></span>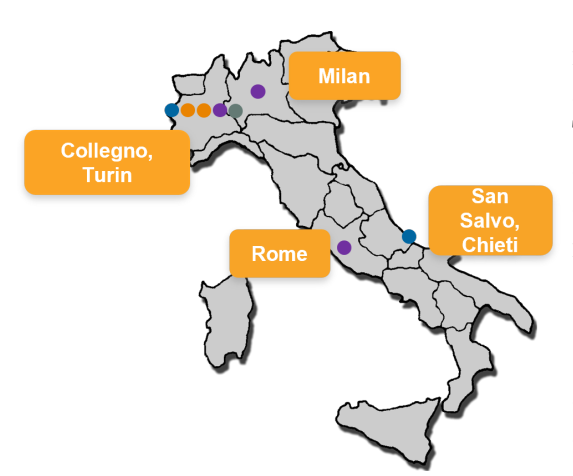

Con una forza lavoro globale di circa 85.000 dipendenti, tra cui oltre 8.000 laureati in ingegneria, TE Connectivity si avvale di una vasta competenza tecnica. TE Connectivity si è affermata come leader nel settore, con una capitalizzazione di mercato di \$44,43 miliardi e un fatturato annuo di \$16,3miliardi nel 2022. Con moltissime sedi distribuite in Asia, Europa, Medio Oriente, Africa, Nord e Sud America, TE Connectivity è in grado di fornire i suoi prodotti e soluzioni a clienti in ben 140 paesi [\[3\]](#page-89-7).

**Figura 2.1:** Sedi TE Connectivity Italia

La società è presente anche in Italia con 4 differenti sedi, tra cui una situata a

Collegno, nella Città Metropolitana di Torino, Italia.

La figura [2.2](#page-14-1) mostra una fotografia dall'alto dello stabilimento piemontese, un centro strategico per TE Connectivity nella fornitura di soluzioni innovative e affidabili nel campo delle tecnologie di connessione e sensori.

<span id="page-14-1"></span>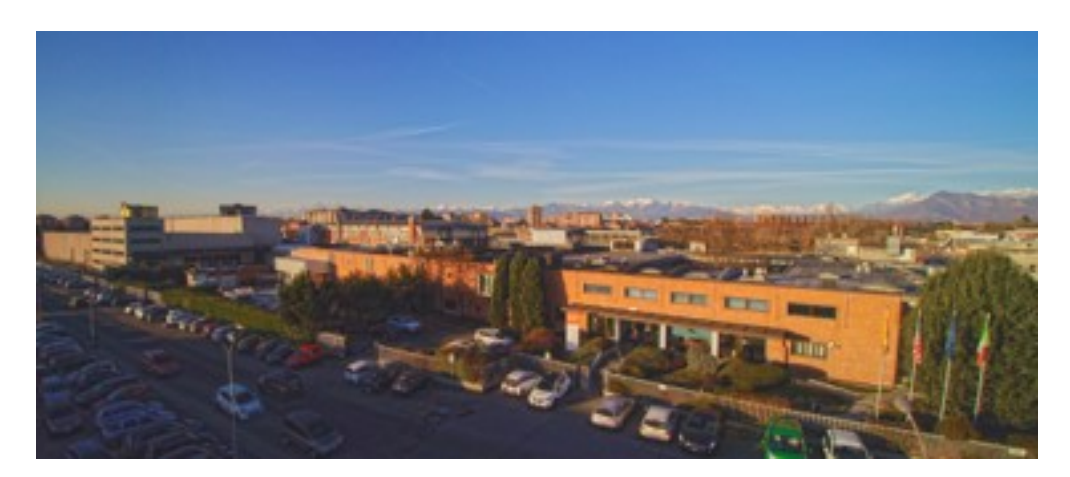

**Figura 2.2:** Plant TE Connectivity di Collegno; Dicembre 20, 2023; da: [Ottimiz](https://webthesis.biblio.polito.it/22931/1/tesi.pdf)[zazione del sistema di controllo qualità: Caso Studio TE Connectivity](https://webthesis.biblio.polito.it/22931/1/tesi.pdf) [\[4\]](#page-89-0).

### <span id="page-14-0"></span>**2.2 Storia aziendale**

Tyco International fu fondata da Arthur J. Rosenberg nel 1960, con un focus iniziale sulle sperimentazioni governative negli Stati Uniti. Successivamente, l'azienda si concentrò sulla ricerca dei materiali ad alta tecnologia e sulla produzione di prodotti per l'immagazzinamento dell'energia.

Negli anni '70, Tyco ha vissuto un vero e proprio boom, raggiungendo fatturati di diversi milioni di dollari. Nel 1972, l'azienda fu quotata al New York Exchange (NYSE) conquistando quote di mercato eccezzionali e iniziò ad acquisire diverse aziende influenti come Simplex Technology, Grinnell Fire Protection System, Armin Plastics e la Ludwow Corporation.

Negli anni '90, sotto la guida di Dennis Kozlowski, Tyco proseguì la sua politica aggressiva di acquisizioni, assorbendo più di 1000 aziende, tra cui AMP Inc. e Raychmen Corp. Nel 2000, l'azienda strinse un importante accordo con AT&T, che le permise di ampliare fortemente il proprio business, per la stesura di cavi sottomarini in fibra ottica.

Le numerose acquisizioni, tuttavia, portarono a significative perdite nel 2002, questo fu dovuto principalmente ai problemi di riorganizzazione interna e indebitamento da parte dell'azienda. A ciò si aggiunse anche uno scandalo finanziario per abuso d'ufficio da parte del CEO e una forte diminuizione del valore di mercato delle azioni Tyco.

Nel 2007, Tyco decise di scindersi, a seconda delle attivtà svolte, in tre società distinte: Covidien Ltd., Tyco Eletronics Ltd. e Tyco International Ltd. .

TE connectivity, la divisione dell'azienda specializzata nella progettazione e produzione di dispositivi di connettività e sensoristica, ha continuato ad espandersi e ad investire nel suo sviluppo e, nel 2011, cambiò il suo nome da Tyco Electronics Ltd. a TE Connectivity Ltd.

L'azienda, tutt'oggi, continua ad essere una grande protagonista nell'industria delle tecnologie di connessione e sensori, con una posizione di leadership nel mercato globale e un ruolo importante in diversi settori industriali [\[5\]](#page-89-8).

## <span id="page-15-0"></span>**2.3 Classificazione delle Aree di Competenza**

TE Connectivity è focalizzata nella progettazione e produzione di connettori e sensori per tre diversi segmenti di mercato:

#### • **Soluzioni di Comunicazione**

Il segmento delle soluzioni di comunicazione della TE Connectivity fornisce componenti elettronici per elettrodomestici come lavatrici, frigoriferi, condizionatori d'aria, lavastoviglie, fornelli elettrici, scaldabagni e forni a microonde.

#### • **Soluzioni di Trasporto**

Il segmento delle soluzioni di trasporto abbraccia quattro unità aziendali: automotive, trasporto industriale e commerciale, strumenti per applicazioni e soluzioni per i sensori.

L'industria automobilistica adopera i prodotti di TE Connectivity per sistemi di carrozzeria, informazioni per il conducente e sistemi di sicurezza. Inoltre, TE produce una vasta gamma di prodotti per veicoli su strada e mezzi di trasporto, inclusi autobus, veicoli per l'edilizia e l'agricoltura.

#### • **Soluzioni Industriali**

Il segmento delle soluzioni industriali offre prodotti che consentono la connessione e la distribuzione di energia, dati e segnali. Questi prodotti sono utilizzati in automazione di fabbrica e sistemi di controllo dei processi, come controlli industriali, robotica, interfacce uomo-macchina, comunicazione industriale e distribuzione di energia.

TE Connectivity, inoltre, realizza anche prodotti intelligenti per edifici, che vengono utilizzati per collegare illuminazione, sistemi di riscaldamento, ventilazione e condizionamento dell'aria, ascensori e sistemi di sicurezza. L'azienda offre anche prodotti per il settore ferroviario, utilizzati nei treni ad alta velocità, metropolitane, veicoli leggeri su rotaia, locomotive e sistemi di segnalazione. Nel settore medico, i prodotti di TE Connectivity sono utilizzati per imaging, diagnostica, terapia e applicazioni interventistiche a invasività ridotta.

L'azienda fornisce anche componenti per l'industria aerospaziale commerciale, occupandosi sia della fase di progettazione sia della fase finale del supporto postvendita.

Nel settore della difesa, i prodotti di TE Connectivity includono interconnessioni elettroniche resistenti utilizzate in aviazione militare, marina e veicoli terrestri, compresi i sistemi di guerra elettronica e spaziali.

Infine, TE Connectivity offre prodotti per il settore petrolifero e del gas, inclusi cavi ed elettronica utilizzati negli ambienti subacquei, nell'industria offshore e marina civile, nonché nelle applicazioni a bordo nave, subacquee e sonar [\[2\]](#page-89-6).

## <span id="page-16-0"></span>**2.4 Prodotti e Servizi**

Il portfolio di prodotti di TE Connectivity è incentrato su connettori e sensori progettati per resistere a condizioni ambientali difficili. I prodotti dell'azienda sono suddivisi in 50 famiglie e 15 categorie in base alla loro funzionalità (TE Connectivity, 2023).

La lista dei prodotti raggruppati per famiglie è mostrata nella tabella [2.2](#page-16-2) [\[6\]](#page-89-9).

<span id="page-16-2"></span>

| Famiglia                        | N. di<br>prodotti | <b>Descrizione</b>                                                                                                    | Campione |
|---------------------------------|-------------------|----------------------------------------------------------------------------------------------------|----------|
| Antenne                         | 1376              | La gamma di antenne include<br>antenne standard e persona-<br>lizzate per l'utilizzo in diverse<br>applicazioni nel settore au-<br>tomobilistico, dei trasporti<br>commerciali, ferroviario e dei<br>dispositivi per i consumatori |          |
| Strumenti per<br>l'applicazione | 37655             | Strumenti che permettono<br>di fornire una connessione di<br>qualità per garantire elevate<br>prestazioni e affidabilità<br>in ambienti estremi.                                                                                   |          |

<span id="page-16-1"></span>**Tabella 2.1:** Lista dei prodotti

Introduzione dell'Azienda

| Famiglia                              | N. di<br>prodotti | Descrizione                                                                                                    | Campione |
|---------------------------------------|-------------------|----------------------------------------------------------------------------------------------------|----------|
|                                       |                   |                                                                                                    |          |
| Connettori di<br>cavi                 | 6110              | La selezione di cavi assem-<br>blati va dai semplici cavi<br>di collegamento a cavi di<br>alimentazione e dati ad alta<br>velocità fino a cablaggi più<br>complessi. Sono utilizzati<br>in una vasta gamma di<br>applicazioni e settori per<br>collegare tra loro componenti,<br>sottosistemi e attrezzature. |          |
| Connettori                            | 195111            | Un connettore è un dispo-<br>sitivo di accoppiamento<br>che unisce le terminazioni<br>elettriche per creare un<br>circuito elettrico. I connettori<br>consentono il contatto tra<br>fili, cavi, circuiti stampati<br>e componenti elettronici.                                                                |          |
| Soluzioni<br>EMI & EMC                | 2943              | Le soluzioni EMI gestiscono le<br>interferenze elettromagnetiche<br>generate da dispositivi, evi-<br>tando disturbi ad altri sistemi.<br>Le soluzioni EMC garanti-<br>scono che i dispositivi siano<br>compatibili tra loro e non<br>generino interferenze dannose.                                           |          |
| Soluzioni per<br>energia e<br>potenza | 11088             | Vasta gamma di prodotti<br>affidabili e facili da installare<br>per l'industria elettrica,<br>manifatturiera e dei trasporti<br>ferroviari. Il focus è sulla<br>copertura, protezione e<br>connessione dei sistemi<br>di alimentazione elettrica                                                              |          |

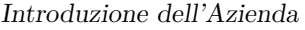

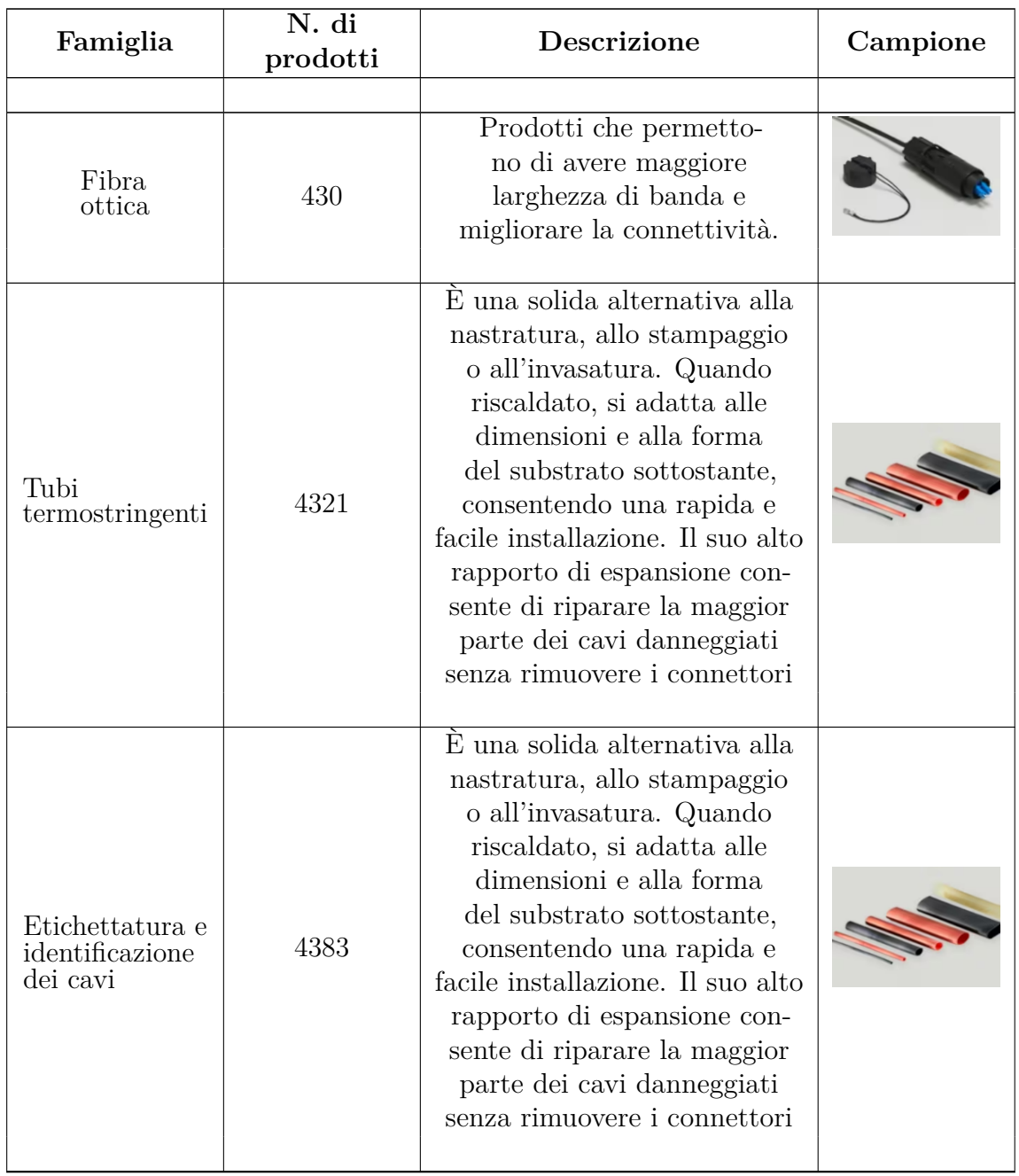

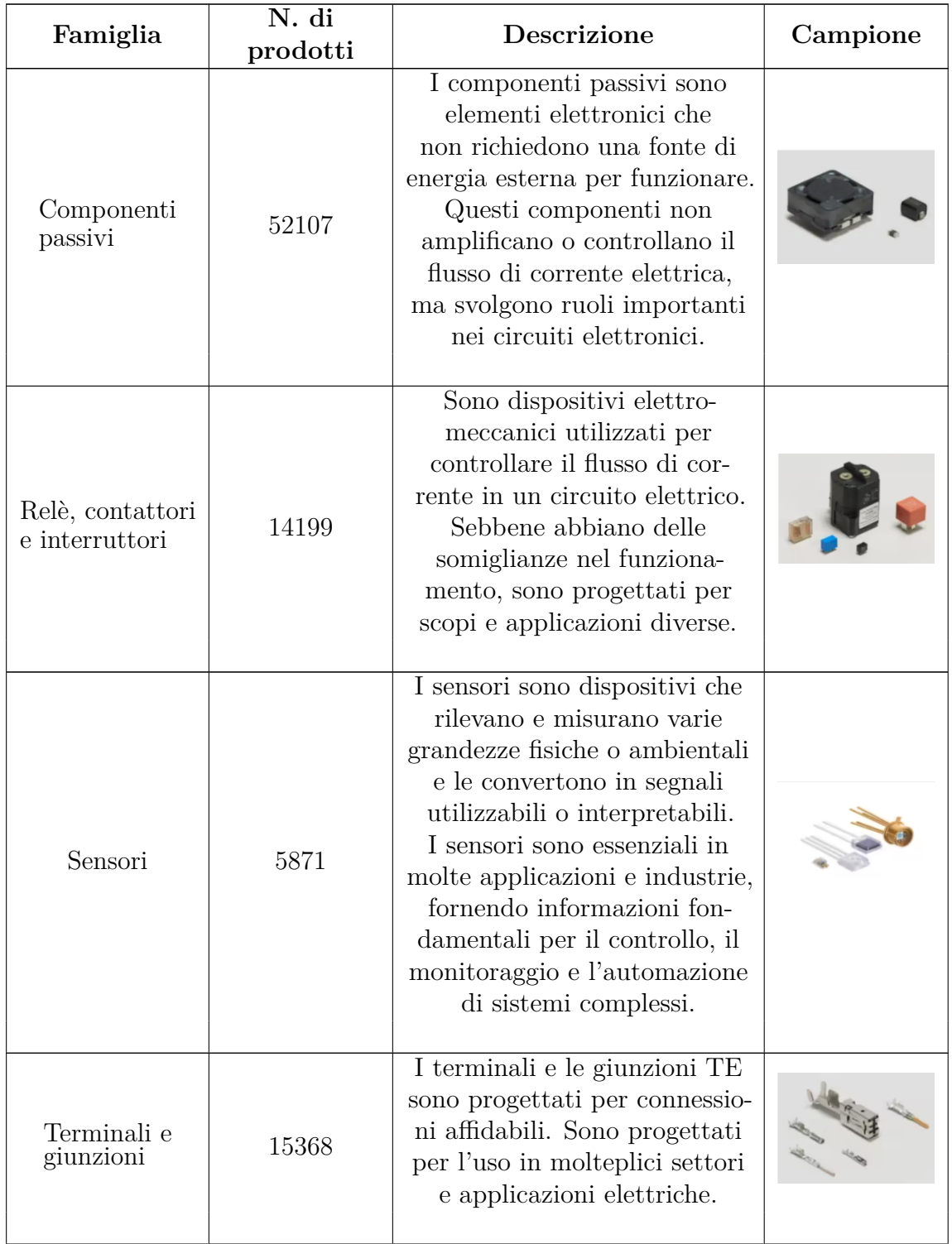

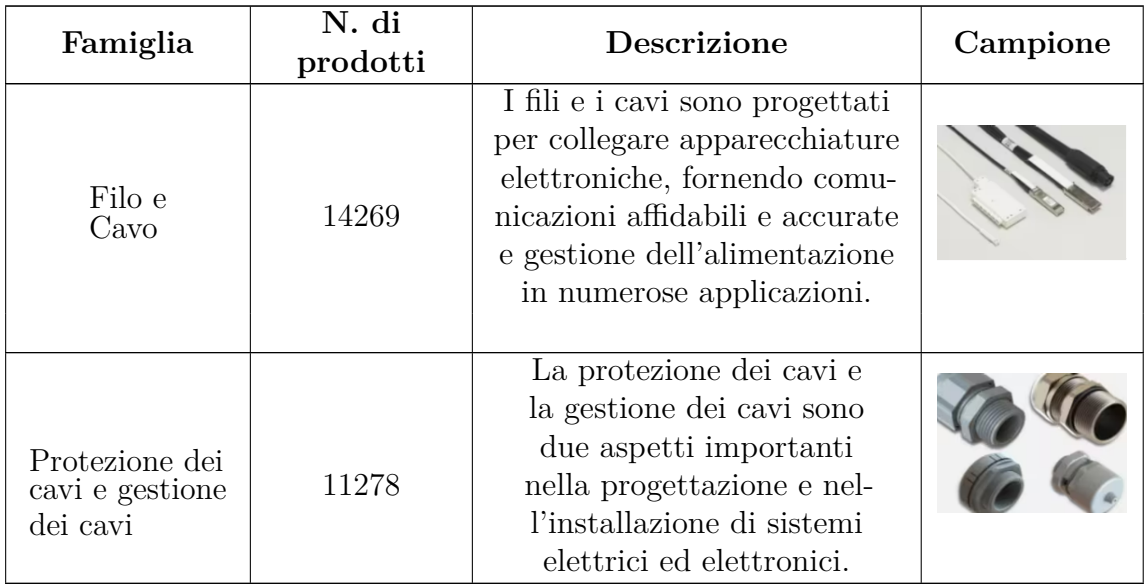

## <span id="page-20-0"></span>**2.5 Plant di Collegno**

Lo stabilimento di Collegno (Città metropolitana di Torino) rappresenta una delle sette strutture produttive di TE Connectivity nel mondo. Qui, la società si dedica alla progettazione e produzione di connettori, con un focus particolare sul settore automobilistico e degli elettrodomestici. Il plant di Collegno conta circa 270 dipendenti impegnati in diverse aree come produzione, ingegneria manifatturiera, qualità, logistica, sicurezza, R&S, HR e acquisti. Il processo produttivo a Collegno è organizzato secondo un layout a processo, con le macchine raggruppate in reparti in base al tipo di lavorazione che svolgono. Di seguito, vengono elencati i reparti presenti:

- **Stamping**: 26 presse e 210 stampi specializzati dedicati allo stampaggio della parte metallica dei connettori, comunemente chiamata "terminale". Il processo inizia con l'introduzione delle materie prime, che arrivano sotto forma di bobine contenenti lamine di ottone, acciaio o bronzo fosforoso. Queste bobine vengono quindi elaborate attraverso il processo di stampaggio, in cui vengono modellate e lavorate, fino a trasformarsi nei terminali finiti. I terminali stampati vengono infine avvolti su altre bobine pronte per essere ulteriormente utilizzati o distribuiti ai clienti.
- **Plating**: 1 linea vertical, 2 linee DDC 1 VAT e 1 Linea Gold di trattamenti galvanici specializzate, dove si effettua il processo di stagnatura o argentatura dei terminali grezzi. Questo trattamento è essenziale per conferire al prodotto finito le proprietà necessarie di conducibilità elettrica. Tuttavia, va sottolineato

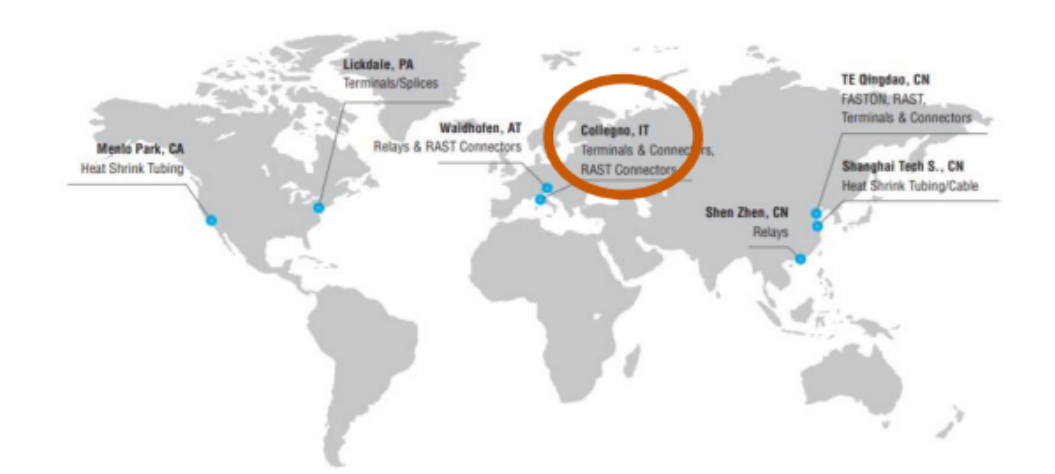

# <span id="page-21-1"></span>**7 Manufacturing Locations Worldwide**

**Figura 2.3:** Strutture produttive TE Connectivity

che non tutti i terminali richiedono questo tipo di lavorazione. Solo alcuni terminali, in base alle specifiche tecniche o alle esigenze del cliente, sono sottoposti a questo processo galvanico per ottenere le caratteristiche e le prestazioni elettriche desiderate.

- **Moulding**: 312 stampi e 42 presse a iniezione automatiche, dedicandosi al processo di pressofusione dei polimeri plastici. Queste presse lavorano ininterrottamente su tre turni, garantendo una produzione continua e affidabile. Durante il ciclo produttivo, le resine plastiche, sotto forma di materiale grezzo, vengono inserite nelle presse, che le trasformano in output nella parte plastica dei connettori, comunemente denominata "housing". Questi housing costituiscono una parte essenziale dei connettori, fornendo una base solida e resistente per i componenti elettronici.
- **Assembly**: 21 macchine automatiche svolgono il compito cruciale di inserire il terminale metallico all'interno del corrispondente housing, dando vita al connettore finale. Queste macchine lavorano in modo efficiente e preciso, assicurandosi che ogni connettore sia assemblato con accuratezza e affidabilità.

#### <span id="page-21-0"></span>**2.5.1 Core Business**

Il Core Business dello stabilimento di Collegno è incentrato sulla produzione di terminali e componenti in plastica, noti come housing, che fungono da alloggiamenti per i terminali. I prodotti principali realizzati nello stabilimento includono:

<span id="page-22-0"></span>• **Faston**: I faston sono connettori elettrici rapidi e affidabili utilizzati nell'elettrodomestica e nell'automotive. Realizzati in diverse dimensioni e materiali (ottone e bronzo fosforoso), offrono bassi costi per linea grazie a velocità di applicazione elevate.

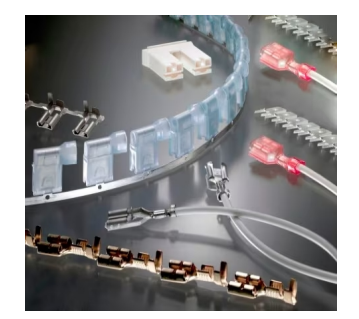

**Figura 2.4:** Varie tipologie di Faston; Dicembre 20, 2023: da: [FASTON Terminals:](https://www.te.com/usa-en/products/brands/faston.html?tab=pgp-story) [Receptacles and Tabs](https://www.te.com/usa-en/products/brands/faston.html?tab=pgp-story) [\[7\]](#page-89-1).

<span id="page-22-1"></span>• **Mate-N-Lock**: I connettori universali MATE-N-LOK offrono flessibilità di progettazione per sistemi ad alta potenza in vari settori. TE introduce costantemente nuovi prodotti per risolvere le sfide di progettazione. Questi connettori includono diverse opzioni specializzate per il montaggio e garantiscono un assemblaggio facile e resistente agli errori grazie alla polarizzazione e al bloccaggio positivo. Consentono la combinazione di contatti maschio e femmina nello stesso alloggiamento.

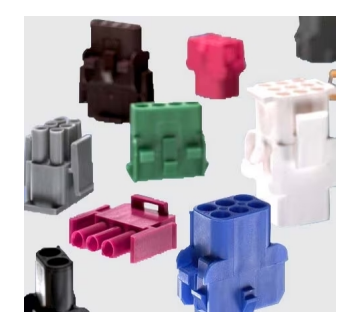

**Figura 2.5:** Gamma di MATE-N-LOCK; Dicembre 18 2023, da: [Universal MATE-](https://www.te.com/usa-en/products/brands/mate-n-lok.html?tab=pgp-story)[N-LOK Connectors](https://www.te.com/usa-en/products/brands/mate-n-lok.html?tab=pgp-story) [\[8\]](#page-89-2).

• **Siameze**: I terminali SIAMEZE permettono di avere una terminazione di filo magnetico senza saldatura ad alta velocità nei sistemi con motori piccoli dove lo è spazio limitato. Il terminale IDC presenta un contatto a fascio <span id="page-23-1"></span>mobile che si adatta a una vasta gamma di dimensioni di filo magnetico in un unico terminale. I terminali SIAMEZE possono essere applicati con montaggio automatizzato o manuale per ottenere connessioni stabili e ermetiche, senza la necessità di pre-spogliatura, sia per fili magnetici in rame che in alluminio.

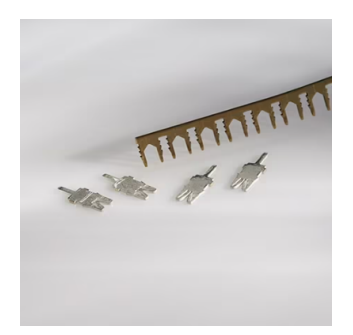

**Figura 2.6:** Siameze; Dicembre 18, 2023; da: [SIAMEZE Terminals](https://www.te.com/usa-en/products/brands/siameze.html?tab=pgp-story) [\[9\]](#page-89-3).

• **AMP DUOPLUG power**: I connettori di alimentazione AMP DUOPLUG sono connettori progettati per la produzione rapida e sicura di fasci di cavi nelle applicazioni di schede a circuito stampato (PCB). Questi connettori sono conformi allo standard RAST 2.5 e offrono configurazioni per il montaggio diretto sul bordo della PCB e il montaggio indiretto con intestazioni PCB RAST 2.5. Presentano un contatto intrecciato che assicura la connessione con una forza di contatto elevata, mantenendo nel contempo una bassa forza di accoppiamento. Questi strumenti possono supportare la terminazione di layout complessi di fasci di cavi, nonché la terminazione di massa dei cavi. Le applicazioni di questi connettori comprendono elettrodomestici e sistemi HVAC.

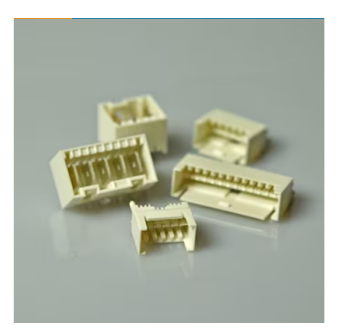

<span id="page-23-2"></span><span id="page-23-0"></span>**Figura 2.7:** AMP DUOPLUG power; Dicembre 19, 2023; da: [RAST 2.5, RAST 5](https://www.te.com/usa-en/products/connectors/pcb-connectors/wire-to-board-connectors/wire-to-board-headers-receptacles/rast-25-and-5-tab-headers.html?tab=pgp-story) [Headers](https://www.te.com/usa-en/products/connectors/pcb-connectors/wire-to-board-connectors/wire-to-board-headers-receptacles/rast-25-and-5-tab-headers.html?tab=pgp-story) [\[10\]](#page-89-4).

### **2.5.2 Flusso dei materiali di produzione**

Al fine di produrre un connettore, la materia prima del prodotto, che è generalmente plastica, entra nel reparto di stampaggio. La plastica destinata all'operazione di stampaggio si presenta sotto forma di polvere e, a seconda del tipo di prodotto, il tipo di plastica sarà diverso. Diverse tipologie di macchine automatiche nel reparto di stampaggio operano in tre turni per produrre la base di un connettore chiamato "Housing".

Allo stesso tempo, nel reparto di stampaggio, si sta producendo un altro semiprodotto. Il metallo che dovrebbe essere utilizzato come connettore nel prodotto finale viene stampato in una forma adatta per trasformare il circuito. Pertanto, come input, la bobina di rame o alluminio o stagno entra nel reparto di stampaggio, viene quindi stampata e infine esce come output.

Parallelamente a queste operazioni, esiste un'altra fase cruciale nel processo di produzione: il placcaggio. Qui, i connettori vengono sottoposti a una nichelatura o argentatura per migliorare la connettività e la conducibilità. Questo processo aggiuntivo assicura che i connettori siano ottimizzati per prestazioni elettriche superiori.

Terminata questa operazione, i due semiprodotti (l'Housing dal reparto di stampaggio e i connettori placcati) vengono inviati al reparto di assemblaggio per essere montati. In questo modo, il prodotto finale è pronto per la vendita. Nella figura [2.8](#page-24-0) è mostrato il flusso di materiale nelle diverse parti della linea di produzione. I

<span id="page-24-0"></span>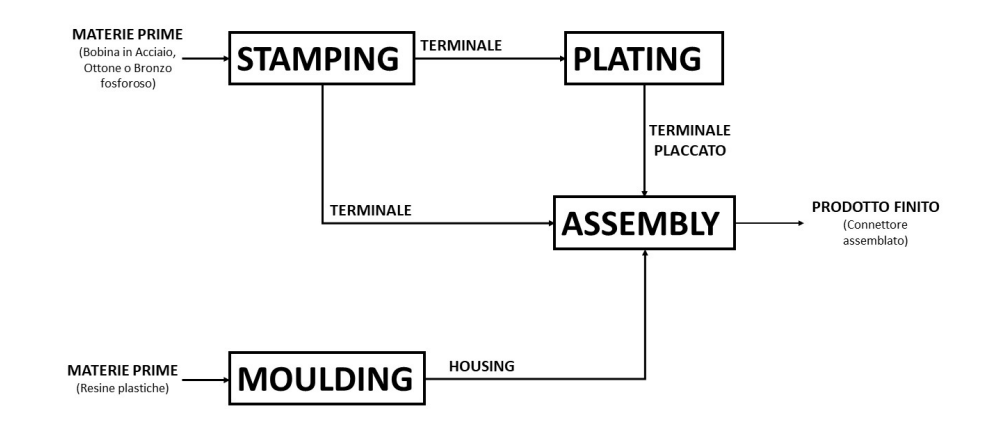

**Figura 2.8:** Flusso di processo Plant Collegno TE Connectivity

terminali e gli housing possono essere impiegati sia come elementi costitutivi per la creazione dei connettori definitivi che come prodotti completi vendibili ai clienti.

#### <span id="page-25-0"></span>**2.5.3 Gestione dell'impianto**

L'intera struttura è sotto la guida del direttore dell'impianto, incaricato di monitorare le prestazioni di tutte le linee operative e del personale di supporto. I dipartimenti principali che operano sotto l'egida della gestione dell'impianto includono la gestione della produzione, i reparti produttivi, il controllo qualità e i dipartimenti di miglioramento continuo.

- **Gestione della produzione** Il responsabile della produzione sovraintende i dipartimenti di produzione. Ciò implica che tutti i supervisori devono rendere conto al responsabile della produzione, che collabora direttamente con il direttore dell'impianto. Questo ruolo comprende anche la gestione del flusso di valore nell'ambiente produttivo. Tutte le attività eseguite in fabbrica sono pianificate, monitorate ed esaminate dal personale del reparto di pianificazione dei materiali. L'obiettivo principale di questo dipartimento è garantire che tutte le operazioni legate alla produzione siano eseguite secondo il piano.
- **Controllo qualità** Il controllo qualità è responsabile della definizione di tutte le specifiche di un prodotto. In questo dipartimento vengono stabilite tutte le norme, le procedure e gli algoritmi necessari per controllare le specifiche di un prodotto. È anche il punto di contatto con il cliente, dove vengono raccolti, analizzati e distribuiti reclami, segnalazioni e requisiti dei clienti. Il controllo qualità è altresì responsabile di modificare le caratteristiche di un prodotto se necessario.
- **Dipartimenti di produzione** I quattro dipartimenti di produzione comprendono Molding, Stamping, Plating e Assembly. Ogni dipartimento è sotto la supervisione di un responsabile, incaricato di pianificare e gestire le attività della forza lavoro. Ci sono tre turni di lavoro e per ciascuno c'è un capoturno responsabile del personale e delle attività durante il turno. Ogni macchina, o in alcuni casi ogni due o tre macchine, lavora sotto la responsabilità di un operatore. Inoltre, è previsto un ruolo per l'addetto alla configurazione, che, con l'inizio di un nuovo ordine, controlla lo stato della macchina e la fornisce degli strumenti necessari.

<span id="page-26-0"></span>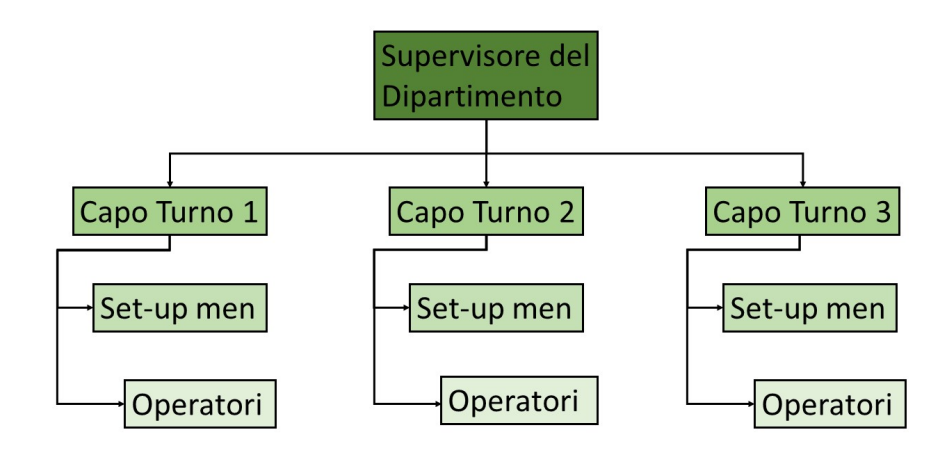

**Figura 2.9:** Organigramma produzione

- **Magazzino** Il magazzino si occupa di fornire la materia prima, immagazzinare i prodotti semifiniti e finiti e gestire l'inventario dei prodotti.
- **Analisi del miglioramento continuo** Per monitorare le attività degli operatori sulla linea di produzione, il capo di questo dipartimento, un professionista Six Sigma basato sullo standard TEOA (Tyco Electonic Operating Advantage), controlla le ispezioni effettuate dagli operatori, analizza quotidianamente i dati e fornisce un rapporto dettagliato per attuare le azioni correttive. Lo strumento principale per l'analisi è incentrato sul grafico di controllo SPC, che monitora in tempo reale le principali caratteristiche dei prodotti rispetto alle specifiche, che possono essere visive o dimensionali. L'analisi delle cause radici è il metodo con cui l'analisi del miglioramento continuo consente di individuare l'origine principale di un problema, incidente o preoccupazione sulla qualità. Dopo aver trovato le cause principali, le azioni correttive vengono eseguite dai dirigenti e dagli operatori coinvolti nel processo.

# <span id="page-27-0"></span>**Capitolo 3 Gestione del sistema qualità**

All'interno della funzione aziendale dedicata alla gestione della qualità del sistema, è stata condotta un'ampia gamma di attività mirate a garantire l'ottimizzazione dei processi aziendali. Queste iniziative sono conformi alle normative ISO 9001 e IATF 16949 e hanno seguito le linee guida della normativa LEANPD, un approccio che ricorda l'APQP (Advanced Product Quality Planning).

## <span id="page-27-1"></span>**3.1 Certificazioni**

All'interno del contesto aziendale, le normative della serie ISO 9001, definite dall'International Organization for Standardization (ISO), giocano un ruolo fondamentale nel plasmare i sistemi di gestione della qualità. In particolare, la normativa ISO 9001 rappresenta una pietra miliare per le imprese che perseguono l'eccellenza operativa, con l'obiettivo primario di ottimizzare la loro struttura organizzativa.

La certificazione ISO 9001 è una scelta strategica per le aziende desiderose di migliorare continuamente la qualità dei loro prodotti o servizi. Per ottenere questa certificazione, le aziende devono fare richiesta a un ente certificatore, o possono collaborare con società specializzate nel campo dei sistemi di gestione della qualità, specialmente se non hanno già un sistema interno stabilito. Una volta ottenuta, questa certificazione è valida per un periodo di tre anni, con verifiche annuali da parte dell'ente certificatore per assicurare il rispetto delle norme [\[11\]](#page-90-3).

Nel contesto aziendale specifico di TE Connectivity, un aspetto rilevante è la normativa ISO/TS 16949, precedentemente utilizzata nel settore automobilistico. Questa normativa è stata sostituita dalla IATF 16949, che stabilisce requisiti specifici per le aziende coinvolte nella progettazione e produzione di prodotti destinati all'industria automobilistica. La certificazione IATF 16949 è stata rinnovata da

TE Connectivity a aprile 2023 [\[12\]](#page-90-4).

Sebbene queste normative possano variare in base alle esigenze settoriali, condividono una serie di standard minimi, che implicano:

- **Controllo dei documenti**
- **Controllo delle registrazioni**

#### • **Conduzione di audit interni**

Un aspetto chiave della qualità di sistema è la conduzione di audit interni, un processo che garantisce la conformità alle normative e la qualità dei processi aziendali. La società adotta un piano di audit triennale, che suddivide gli audit in trimestri per una pianificazione sistematica.

Il processo di audit si articola in quattro fasi distinte:

- 1. **Fase preparatoria**: Questa fase coinvolge la pianificazione dettagliata dell'audit. Il piano definisce i dettagli critici, tra cui la sede, la durata, la data e gli strumenti necessari. È essenziale per garantire che l'audit si svolga senza intoppi e che tutte le parti coinvolte siano ben preparate.
- 2. **Fase di conduzione sul campo**: Questa fase inizia con una riunione di apertura, un momento cruciale in cui gli auditori stabiliscono il contatto iniziale con i rappresentanti del processo sotto audit. Durante questa fase, gli auditor raccolgono prove esaminando documenti, conducendo interviste e osservando le attività in loco. Questo processo dettagliato assicura una comprensione approfondita dei processi aziendali e delle eventuali aree di non conformità.
- 3. **Fase di stesura del rapporto**: La fase successiva comporta la stesura di un rapporto dettagliato. Questo rapporto include informazioni vitali come l'identificazione del cliente, delle parti coinvolte nell'audit e delle attività svolte, comprese le prove raccolte e le conclusioni. Questa documentazione è cruciale per mantenere una traccia accurata delle azioni intraprese.
- 4. **Follow-up dei problemi e dei miglioramenti**: Il processo di audit non termina con la comunicazione delle aree di non conformità. È fondamentale comprendere le cause profonde dei problemi e intraprendere azioni correttive tempestive ed efficaci. Questa fase comporta il monitoraggio delle azioni correttive e la loro verifica periodica per garantire che i problemi siano risolti in modo permanente.

La gestione di queste fasi richiede un impegno costante da parte del personale aziendale coinvolto, e le azioni correttive sono pianificate in modo che siano completate entro i tempi stabiliti dall'auditor. In questo modo, il monitoraggio continuo e il miglioramento costante dei processi diventano una parte integrante della cultura aziendale di TE Connectivity, garantendo il rispetto delle normative e la qualità dei prodotti e dei servizi offerti.

- **Controllo dei Prodotti Non Conformi**: Qui, vengono descritti in dettaglio i principali difetti riscontrati nei reparti produttivi, nonché il metodo di gestione, implementato in risposta alle segnalazioni di prodotti non conformi. Questo assicura che i prodotti che non rispettano gli standard di qualità siano adeguatamente gestiti, ispezionati e, se necessario, corretti.
- **Azione Correttiva**: L'identificazione di non conformità è solo il primo passo. È fondamentale attuare azioni correttive per affrontare le cause profonde dei problemi e prevenirne il ripetersi. Queste azioni mirano a garantire che gli stessi errori non si verifichino nuovamente in futuro, contribuendo a mantenere elevati standard di qualità.
- **Azione Preventiva**: Oltre alle azioni correttive, il sistema di gestione della qualità di TE Connectivity prevede anche l'implementazione di azioni preventive. Queste misure mirano a prevenire il verificarsi di potenziali non conformità prima che si verifichino effettivamente. In questo modo, l'azienda può anticipare i problemi e garantire che la qualità rimanga costantemente elevata [\[11\]](#page-90-3) [\[12\]](#page-90-4).

## <span id="page-29-0"></span>**3.2 LEAN Product Development**

Nel contesto della gestione progettuale di TE Connectivity Italia Srl, la procedura LEANPD si posiziona come una fondamentale guida nello sviluppo di nuovi prodotti, rispettando rigorose normative come la ISO 9001 e IATF 16949. La metodologia presenta notevoli affinità con l'APQP (Advanced Product Quality Planning) [\[13\]](#page-90-5). Articolata in fasi progressive, identificate come "gate", la LEANPD agisce da coordinatore nell'evoluzione dei progetti. Ogni gate richiede una documentazione accurata, considerata prerequisito essenziale per progredire nelle diverse fasi di sviluppo del prodotto.

L'osservazione attiva dei progetti, la precisa raccolta di informazioni e l'analisi tempestiva delle problematiche emergono come elementi cruciali. La stretta collaborazione tra le varie funzioni aziendali si rivela fondamentale per il successo globale dei progetti, evidenziando l'importanza dell'allineamento tra le diverse fasi del processo.

La LEANPD si configura come uno strumento cruciale per anticipare e mitigare

rischi, permettendo decisioni informate e l'attuazione di misure correttive e preventive. Questa metodologia risulta fondamentale per mantenere standard qualitativi elevati lungo tutte le fasi del ciclo di vita del prodotto. Di seguito, alcuni punti chiave relativi alla LEANPD:

- **Fasi di Sviluppo del Prodotto**: La LEANPD si snoda attraverso diverse fasi del ciclo di vita del prodotto, dalla fase concettuale all'avvio della produzione in serie.
- **Pianificazione delle Attività**: Coinvolge una pianificazione dettagliata di tutte le attività necessarie per lo sviluppo del prodotto, comprendendo definizione di obiettivi, stesura di procedure operative, identificazione di risorse necessarie e determinazione dei tempi di esecuzione.
- **Coinvolgimento di Tutte le Funzioni Aziendali**: La LEANPD attiva la partecipazione di tutte le funzioni aziendali coinvolte nel processo di sviluppo del prodotto, promuovendo la collaborazione tra progettazione, produzione, controllo qualità e gestione.
- **Valutazione del Rischio**: Abbraccia l'analisi e la gestione dei rischi associati al processo di sviluppo del prodotto, includendo valutazione dei rischi relativi a fornitori, processi di produzione, materiali, ecc.
- **Pianificazione della Produzione in Serie**: Garantisce che il processo di produzione in serie sia pronto e in grado di mantenere elevati standard qualitativi, coinvolgendo controllo dei processi, formazione del personale e implementazione di sistemi di gestione della qualità.
- **Pianificazione delle Verifiche e delle Validazioni**: Richiede la definizione di metodi e criteri per le verifiche e le validazioni del prodotto, includendo test di laboratorio, prototipazione, prove di campo e altre attività di verifica.
- **Documentazione Dettagliata**: Costituisce una parte essenziale della LEANPD, generando documentazione dettagliata che traccia tutte le attività pianificate, i risultati delle verifiche e le azioni correttive intraprese [\[13\]](#page-90-5).

#### <span id="page-30-0"></span>**3.2.1 PFMEA**

La PFMEA è uno strumento efficace per affrontare le sfide legate alla qualità dei processi di produzione mediante l'esecuzione di un'Analisi delle Modalità di Fallimento ed Effetti (FMEA) integrata con le pratiche di controllo del processo proposte. L'obiettivo principale è identificare e eliminare le problematiche attuali e potenziali all'interno di qualsiasi processo di produzione attraverso l'applicazione mirata della FMEA. Tale approccio mira a migliorare l'affidabilità dei sottosistemi e a garantire la qualità complessiva, con impatti positivi sui risultati finanziari delle industrie manifatturiere. Parametri chiave, come la gravità, il numero di occorrenze, la rilevabilità e il Numero di Priorità del Rischio (RPN), vengono accuratamente valutati per fornire una comprensione completa del contesto. Inoltre, vengono proposte azioni concrete e tempestive per mitigare i potenziali rischi, contribuendo così a migliorare l'efficienza e l'efficacia dei processi di produzione e, di conseguenza, a incrementare la soddisfazione del cliente. Le misure preventive sono progettate per ridurre significativamente le perdite dell'industria in termini di tempo, denaro e qualità [\[14\]](#page-90-6).

La FMEA è una metodologia analitica cruciale che integra tecnologia ed esperienza umana per identificare le possibili modalità di fallimento di un prodotto o processo e pianificare interventi preventivi. Questa tattica, descritta passo dopo passo, mira a rivelare tutte le possibili criticità durante i processi. Il termine "Analisi degli Effetti" si riferisce allo studio approfondito delle conseguenze derivanti da tali fallimenti. L'iniziativa di condurre un'analisi FMEA di processo è motivata dalla volontà di sviluppare in modo continuativo prodotti e processi coerenti, con l'obiettivo di accrescere la soddisfazione del cliente. Questa tecnica analitica fonde tecnologia ed esperienza umana per identificare possibili modalità di fallimento di un prodotto o processo e pianificarne la mitigazione. L'FMEA rappresenta un'azione proattiva, richiedendo uno sforzo collaborativo per apportare modifiche al design e alla produzione in modo tempestivo ed economico. Può essere utilizzata come strumento individuale o per generare azioni correttive in progetti di miglioramento dei processi [\[14\]](#page-90-6).

La procedura per condurre l'FMEA è composta da diverse fasi. Inizialmente, si raccolgono le funzioni del sistema e si costruisce una struttura gerarchica, suddividendo il sistema in sottosistemi con vari componenti. Successivamente, si determinano le modalità di fallimento di ciascun componente e i relativi effetti, assegnando valutazioni di gravità. Si identificano quindi le cause/meccanismi di fallimento e si stimano le probabilità di ciascun fallimento, assegnando valutazioni di occorrenza. Si elencano i modi per rilevare i fallimenti e si valuta la capacità del sistema di farlo prima che si verifichino, assegnando una valutazione di rilevabilità. Il Numero di Priorità del Rischio (RPN) viene quindi calcolato, stabilendo le priorità per l'attenzione. Si intraprendono azioni consigliate per migliorare le prestazioni del sistema e si genera un rapporto FMEA in formato tabellare [\[14\]](#page-90-6).

Adattando questo approccio al contesto della TE Connectivity, è fondamentale incorporare questa metodologia all'interno del processo LEANPD (Lean Product Development). Nello specifico, un passaggio cruciale della procedura LEANPD integrerà l'analisi FMEA, fornendo una valutazione dettagliata dei rischi e delle opportunità durante lo sviluppo del prodotto. Questo approccio olistico garantirà

<span id="page-32-0"></span>una progettazione più robusta e un processo di sviluppo più efficiente e sostenibile.

#### **3.2.2 Control Plan**

Il control plan costituisce una rappresentazione tabellare in cui vengono dettagliati i sistemi impiegati per sorvegliare e minimizzare la variabilità del prodotto e del processo. Questo strumento specifica i metodi di monitoraggio e controllo del processo, come ad esempio i controlli speciali, utilizzati per gestire le caratteristiche speciali. È un documento dinamico che richiede revisioni annuali, nonché aggiornamenti in risposta a problematiche emergenti e miglioramenti implementati nel processo, accompagnati da un crescente livello di comprensione dello stesso [\[15\]](#page-90-0). Il control plan è un requisito della certificazione ISO 16949:

"L'organizzazione deve:

- sviluppare piani di controllo a livello di sistema, sottosistema, componente e/o materiale per il prodotto fornito, inclusi i processi che producono materiali sfusi, nonché parti;
- avere un piano di controllo per la fase di pre-lancio e la produzione, che tenga conto degli output di progettazione FMEA e dei processi di produzione FMEA.

Il piano di controllo deve:

- elencare le prove utilizzate per il controllo del processo di produzione;
- includere metodi per il monitoraggio del controllo esercitato sulle caratteristiche speciali definite sia dal cliente che dall'organizzazione;
- includere le informazioni richieste dal cliente, se del caso;
- attivare il piano di reazione specificato quando il processo diventa instabile o non statisticamente capace.

I piani di controllo devono essere revisionati e aggiornati ogni qualvolta si verifichi un cambiamento che influisca sul prodotto, sul processo di produzione, sulla misurazione, sulla logistica, sulle fonti di approvvigionamento o sulla FMEA." È importante notare che esiste una relazione diretta tra l'Analisi delle Modalità di Fallimento del Processo (FMEA) e un Piano di Controllo del Processo. L'FMEA è considerata un rigoroso metodo preventivo per identificare e valutare potenziali fallimenti di un sistema. È uno strumento preventivo che definisce, identifica, prioritizza, elimina i potenziali fallimenti o i fallimenti noti nella fase più precoce possibile [\[15\]](#page-90-0). I suoi risultati sono input nel piano di controllo:

• una lista di possibili modalità di fallimento;

- una lista confermata di caratteristiche critiche confermate e/o significative;
- una lista di caratteristiche di sicurezza dell'operatore e caratteristiche ad alto impatto;
- una lista di controlli speciali consigliati per le caratteristiche speciali del prodotto, che devono essere inclusi nel piano di controllo;
- una lista di processi o azioni per ridurre la gravità, l'eliminazione delle cause della modalità di fallimento del prodotto o ridurre la loro frequenza e migliorare la capacità di rilevamento dei difetti del prodotto nel caso il processo non possa essere migliorato;
- modifiche nei documenti di processo e nei disegni di montaggio.

Utilizzando un piano di controllo insieme a un'Analisi dinamica delle Modalità di Fallimento del Processo (FMEA), è possibile identificare potenziali fallimenti del processo prima che si verifichino. In questo modo, l'ingegnere di processo potrà intraprendere azioni proattive a un costo molto inferiore e garantire un miglioramento continuo del processo, come illustrato nella Figura [3.1.](#page-33-0)

<span id="page-33-0"></span>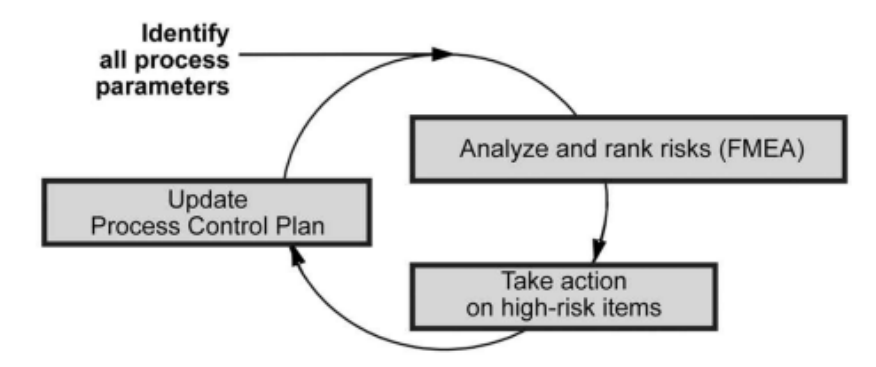

**Figura 3.1:** Ciclo di miglioramento continuo

Fonte: Application of Control Plan – PPAP Tool in Automotive Industry Production, Nadia Belu, Abdel-Rahim Al Ali, Nancy Khassawneh, pag 69 [\[15\]](#page-90-0)

Il metodo per la stesura del control plan si basa sui risultati dell'analisi FMEA, il team responsabile dell'elaborazione del piano di controllo seguirà le seguenti fasi mostrate in Figura [3.2](#page-34-0) [\[13\]](#page-90-5).

<span id="page-34-0"></span>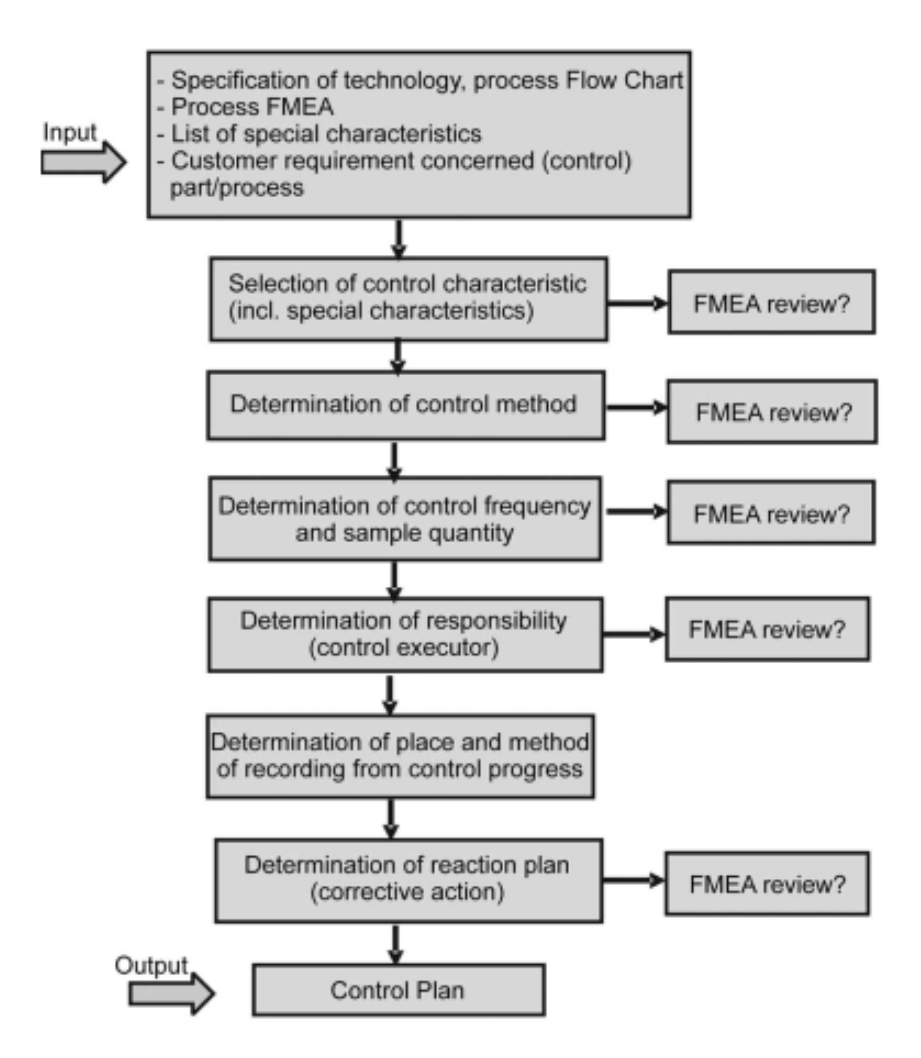

**Figura 3.2:** Processo per la creazione del Control Plan Fonte: Application of Control Plan – PPAP Tool in Automotive Industry Production, Nadia Belu, Abdel-Rahim Al Ali, Nancy Khassawneh, pag 71 [\[15\]](#page-90-0)

La figura [3.3](#page-35-0) mostra un esempio di piano di controllo sviluppato durante i processi produttivi nell'industria automobilistica.

<span id="page-35-0"></span>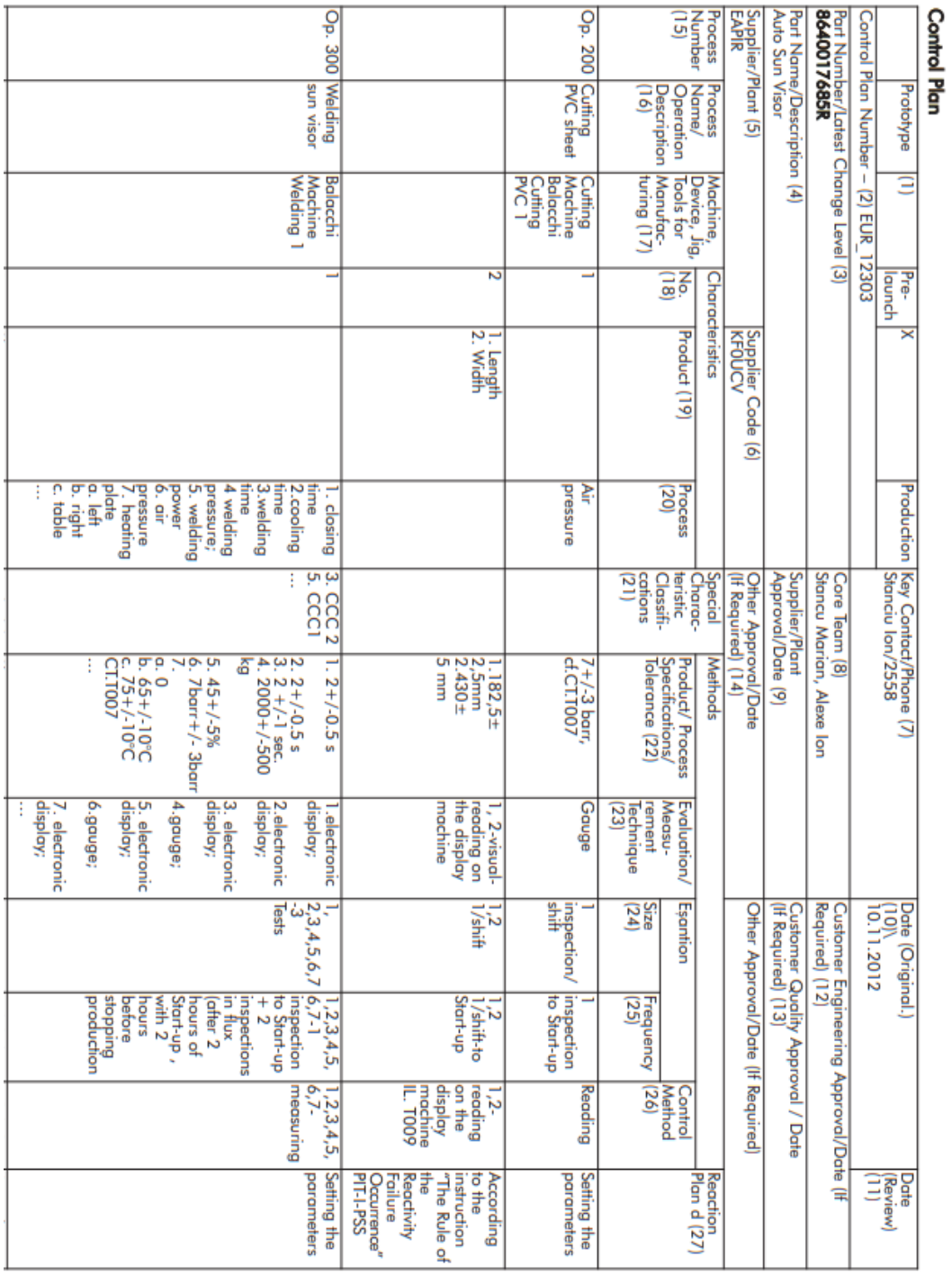

**Figura 3.3:** Esempio di Control Plan

Fonte: Application of Control Plan – PPAP Tool in Automotive Industry Production, Nadia Belu, Abdel-Rahim Al Ali, Nancy Khassawneh, pag 70 [\[15\]](#page-90-0)
I componenti del Control Plan sono i seguenti:

1. Fase Applicabile: Prototipo, Pre-Lancio, Produzione

- Prototipo: Descrizione delle misurazioni dimensionali, dei test di materiale e prestazioni durante la costruzione del prototipo.

- Pre-Lancio: Descrizione delle misurazioni dimensionali, dei test di materiale e prestazioni che avverranno dopo il prototipo e prima della produzione normale.

- Produzione: Documentazione completa delle caratteristiche del prodotto/ processo, dei controlli di processo, dei test e dei sistemi di misurazione durante la produzione normale.

2. Piano di Controllo - Numero

- Presenta il numero del documento del Piano di Controllo utilizzato per il tracciamento.

3. Numero Parte/Ultimo Livello di Modifica

- Viene presentato il numero del sistema, sottosistema o componente che viene controllato. Quando applicabile, inserire l'ultimo livello di modifica ingegneristica e/o la data di emissione dal disegno specifico.

4. Nome/Descrizione Parte

- Viene presentato il nome e la descrizione del prodotto/processo che viene controllato.

5. Fornitore/Stabilimento

- Viene presentato il nome dell'azienda e la divisione/stabilimento/dipartimento appropriato che prepara il piano di controllo.

6. Codice Fornitore

- Inserire il numero di identificazione come richiesto dall'organizzazione acquirente.

- 7. Contatto Chiave/Telefono Responsabile
- 8. Team Principale
- 9. Approvazione Fornitore/Stabilimento/Data
- 10. Data Originale
	- Viene annotata la data in cui è stato compilato il piano di controllo originale.
- 11. Data di Revisione

- Viene annotata la data degli ultimi aggiornamenti del Piano di Controllo.

- 12. Approvazione Ingegneria Cliente/Data (se richiesto) - Ottenere l'approvazione dell'ingegneria responsabile (se richiesta).
- 13. Approvazione Qualità Cliente/Data - Ottenere l'approvazione del rappresentante responsabile della qualità del fornitore (se richiesta).
- 14. Altra Approvazione/Data (se richiesta).
- 15. Numero Processo

- Questo numero di articolo è solitamente riferito alla Mappa di Flusso del Processo.

16. Nome Processo/Descrizione Operazione

- Viene presentato il nome del processo/operazione dalla mappa di flusso che descrive al meglio l'attività presa in considerazione. Tutti i passaggi nella produzione di un sistema, sottosistema o componente sono descritti in una mappa di flusso del processo.

17. Macchina, Dispositivo, Attrezzo, Strumenti di Produzione

- Per ogni operazione descritta, identificare l'attrezzatura di lavorazione, ad esempio, macchina, dispositivo, attrezzo o altri strumenti di produzione, se appropriato.

- 18. Numero Caratteristica
- 19. Caratteristiche del Prodotto

- Le caratteristiche del prodotto sono le caratteristiche o proprietà di una parte, componente o assemblaggio descritte su disegni o altre informazioni ingegneristiche primarie. Il team principale dovrebbe identificare le caratteristiche speciali del prodotto che sono una raccolta di importanti caratteristiche del prodotto provenienti da tutte le fonti. Tutte le caratteristiche speciali devono essere elencate nel piano di controllo. Inoltre, il produttore può elencare altre caratteristiche del prodotto per le quali vengono abitualmente tracciati controlli di processo durante le operazioni normali.

20. Caratteristiche di Processo

- Le caratteristiche di processo sono le variabili di processo (variabili di ingresso) che hanno una relazione causa-effetto con la caratteristica del prodotto identificata. Il team principale dovrebbe identificare le caratteristiche di processo per le quali la variazione deve essere controllata per ridurre al minimo la variazione del prodotto. Potrebbe esserci una o più caratteristiche di processo elencate per ciascuna caratteristica del prodotto.

21. Caratteristica Speciale – Classificazioni

- Tutti i prodotti/processi hanno proprietà descritte da caratteristiche che sono importanti e devono essere controllate. Tuttavia, alcune caratteristiche richiedono attenzioni/sforzi extra per minimizzare il rischio di conseguenze avverse. Queste sono Caratteristiche Speciali. Le Caratteristiche Speciali sono quelle che influenzano la sicurezza del processo, la conformità alle normative governative, la soddisfazione del cliente.

- Nell'industria manifatturiera, lo standard ISO 16949 specifica che "l'organizzazione deve identificare le caratteristiche speciali". Questo standard definisce la caratteristica speciale come "caratteristica del prodotto o parametro del processo di produzione che può influenzare la sicurezza o la conformità alle normative, aderenza, funzione, prestazioni o lavorazioni successive del prodotto".

- Per designare il tipo di caratteristica speciale utilizzando la classificazione appropriata, questa casella può essere lasciata libera per altre caratteristiche che non sono speciali. I clienti possono utilizzare simboli unici per identificare una caratteristica principale, come quelle che influenzano la sicurezza del cliente, la conformità normativa, il funzionamento, l'installazione o il design.

22. Specifica/Tolleranza del Prodotto/Processo

- Le specifiche/tolleranze possono essere ottenute da vari documenti ingegneristici, come disegni, revisioni del progetto, standard del materiale, dati di progettazione assistita da computer, requisiti di produzione e/o assemblaggio.

23. Tecnica di Valutazione/Misurazione

- Questa colonna identifica il sistema di misurazione utilizzato. Ciò potrebbe includere calibri, attrezzature, strumenti e/o attrezzature di prova necessarie per misurare la parte/processo/equipaggiamento di produzione.

- 24. Dimensione Campione
- 25. Frequenza Campione
- 26. Metodo di Controllo

- Questa colonna contiene una breve descrizione di come l'operazione sarà controllata, compresi i numeri di procedura, se applicabili. Il metodo di controllo utilizzato dovrebbe basarsi su un'analisi efficace del processo e potrebbe includere:

- Controllo statistico del processo (SPC);
- Ispezione;
- Protezione da errori.
- Piani di campionamento.

27. Piano di Reazione

Il piano di reazione specifica le azioni correttive necessarie per evitare la produzione di prodotti non conformi o il funzionamento fuori controllo. Molti piani di reazione istruiscono solo l'operatore su cosa fare se il processo è fuori specifica di progettazione. Il piano di reazione dovrebbe contenere istruzioni su come l'operatore dovrebbe agire quando il processo sta uscendo fuori dal controllo. I piani di reazione dovrebbero basarsi sull'output dalle carte di controllo. I piani sono necessari presso la postazione dell'operatore [\[15\]](#page-90-0).

## **3.2.3 Quality Inspection Plan**

Un fondamentale strumento utilizzato nel contesto della LEANPD è il Quality Inspection Plan (QIP), un documento cartaceo impiegato in diversi settori produttivi. La compilazione di tale documento, rappresentato nella figura [3.4,](#page-40-0) è essenziale per la gestione dei controlli di qualità e la conseguente elaborazione di eventuali carte di controllo. La struttura di questa documentazione è articolata nelle seguenti sezioni:

- 1. La prima sezione in alto contiene gli elementi necessari per la tracciabilità, tra cui il codice prodotto, il numero d'ordine di produzione, l'indice di revisione del disegno e il lotto di materia prima.
- 2. Nella seconda sezione sono elencati i controlli per attributi, in questo caso, controlli visivi, affidati al personale operante a bordo pressa.
- 3. La terza sezione indica i controlli dimensionali eseguiti dal personale della qualità nel reparto, con misurazioni effettuate utilizzando proiettori e calibri in una specifica saletta metrologica.
- 4. La quarta sezione definisce le frequenze e include una griglia per la raccolta dei dati e la loro registrazione (data e ora). La frequenza di controllo varia in base alle esigenze, con la media di 8 ore nello stabilimento di Collegno. In altri casi, sono indicate specifiche abbreviazioni come "BEN" (Buono per l'ispezione) 65, indicante la necessità di effettuare il controllo all'inizio della produzione, o "FO" (Fine Ordine) che richiede la misurazione solo in caso di cambio del numero d'ordine.

Accanto alla scheda, sono fornite indicazioni generali sulle modalità e sulle specifiche di controllo. Inoltre, la scheda è integrata con il disegno di produzione per agevolare l'individuazione delle parti soggette a controllo [\[13\]](#page-90-1).

<span id="page-40-0"></span>

| ž<br>とだ                                                                                                    |                               |      | MULTIFIT MK20EH 3P<br><b>DO NON DI REGISTRAZIONE BENESTARE E AUTOCONTROLLO</b><br><b>SERGEROOMS</b> |                   | <b>ARY ASK</b>      |   | (Taxe) in              | <b>Manuel</b>          |    | š      |                    | <u>ona</u> | (mm) | <b>TERCHING</b> |
|----------------------------------------------------------------------------------------------------|-------------------------------|------|----------------------------------------------------------------------------------------------------|-------------------|---------------------|---|------------------------|------------------------|----|--------|--------------------|------------|------|-----------------|
|                                                                                                    |                               | ì    | 190-100-1790<br><b>MATERIAL SPEC</b>                                                                |                   |                     | g | <b>MERCHE TROPICHE</b> | <b>APROVISION</b><br>9 | å, |        |                    |            |      |                 |
|                                                                                                    |                               | s    | советивносми                                                                                        | <b>RESIDE</b>     | <b>Bernard</b><br>ă |   |                        | <b></b>                |    | ¢<br>x | $\frac{1}{2}$<br>u | ۹          |      |                 |
| o<br>PARAMETER OF EXAMPLED COME DA CREDA<br>ALLIENTS                                                                                                    | Ě                             | ÷    | FRIMAN, AD VEKE<br><b><i>RAIN MATERIAL</i></b>                                                      | Ved Dis           | <b>SAGIN</b>        |   |                        |                        |    |        |                    |            |      |                 |
| $\frac{1}{2}$<br>î                                                                                                    | š                             | p    | 2180403-1<br><b>BTOCKN</b>                                                                          | Ved Dis           | <b>SARD</b>         |   |                        |                        |    |        |                    |            |      |                 |
| š<br>î                                                                                                    | ğ                             | 엳    | <b>NATURALE</b><br><b>COLORE</b>                                                                    | <b>Disk</b>       | <b>Signs</b>        |   |                        |                        |    |        |                    |            |      |                 |
|                                                                                                    | Beni Bhi A                    | p    | <b>LOTTON</b>                                                                                       |                   | <b>SIGN</b>         |   |                        |                        |    |        |                    |            |      |                 |
|                                                                                                    | ŭ                             | ă    | RIMACINATO <sup>'</sup> S                                                                           | <b>Die Die</b>    | <b>S</b>            |   |                        |                        |    |        |                    |            |      |                 |
|                                                                                                    |                               | N    | VISINO                                                                                              |                   |                     |   |                        |                        |    |        |                    |            |      |                 |
|                                                                                                    | 6                             | 눼    | MARCHIO AMP, Nº IMP., CCO. PLANT                                                                    | <b>Disp</b>       | <b>VEND(C)</b>      |   |                        |                        |    |        |                    |            |      |                 |
|                                                                                                    | 4                             | 뎨    | <b>ROTTURA PARTE STAMPO</b>                                                                         | <b>GENERALE</b>   | <b>READ(C)</b>      |   |                        |                        |    |        |                    |            |      |                 |
|                                                                                                    | 4                             | а    | <b>BRUGGATURE</b>                                                                                   | CENERALE          | <b>VENDICI</b>      |   |                        |                        |    |        |                    |            |      |                 |
|                                                                                                    | 6                             | ă    | INELDING LINES / LINES GIUNZIONS                                                                    | GENERALE          | <b>VENDIC)</b>      |   |                        |                        |    |        |                    |            |      |                 |
|                                                                                                    | 6                             | å    | MATERIALE IN CAVITA'                                                                                | GENERALE          | VGNO <sub>(C)</sub> |   |                        |                        |    |        |                    |            |      |                 |
|                                                                                                    | 4                             | 뭬    | <b>NORMAN DEPOSITOR</b>                                                                             | GENERALE          | <b>REVOLG</b>       |   |                        |                        |    |        |                    |            |      |                 |
|                                                                                                    | 風                             | a    | MANCANZA MATERIALE                                                                                  | GREBALE           | VSINO (C)           |   |                        |                        |    |        |                    |            |      |                 |
| PW OUTSIDE TOP                                                                                                    |                               | n    | <b>DIMENSIONALE</b>                                                                                 |                   |                     |   |                        |                        |    |        |                    |            |      |                 |
|                                                                                                    |                               |      |                                                                                                    | GENERALE          |                     |   |                        |                        |    |        |                    |            |      |                 |
|                                                                                                    | 티                             | ā    | <b>DOM RED</b><br><b>BASA ESTERNA -</b>                                                             | GENERALE          | <b>PROGETTORE</b>   |   |                        |                        |    |        |                    |            |      |                 |
|                                                                                                    | 6                             | 뎨    | 0.30 MW<br><b>BACA IN CASTLE -</b>                                                                  |                   | <b>BROWTHORN</b>    |   |                        |                        |    |        |                    |            |      |                 |
|                                                                                                    | 4                             | 뎨    | <b>BAVANDLE DES RESTRA AGO HOS DO MAX</b>                                                           | <b>GREATE</b>     | 2801112082          |   |                        |                        |    |        |                    |            |      |                 |
|                                                                                                    | 剧                             | 최    | GUOTA 3.80 +0.15 -0.05                                                                              | J                 |                     |   |                        |                        |    |        |                    |            |      |                 |
|                                                                                                    | 屈                             | 쌇    | SIMETRIA 0.15 +9 -0.15                                                                              | J.                | PROETTORE / 06P     |   |                        |                        |    |        |                    |            |      |                 |
|                                                                                                    | 届                             | 翯    | CUOTA 2.80 +0.0.1                                                                                   | ð                 |                     |   |                        |                        |    |        |                    |            |      |                 |
|                                                                                                    | 6<br>٠                        | ā    | C010TA 9.20 +0.0.2                                                                                  | 5                 | CAL 00R2010         |   |                        |                        |    |        |                    |            |      |                 |
|                                                                                                    | 8                             | 삟    | wed mount?<br>2007A42940.19402                                                                      | ă                 | i.                  |   |                        |                        |    |        |                    |            |      |                 |
|                                                                                                    | 6                             | å    | QUOTA 3.29 +0.19                                                                                    | E                 | GAIGE <sup>+</sup>  |   |                        |                        |    |        |                    |            |      |                 |
|                                                                                                    | 6                             | 3.10 | QUOTA 3:40 +0.15                                                                                    | Į                 | GAGE <sup>7</sup>   |   |                        |                        |    |        |                    |            |      |                 |
|                                                                                                    | 5                             | ā    | QUOTA 9.00+0.2                                                                                      | ă                 | <b>PROETTORE</b>    |   |                        |                        |    |        |                    |            |      |                 |
|                                                                                                    | 6                             | 3.12 | <b>10-00 N. SECORD</b>                                                                              | Z                 | PROETIONE           |   |                        |                        |    |        |                    |            |      |                 |
|                                                                                                    | 6                             | 313  | QUOTA "Y" 9.05 +0.05 -0.15 date sup high                                                            | C-8 (hg/o4)       | CAL 009/300         |   |                        |                        |    |        |                    |            |      |                 |
|                                                                                                    | 6                             | ă    | QUOTA "Y'996-825 (hase hall                                                                         | B-0 (hope)        | CAL 009/300         |   |                        |                        |    |        |                    |            |      |                 |
|                                                                                                    | 6                             | 215  | GUOTA 77 5.00 + 0.1 - 0.2                                                                           | D-8 (Regist)      | CAL CORSOIO         |   |                        |                        |    |        |                    |            |      |                 |
|                                                                                                    | 眉                             | E    | QUOTA 5.00 ±0.1 (Passe)                                                                             | D-0 (highed)      | <b>PROBETTORE</b>   |   |                        |                        |    |        |                    |            |      |                 |
|                                                                                                    | 6                             | ă    | Ē<br>COND LANCE                                                                                     | <b>Reduced</b>    | 10170               |   |                        |                        |    |        |                    |            |      |                 |
|                                                                                                    | 6                             |      | STACCARE CLINOUSING CONTRALLARE CHIUSURA COVER E FARE LA PROVA                                      |                   |                     |   |                        |                        |    |        |                    |            |      |                 |
|                                                                                                    |                               | ã    | DI ASSEMBLAGGIO IN CATENA VEDI FOTO OK E NOTA 2                                                     |                   |                     |   |                        |                        |    |        |                    |            |      |                 |
|                                                                                                    | ß.                            | å    | PASSARE LA DIMA SOTTO I COPERCHI E NELLA BASE DEL CONNETTORE                                        |                   |                     |   |                        |                        |    |        |                    |            |      |                 |
|                                                                                                    |                               |      | LA DIMA DEVE SCORRERE LIBERA NON DEVE BLOCARS!                                                      |                   |                     |   |                        |                        |    |        |                    |            |      |                 |
| VGE * = USARE GAGE 2295139                                                                                                    | 6                             | g    | PASSARE TAMPONE ZONA COVER DONE AGGANCIA E CAVO ELETTRICO VEDI FOTO                                 |                   |                     |   |                        |                        |    |        |                    |            |      |                 |
| <b>UNKINDRO 310</b>                                                                                                    |                               |      | <b>IL TAMPONE DEVE PASSARE</b>                                                                      |                   |                     |   |                        |                        |    |        |                    |            |      |                 |
| 1) Effettuare i controli di trequenza su almeno una stampata                                                                                                    |                               |      |                                                                                                    | ğ                 |                     |   |                        |                        |    |        |                    |            |      |                 |
| (2) Effettuare il controllo di chiusura del coperchio ogni 8 ore                                                                                                    |                               |      |                                                                                                    | <b>DATA</b>       |                     |   |                        |                        |    |        |                    |            |      |                 |
| (5) Quota da rilevare dalla qualità ogni F.O.                                                                                                    |                               |      |                                                                                                    |                   |                     |   |                        |                        |    |        |                    |            |      |                 |
| Effeture i comedi in frequenza su una stampata completa e traccioni appositi squel (Ved SW-MFG-029)                                                                          |                               |      |                                                                                                    | <b>CONTRACTOR</b> |                     |   |                        |                        |    |        |                    |            |      |                 |
| In goods for catalogies was accounted to the 112-911 notation of the concording to the concording<br>riportare il numero inpo se crising chatera città con concerni esercizi |                               |      |                                                                                                    | ğ                 |                     |   |                        |                        |    |        |                    |            |      |                 |
| Honersi alla precedura operativa QMP CO I 201 (Destione della producione o dell'autosontrollo)                                                                               |                               |      |                                                                                                    | Í                 |                     |   |                        |                        |    |        |                    |            |      |                 |
| tionarsi alla presedera operativa QNP CO   202   (Gestiene delle nen conformità)                                                                                             |                               |      |                                                                                                    |                   |                     |   |                        |                        |    |        |                    |            |      |                 |
| or compliations scheda benestare autocontr                                                                                                    | ollo riforiral a SWI-MOULD-00 |      |                                                                                                    |                   |                     |   |                        |                        |    |        |                    |            |      |                 |
| Veri pangela difeti adegata alla soveda<br>Ÿ                                                                                                    |                               |      |                                                                                                    |                   |                     |   |                        |                        |    |        |                    |            |      |                 |

**Figura 3.4:** Esempio di QIP; Dicembre 20, 2023; da: [Ottimiz- zazione del sistema](https://webthesis.biblio.polito.it/22931/1/tesi.pdf) [di controllo qualità: Caso Studio TE Connectivity](https://webthesis.biblio.polito.it/22931/1/tesi.pdf) [\[4\]](#page-89-0).

30

#### **3.2.4 PPAP**

Il PPAP definisce requisiti generici per l'approvazione della produzione di parti, inclusi materiali di produzione e sfusi. Lo scopo del PPAP è determinare se tutti i requisiti di progettazione e specifica dell'ingegneria del cliente sono correttamente compresi dall'organizzazione e se il processo di produzione ha il potenziale per produrre in modo coerente prodotti che soddisfano costantemente questi requisiti durante una produzione effettiva alla velocità di produzione quotata [\[13\]](#page-90-1). Il PPAP completo è composto da 18 elementi:

- 1. Registri di progettazione
- 2. Documenti di modifica di ingegneria autorizzati Approvazione di ingegneria del cliente
- 3. Approvazione di ingegneria del cliente
- 4. Analisi dei modi di guasto di progettazione (Design FMEA)
- 5. Diagrammi di flusso del processo
- 6. Analisi dei modi di guasto del processo (Process FMEA)
- 7. Piano di controllo
- 8. Studi di analisi del sistema di misurazione
- 9. Risultati dimensionali
- 10. Risultati del test di materiale e performance
- 11. Studi iniziali sul processo / Studio di capacità
- 12. Documentazione del laboratorio di qualità
- 13. Rapporto di approvazione dell'aspetto (AAR)
- 14. Prodotto campione
- 15. Campione maestro
- 16. Ausili di controllo
- 17. Requisiti specifici del cliente
- 18. Garanzia di presentazione delle parti

Non tutti gli elementi sono richiesti per ogni caso d'uso. Esistono cinque livelli di presentazione PPAP generalmente accettati:

- Livello 1: La Garanzia di Presentazione delle Parti (PSW) è richiesta e presentata solo al cliente.
- Livello 2: PSW con dati di supporto limitati e campioni di prodotto viene presentata.
- Livello 3: PSW con campioni di prodotto e dati di supporto completi viene presentata.
- Livello 4: PSW e altri requisiti definiti dal cliente.
- Livello 5: PSW con campioni di prodotto e dati di supporto completi disponibili per revisioni presso l'impianto di produzione del fornitore.

#### **3.2.5 Measurement System Analysis**

Il MSA è definito come un metodo sperimentale e matematico per determinare la quantità di variabilità che esiste all'interno di un processo di misurazione. La variabilità nel processo di misurazione può contribuire direttamente alla variabilità complessiva del nostro processo. Il MSA viene utilizzato per certificare il sistema di misurazione valutandone l'accuratezza, la precisione e la stabilità.

Un sistema di misurazione è stato descritto come un sistema di misure correlate che consente la quantificazione di caratteristiche particolari. Può includere una serie di calibri, attrezzature, software e personale necessari per convalidare una particolare unità di misura o valutare la caratteristica che viene misurata. Le fonti di variabilità in un processo di misurazione possono includere quanto segue:

- Processo: metodo di prova, specifiche
- Personale: gli operatori, il loro livello di competenza, la formazione, ecc.
- Strumenti/Attrezzature: calibri, attrezzature di prova utilizzate e i loro sistemi di taratura associati
- Elementi da misurare: la parte o i campioni di materiale misurati, il piano di campionamento, ecc.
- Fattori ambientali: temperatura, umidità, ecc.

Tutte queste possibili fonti di variabilità dovrebbero essere prese in considerazione durante l'Analisi del Sistema di Misurazione (MSA). La valutazione di un sistema di misurazione dovrebbe includere l'uso di specifici strumenti di qualità per identificare la fonte più probabile di variabilità. La maggior parte delle attività di MSA esamina due fonti principali di variabilità: le parti e la misurazione di tali parti. La somma di questi due valori rappresenta la variabilità totale in un sistema di misurazione [\[13\]](#page-90-1).

# **Capitolo 4**

# **Descrizione del problema**

Il presente capitolo si propone di indagare e delineare una problematica di rilevanza cruciale all'interno del reparto Stamping di TE Connectivity, un'area fondamentale nella catena di produzione dell'azienda. Attraverso un'analisi approfondita, ci si concentrerà sulla comprensione di un ostacolo chiave che influisce sulla precisione e l'affidabilità delle misurazioni effettuate nel contesto della produzione di componenti.

## **4.1 Analisi del reparto Stamping**

Il reparto Stamping, costituito da 26 presse e 210 stampi specializzati, riveste un ruolo cruciale all'interno di TE Connectivity, guidando il processo di produzione della componente metallica dei connettori, nota come "terminale". Questo processo inizia con l'introduzione di bobine contenenti lamine di materie prime come ottone, acciaio o bronzo fosforoso, che, attraverso lo stampaggio, prendono forma come terminali finiti. Questi ultimi vengono quindi avvolti su bobine pronte per l'ulteriore distribuzione o utilizzo.

Nel contesto operativo del reparto, gli operatori svolgono un ruolo cruciale nel garantire la qualità attraverso ispezioni e controlli definiti dal control plan, a frequenze prestabilite. Tuttavia, una sfida di rilievo emerge durante le operazioni di controllo, in particolare nella gestione dei campioni destinati all'analisi. La problematica principale si concentra sull'utilizzo di strumentazioni diverse, rallentando il processo e sollevando dubbi sulla sua ripetibilità e affidabilità complessiva.

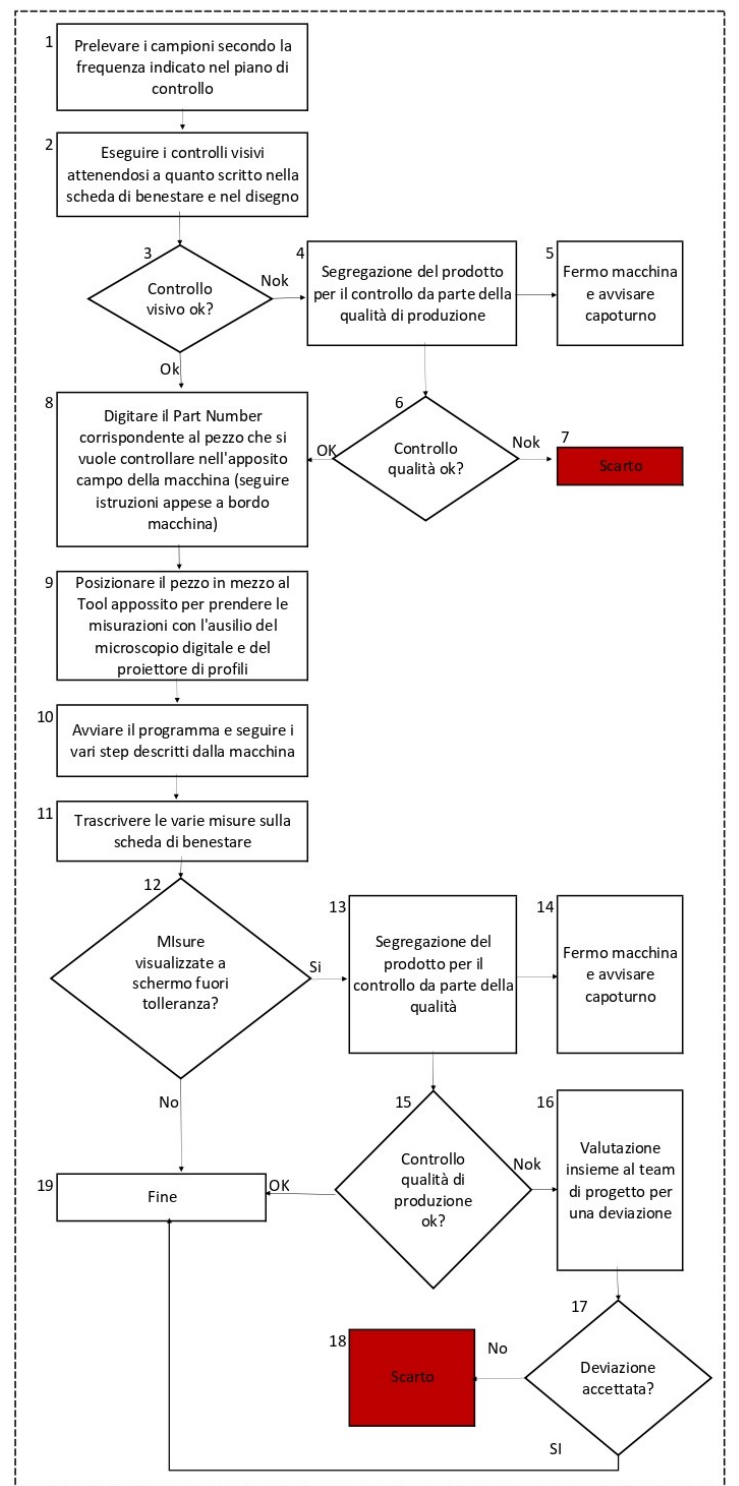

PROCESSO DI MISURAZIONE TRAMITE MACCHINA DI MISURA OTTICA

**Figura 4.1:** Flow-chart processo di ispezione campioni

Gli operatori, al fine di misurare con precisione i pezzi, devono passare attraverso una sequenza complessa: dal microscopio digitale per centrare il campione nel tool, al proiettore di profili per garantire la perfetta perpendicolarità, fino all'utilizzo della macchina di misura ottica, programmata da un esperto. Questa procedura, oltre a richiedere tempo, introduce un elemento di incertezza e difficoltà di ripetizione, poiché ogni operatore è chiamato a eseguire manualmente diverse fasi.

## **4.2 Strumenti di misura**

Per supportare i piani di ispezione e controllo della produzione, i reparti sono dotati di una gamma di strumenti avanzati per prove di grandezze fisiche e misurazioni dimensionali. Tra questi strumenti, vi sono i proiettori di profili (figura [4.2\)](#page-46-0) e i calibri, utilizzati per rilievi dimensionali diretti. I proiettori di profili, ad esempio, sono strumenti di amplificazione ottica in grado di effettuare misure bidimensionali di precisione fino al centesimo di millimetro (10 µm).

In aggiunta a tali strumenti, il reparto dispone di attrezzature più avanzate, come l'OGP (figura [4.3\)](#page-47-0), un macchinario di misura ottica a coordinate che utilizza una tavola portapezzo mobile lungo gli assi X e Y, consentendo misurazioni precise attraverso una riga ottica. I calibri, o gauges, vengono impiegati nei controlli per attributi, verificando l'esecuzione e la correttezza della lavorazione.

Per i controlli visivi di componenti più piccoli, vengono impiegati microscopi digitali (figura [4.4\)](#page-47-1). Nei processi produttivi, ove possibile, le macchine sono equipaggiate con sistemi di controllo integrati, come telecamere e sensori, per il rilevo diretto di grandezze specifiche, consentendo il riconoscimento automatico e lo scarto dei pezzi difettosi.

I controlli nel reparto stamping vengono effettuati anche con la macchina di misura ottica (figura [4.5\)](#page-48-0), la quale è dotata di una doppia lente telecentrica, garantendo elevata profondità di campo e visione ampia in 2D, insieme a una telecamera da 5 o 20 megapixel. Gli operatori possono creare programmi personalizzati, importati anche da disegni CAD, per eseguire misurazioni automatiche con un solo clic. I risultati, visualizzati chiaramente a schermo, indicano la conformità o non conformità in base alle tolleranze preimpostate. La macchina dispone di sorgenti di luce a LED regolabili e telecamere a visione ampia e ad alta risoluzione. I programmi di misura effettuati con entrambi i sistemi di visione sono combinabili, fornendo dati precisi e affidabili. L'intero sistema è completo di una stazione di lavoro con PC.

<span id="page-46-0"></span>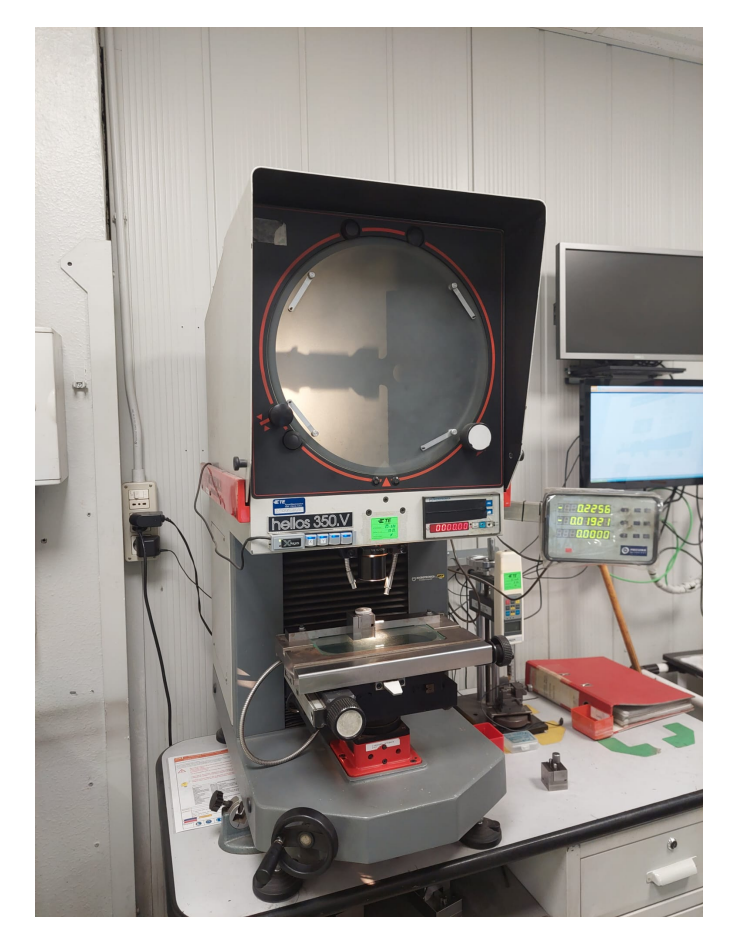

**Figura 4.2:** Proiettore di profili presente in azienda

## **4.3 Analisi del Campionamento nel Reparto Stamping**

Nel processo di ispezione nel reparto stamping, sono state individuate opportunità di miglioramento per ottimizzare il procedimento. La procedura ha inizio quando l'operatore, in conformità con la frequenza di campionamento definita nel control plan, preleva la quantità prescritta di campioni e si sposta nella sala di ispezione. Qui, effettua un controllo visivo preliminare dei campioni per assicurarsi che siano conformi e privi di difetti evidenti. Se il controllo visivo è soddisfacente, l'operatore procede all'operazione successiva; altrimenti, deve interrompere il processo e richiedere l'intervento del personale qualificato per individuare le cause dello scarto.

La fase successiva coinvolge il controllo mediante una macchina di misura ottica. L'operatore, prima di tutto, centra il campione nel tool con l'ausilio di un

<span id="page-47-0"></span>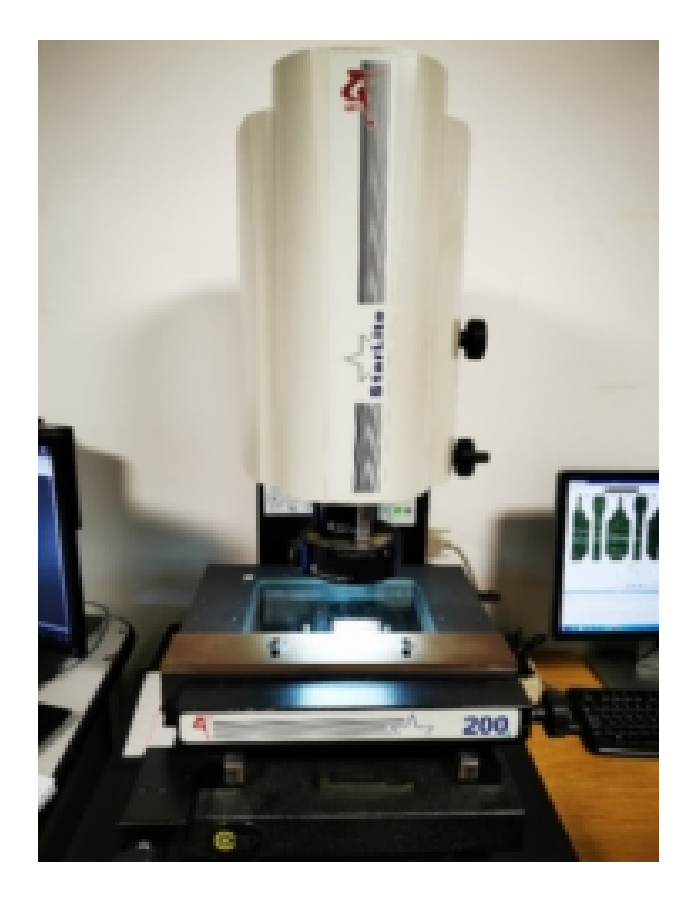

**Figura 4.3:** OGP presente in azienda

<span id="page-47-1"></span>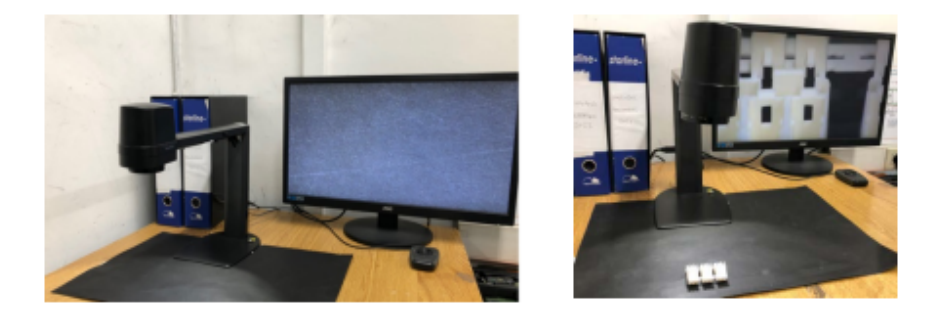

**Figura 4.4:** Microscopio digitale in azienda

microscopio digitale. Successivamente, verifica la perpendicolarità del campione al proiettore di profili, cercando di renderlo il più lineare possibile. Infine, posiziona il campione sotto la lente della macchina di misura ottica e avvia il programma di rilevamento delle misure.

<span id="page-48-0"></span>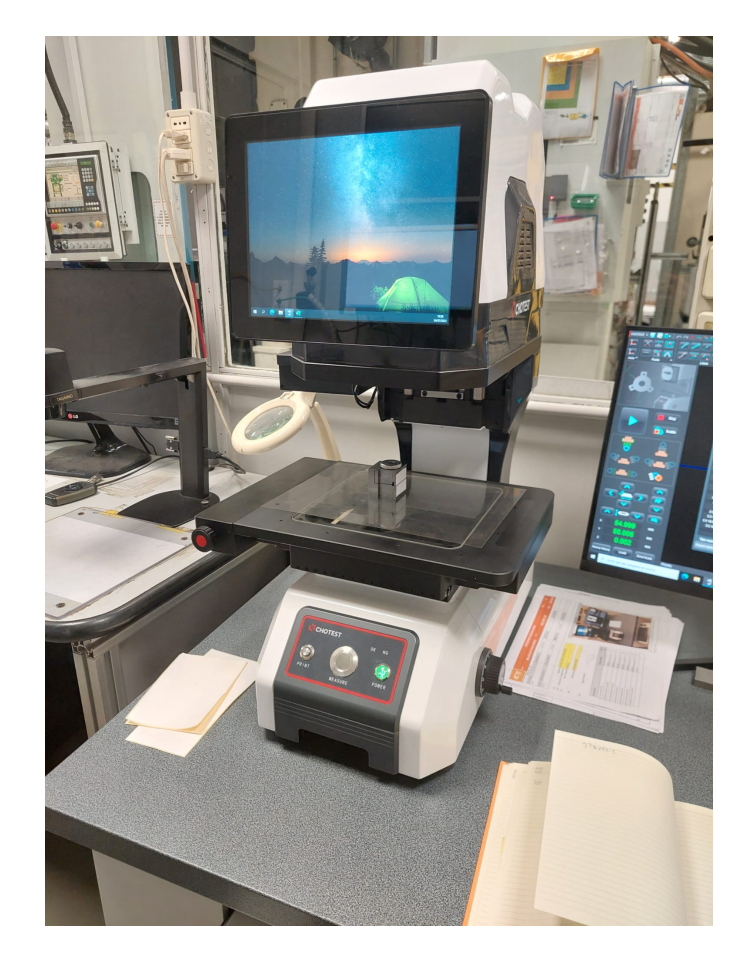

**Figura 4.5:** Macchina di misura ottica "Flash" del produttore RUPAC, presente in azienda

La macchina restituisce le misure evidenziando in verde quelle entro i limiti di tolleranza e in rosso quelle al di fuori. L'operatore registra le misurazioni non conformi nell'apposita scheda, procedendo alla validazione del processo di misurazione solo se tutte le misurazioni sono all'interno dei limiti di tolleranza. Nel caso in cui vi siano misurazioni non conformi, l'operatore ferma la macchina e avverte il responsabile del processo. Quest'ultimo, insieme al team di progetto, rivede le specifiche del prodotto, valutando la possibilità di apportare deviazioni o classificando il campione come scarto. Tutti questi passaggi sono dettagliati anche nella scheda di processo, come illustrato nella figura [4.6.](#page-49-0)

<span id="page-49-0"></span>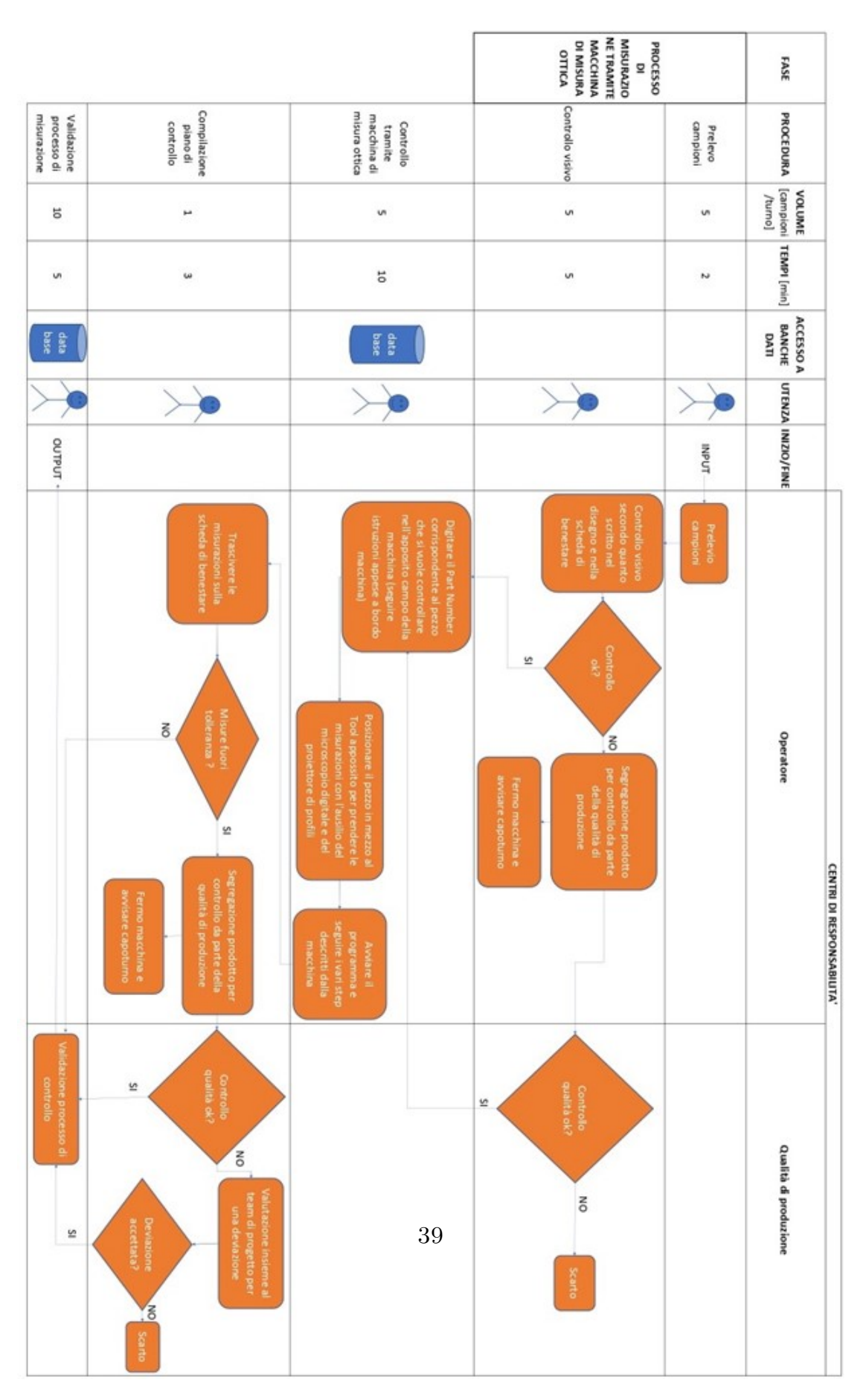

Descrizione del problema

**Figura 4.6:** Scheda di processo per il campionamento nel reparto stamping

## **4.4 Analisi Ishikawa: Misurazione tramite macchina di misura ottica nel Reparto Stamping**

Un'analisi approfondita del processo nel reparto stamping ha rivelato una problematica significativa: l'errata misurazione attraverso la macchina di misura ottica. Attraverso l'impiego del diagramma di Ishikawa, le cause di questo problema sono state categorizzate in quattro macroaree, offrendo una prospettiva esaustiva dei fattori contribuenti al malfunzionamento.

#### 1. **Metodo:**

- **Setup dalla macchina di misura ottica:**
	- **– Procedura Setup** Uno dei principali fattori individuati è una procedura di setup non corretta da parte dell'operatore;
		- ∗ **Errore nel Part Number** Inserimento errato del Part Number nel programma per l'esecuzione dell'ispezione tramite la macchina di misura ottica.
	- **– Training Setup:** Problemi di comprensione del training per il setup della macchina.
	- **– Posizionamento Tool;** L'errato posizionamento del tool nella macchina di misura ottica influisce sulla precisione della misurazione.

#### 2. **Macchina:**

- **Tool:**
	- **– Centratura Linea di Mezzeria:** Problemi con la centratura della linea di mezzeria del tool rispetto al pezzo da misurare.
	- **– Tool non Rettificato:** Tool non rettificato può causare errori nella misurazione a causa di una linearità imperfetta.
	- **– Adesivo Consumato:** L'adesivo per il centraggio consumato può causare interferenze durante la misurazione.

#### 3. **Ambiente:**

- **Tool:**
	- **– Temperatura e Vibrazioni:** Condizioni ambientali sfavorevoli all'interno del reparto stamping.
	- **– Foglio Lucido Consumato:** Consumo del foglio lucido usato per evitare graffi al vetro della macchina, che porta a possibili interferenze nel processo di misurazione.

**– Luci e Regolazione:** Problemi con l'illuminazione che possono interferire con la misurazione.

#### 4. **Manodopera:**

- **Errore di Manodopera:**
	- **– Errore di Taglio Strip:** Possibile errore durante il taglio dello strip, la lamina da cui emergono i pezzi prodotti.
	- **– Pezzo Deformato:** Pezzo deformato può portare a un errore nella misurazione.
- **Errato Centraggio del Pezzo:**
	- **– Posizionamento Microscopio Digitale:** Errori nell'uso del microscopio digitale per il centraggio.
	- **– Posizionamento Proiettore di Profili:** Problemi con il posizionamento tramite proiettore di profili.
	- **– Istruzioni Poco Chiare:** Mancanza di chiarezza nelle istruzioni per il centraggio.
	- **– Complessità del Tool:** Tool complicati che aumentano i tempi di misurazione

Nella Figura [4.7](#page-52-0) è presente il diagramma di Ishikawa, in cui sono stati evidenziati in rosso i fattori che richiedono intervento. L'approccio mira a risolvere questa problematica attraverso lo sviluppo di un tool dedicato. L'obiettivo principale è ridurre gli errori associati al tool e al processo di centraggio del pezzo, con conseguente riduzione del tempo impiegato per le misurazioni tramite la macchina di misura ottica e, soprattutto, con l'implementazione di standard che guidino il processo.

<span id="page-52-0"></span>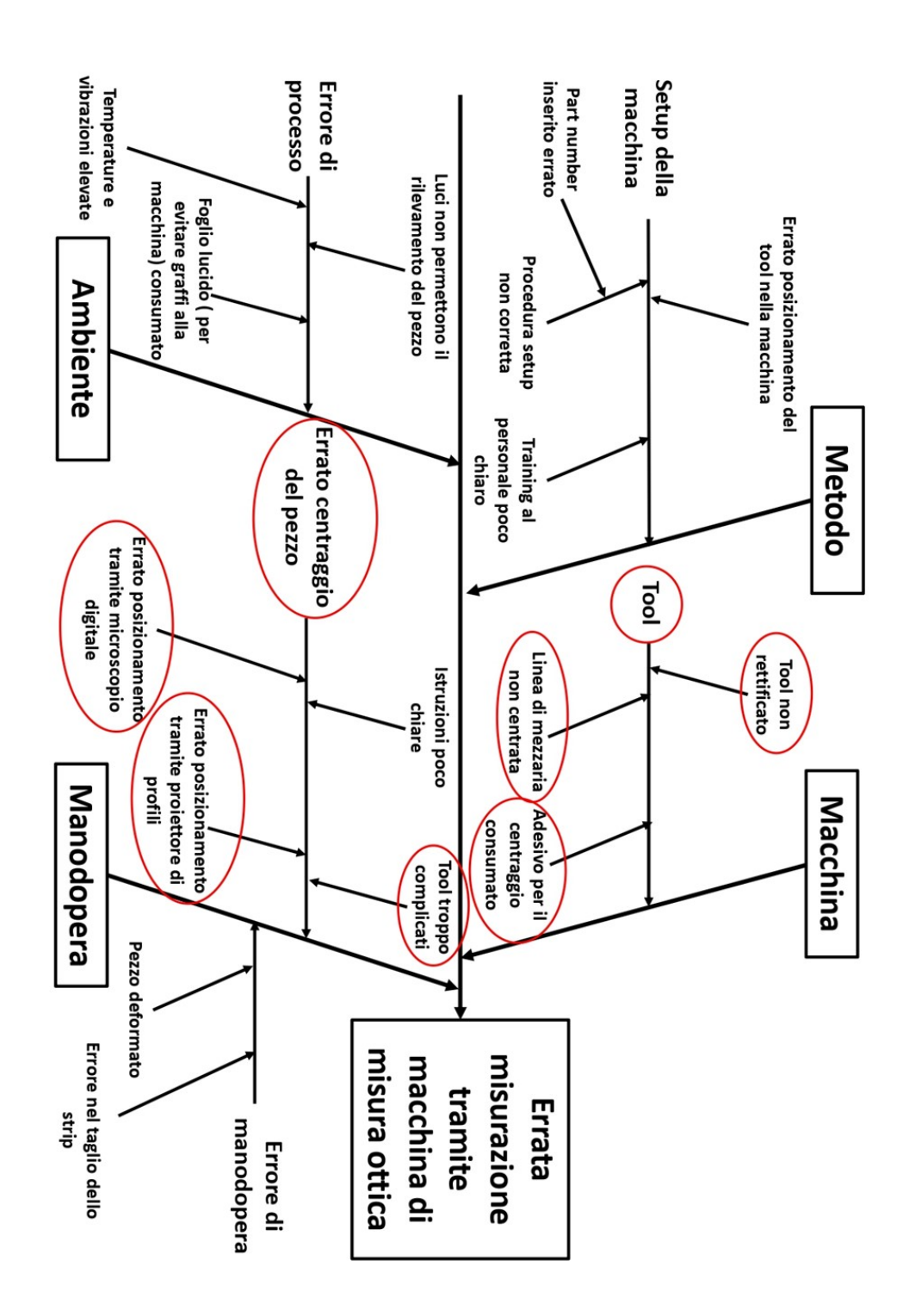

**Figura 4.7:** Diagramma di Ishikawa

## **Capitolo 5**

# **Design of Experiments nel Contesto del Reparto Stamping**

Il presente capitolo si propone di approfondire ulteriormente la problematica precedentemente definita, focalizzandosi sull'analisi statistica mediante l'utilizzo del Design of Experiment (DOE) all'interno del reparto Stamping di TE Connectivity. In particolare, l'obiettivo è valutare se i fattori precedentemente individuati come potenzialmente critici influenzino in modo statisticamente significativo il problema in esame. Tale approccio fornirà una comprensione basata su dati approfondita, costituendo un solido fondamento per le future soluzioni e miglioramenti al processo.

## **5.1 Strategia di Sperimentazione**

Un esperimento, assimilabile a un test o a una serie di test, costituisce una strategia metodologica mirata, in cui vengono apportate modifiche pianificate alle variabili di ingresso di un processo o di un sistema. L'essenza di tale approccio è cogliere le ragioni sottostanti alle variazioni osservate nella risposta in uscita. Nell'ambito di molteplici contesti, l'obiettivo primario è spesso la creazione di un processo robusto, ossia capace di minimizzare l'impatto delle fonti esterne di variabilità. In termini generali, gli esperimenti fungono da strumento di analisi delle performance di processi e sistemi. La rappresentazione di un processo o sistema può essere visualizzata mediante il modello delineato nella Figura [5.1,](#page-54-0) in cui il processo si configura come una sinergia di macchine, metodi, personale, e altre risorse, atto a trasformare un input (solitamente un materiale) in un output caratterizzato da una o più risposte osservabili. Le variabili di processo  $x_1, x_2, ..., x_p$  sono in <span id="page-54-0"></span>parte controllabili, mentre altre variabili *z*1*, z*2*, ..., z<sup>q</sup>* non sono controllabili, sebbene possano esserlo ai fini di un test [\[16\]](#page-90-2). Gli obiettivi principali di un esperimento

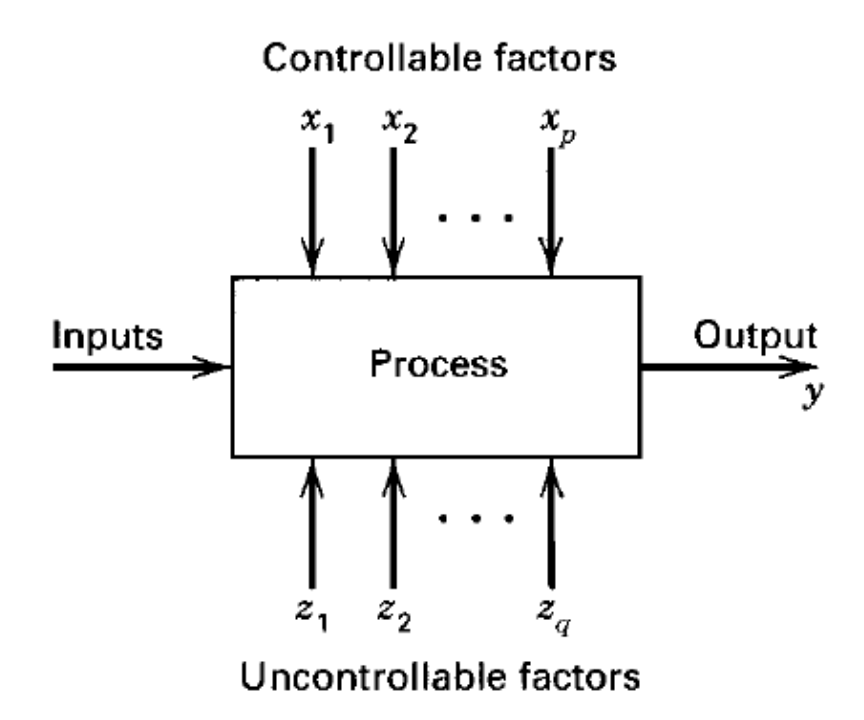

**Figura 5.1:** Modello generale di un processo o di un sistema Fonte: Douglas C. Montgomery, *Design and Analysis of Experiments*, Part 1, John Wiley (2001), pagina 2 [\[17\]](#page-90-3).

comprendono la determinazione delle variabili più influenti sulla risposta *y*, l'individuazione del punto in cui impostare le variabili influenti in modo da avvicinare *y* al valore nominale desiderato, la riduzione della variabilità in *y*, e la minimizzazione degli effetti delle variabili non controllabili *z*1*, z*2*, ..., zq*.

L'approccio generale alla pianificazione e conduzione degli esperimenti è riconosciuto come Design of Experiments (DOE), un concetto che offre diverse strategie utilizzabili dagli sperimentatori. Una strategia efficace quando si gestiscono simultaneamente più fattori è condurre un'analisi fattoriale, dove i fattori vengono variati insieme anziché separatamente. Questa metodologia è cruciale nell'ingegneria per valutare le prestazioni di un processo produttivo e trova applicazioni ampie nello sviluppo di nuovi processi. L'applicazione di tecniche di progettazione sperimentale nelle fasi iniziali dello sviluppo del processo può portare a migliori rendimenti di processo, riduzione della variabilità, maggiore conformità ai requisiti e diminuzione dei tempi e dei costi di sviluppo complessivi [\[16\]](#page-90-2).

La progettazione statistica degli esperimenti si concentra sul processo di pianificare l'esperimento in modo da raccogliere dati adatti all'analisi statistica, producendo conclusioni valide e oggettive. Questo approccio statistico diventa essenziale quando si affrontano dati soggetti e errori sperimentali. Ogni problema sperimentale comporta la progettazione dell'esperimento e l'analisi statistica dei dati [\[16\]](#page-90-2).

I tre principi fondamentali del Design of Experiments - replicazione, randomizzazione e blocco - svolgono ruoli critici. La replicazione, con la sua ripetizione dell'esperimento di base, fornisce stime dell'errore sperimentale e migliora la precisione nella valutazione degli effetti dei fattori. La randomizzazione, basata sull'assegnazione casuale del materiale sperimentale e sull'ordine delle prove, è fondamentale per la validità statistica, aiutando anche a neutralizzare gli effetti di fattori estranei. Per sfruttare l'approccio statistico in tutto il processo, è essenziale che tutti i partecipanti comprendano chiaramente gli obiettivi dello studio, la raccolta dati e le metodologie qualitative di analisi, come indicato nello schema proposto:

- 1. Riconoscimento ed enunciazione del problema.
- 2. Scelta dei fattori, dei livelli e degli intervalli.
- 3. Selezione della variabile di risposta.
- 4. Scelta del design dell'esperimento.
- 5. Esecuzione dell'esperimento.
- 6. Analisi statistica dei dati.
- 7. Conclusioni e raccomandazioni.

Nel riconoscimento ed enunciazione del problema in un contesto sperimentale, è fondamentale per lo sperimentatore comprendere i fattori che possono influenzare le prestazioni di un processo o di un sistema. Questi fattori sono comunemente suddivisi in fattori potenziali di progettazione, ovvero quelli che possono essere variati nell'esperimento, e fattori di disturbo, che possono avere effetti rilevanti ma potrebbero non essere di interesse nel contesto specifico. I fattori di disturbo sono classificati ulteriormente come controllabili, incontrollabili o di rumore [\[16\]](#page-90-2).

La selezione dei fattori di progettazione e la scelta degli intervalli di variazione e dei livelli specifici per le prove richiedono una conoscenza approfondita del processo, una combinazione di esperienza pratica e comprensione teorica. È cruciale

indagare su tutti i fattori rilevanti, evitando di farsi eccessivamente influenzare dall'esperienza passata, specialmente nelle prime fasi della sperimentazione o quando il processo è ancora in evoluzione.

La variabile di risposta deve essere selezionata con attenzione per assicurare che fornisca informazioni utili sul processo in esame. Una pianificazione pre-sperimentale accurata semplifica la scelta del disegno sperimentale, che comprende la determinazione della dimensione del campione, la selezione di un ordine di esecuzione per le prove sperimentali e la valutazione di restrizioni di blocco o altre randomizzazioni.

Durante l'esecuzione dell'esperimento, il monitoraggio attento del processo è essenziale per garantire che tutto proceda secondo i piani, poiché gli errori in questa fase possono compromettere la validità dell'esperimento. L'analisi statistica dei dati è successivamente impiegata per garantire obiettività nei risultati e nelle conclusioni.

Le conclusioni e le raccomandazioni derivano dall'analisi dei dati, e i metodi grafici sono spesso utili per presentare i risultati. La validazione delle conclusioni richiede prove di verifica e test di conferma. L'intero processo sottolinea che la sperimentazione è una parte iterativa del processo di apprendimento, in cui ipotesi provvisorie sono formulate, esperimenti eseguiti, nuove ipotesi sviluppate e così via. Questa iteratività sottolinea l'importanza della sperimentazione nel continuo affinamento della comprensione del sistema in esame [\[16\]](#page-90-2).

## **5.2 Factorial Design**

Il Factorial Design, un approccio fondamentale nel contesto del Design of Experiments (DoE), offre un metodo dettagliato per esplorare gli impatti dei vari fattori su una variabile di risposta. Questo approccio non solo esamina tutte le combinazioni possibili dei livelli dei fattori, ma anche tutte le potenziali interazioni tra di essi. Prendiamo in considerazione due fattori, A e B, ciascuno con a e b livelli rispettivamente. Ogni replica nel design contempla tutte le combinazioni dei fattori, rappresentate dal prodotto dei livelli a·b [\[17\]](#page-90-3).

L'effetto di un fattore è la variazione nella variabile di risposta causata dalla variazione del suo livello, e quando ci si concentra sui fattori cruciali del processo, questo viene definito come effetto principale. Ad esempio, in un esperimento con due fattori A e B, ciascuno con due livelli "basso" e "alto", l'effetto principale di A sarebbe la differenza tra la risposta media ai livelli alti e bassi di A.

Quando un esperimento mostra che la differenza nella risposta tra i livelli di

un fattore varia a seconda dei livelli di altri fattori, si parla di interazione tra i fattori. Queste interazioni possono essere visualizzate attraverso il grafico di interazione o la superficie di risposta.

Spesso, un'interazione significativa può nascondere l'importanza degli effetti principali; in questi casi, la comprensione dell'interazione tra i fattori diventa più cruciale dell'effetto principale stesso.

Esistono due tipi principali di design fattoriale: il completo, che considera tutte le combinazioni possibili dei livelli dei fattori, e il frazionario, che permette una riduzione delle prove sperimentali analizzando solo un subset di sequenze. Il Design Frazionario si dimostra particolarmente vantaggioso quando si gestiscono più di quattro fattori [\[17\]](#page-90-3) [\[18\]](#page-90-4).

#### **5.3** 2 *<sup>k</sup>* **Factorial Design**

Un potente strumento nello sviluppo e nell'ottimizzazione dei processi è rappresentato dal 2 *<sup>k</sup>* Factorial Design, composto da k fattori, ognuno con 2 livelli. Questi livelli possono assumere forme qualitative o quantitative, come "alto" e "basso", o la presenza e l'assenza di un fattore. Per ottenere una replica completa di questo design, sono necessarie 2 *<sup>k</sup>* prove sperimentali.

Il 2 *<sup>k</sup>* Factorial Design è particolarmente vantaggioso nelle fasi iniziali della sperimentazione, quando si studiano diversi fattori. Questa tecnica offre il numero minimo di prove sperimentali per analizzare k fattori in un completo Factorial Design, posizionandosi come uno strumento di screening di fattori.

Il modello statistico per un 2 *<sup>k</sup>* Factorial Design comprende k effetti principali, (k 2) interazioni a due fattori, (k 3) interazioni a tre fattori, e così via, fino a una sola interazione di k fattori. Quindi, il modello completo presenta 2 *k* - 1 effetti per un 2 *<sup>k</sup>* design; naturalmente, all'aumentare del numero di fattori di interesse, cresce anche il numero di effetti stimabili.

Nella maggior parte dei casi, si applica il principio della scarsità degli effetti. In altre parole, il sistema è generalmente dominato dagli effetti principali e dalle interazioni di ordine basso; di conseguenza, le interazioni di tre o più fattori sono spesso trascurate. Pertanto, quando il numero di variabili di interesse è moderatamente grande (ad esempio, k > 3 o 4 fattori), è consigliabile eseguire una singola replica del 2 *<sup>k</sup>* Factorial Design e successivamente aggregare e combinare le interazioni di

ordine superiore come stima dell'errore [\[17\]](#page-90-3).

## **5.4 Metodo di analisi dei dati**

Dopo aver condotto la fase sperimentale, si procede all'analisi dei risultati, un passo cruciale che implica l'interpretazione e l'analisi dei dati per formulare conclusioni oggettive. Gli obiettivi principali di questa fase includono:

- **Identificare i Parametri o le Variabili di Processo che Influenzano le Prestazioni Medie del Processo**
- **Determinare i Parametri o le Variabili di Processo che Influenzano la Variabilità delle Prestazioni**
- **Identificare i Livelli Ottimali delle Variabili di Interesse per Migliorare le Prestazioni**
- **Valutare la Possibilità di Ulteriori Miglioramenti**

In questa fase di analisi, vengono impiegati diversi strumenti, tra cui l'analisi dei residui, il diagramma degli effetti principali, il grafico delle interazioni, la superficie di risposta, il diagramma di Pareto e il diagramma a cubo. Questi strumenti forniscono una comprensione dettagliata dei dati sperimentali, identificano modelli e indicano le aree chiave su cui concentrarsi per ottimizzare il processo [\[17\]](#page-90-3) [\[16\]](#page-90-2).

## **5.4.1 Analisi della Varianza**

L'Analisi della Varianza (ANOVA) rappresenta un insieme di tecniche statistiche di cruciale importanza nell'interpretazione e valutazione dei dati sperimentali, focalizzandosi sui parametri oggetto di studio. Questo approccio è ampiamente impiegato per testare la significatività statistica degli effetti dei fattori mediante il test F. L'ANOVA si basa sull'analisi delle varianze, confrontando quelle tra le medie di gruppo con le varianze all'interno dei gruppi. Tale confronto consente di stabilire se i gruppi appartengono tutti a una stessa popolazione più ampia o a popolazioni separate con caratteristiche distinte [\[19\]](#page-90-5) [\[20\]](#page-90-6).

L'ANOVA valuta l'importanza di uno o più parametri mediante il confronto delle medie della variabile risposta tra i diversi livelli del fattore in esame. Un test di ipotesi, fondamentale in questo contesto, si basa su due affermazioni: l'ipotesi nulla e l'ipotesi alternativa. L'ipotesi nulla sostiene che un parametro della popolazione, come la media o la deviazione standard, è uguale a un valore ipotizzato, mentre

l'ipotesi alternativa suggerisce che almeno uno è diverso da questo valore. Il test, con l'ausilio dei dati campionati, determina se rifiutare o accettare l'ipotesi nulla. Nell'ANOVA, l'ipotesi nulla sostiene l'uguaglianza di tutte le medie della popolazione, mentre l'ipotesi alternativa afferma che almeno una di esse è diversa. L'ANOVA richiede una variabile risposta continua e almeno un fattore con due o più livelli per essere condotto.

In figura [5.2](#page-59-0) si può osservare un esempio di analisi della Varianza ottenuta tramite il software statistico Minitab. Nell'analisi dei risultati, come illustrato nella Figura

<span id="page-59-0"></span>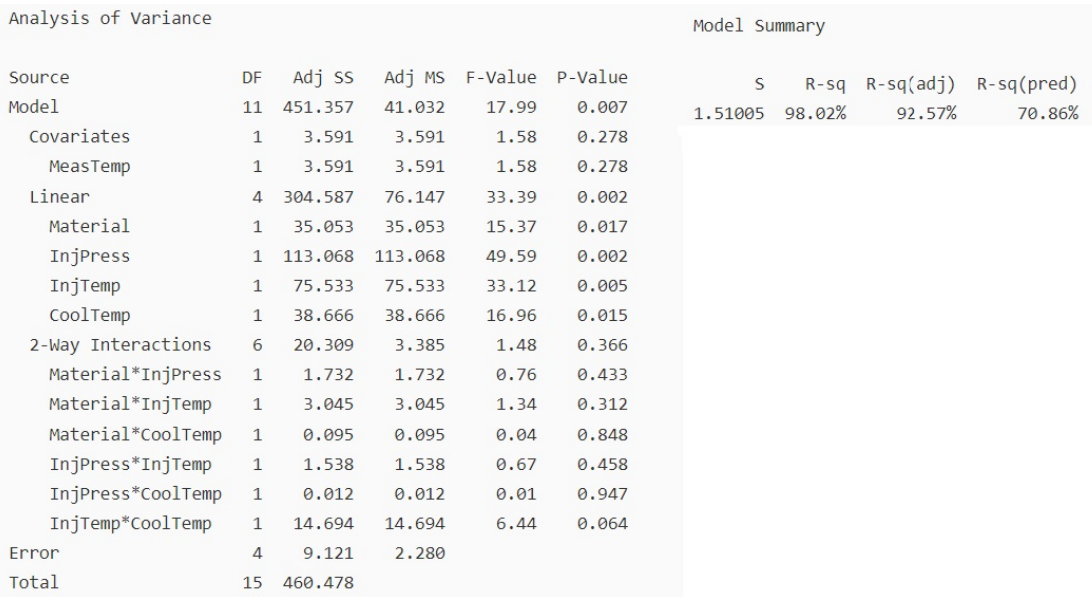

**Figura 5.2:** Esempio di analisi della Varianza ottenuta tramite Minitab; Gennaio 18, 2024; da: [Analisi della Varianza](https://support.minitab.com/en-us/minitab/21/help-and-how-to/statistical-modeling/doe/how-to/factorial/analyze-factorial-design/interpret-the-results/key-results/?SID=128050) [\[19\]](#page-90-5)

[5.2,](#page-59-0) rivestono particolare importanza i valori di p-value, S, R-sq e R-sq(pred). Il p-value, fondamentale in un test di ipotesi, rappresenta il livello di significatività che potrebbe portare al rifiuto dell'ipotesi nulla. Con un comune livello di significatività *α* pari a 0,05, confrontando il p-value, si determina la significatività statistica delle differenze tra le medie:

- p-value  $\leq \alpha$ : Le differenze tra le medie sono statisticamente significative, e si rifiuta l'ipotesi nulla.
- p-value  $> \alpha$ : Le differenze tra le medie non sono statisticamente significative; mancano prove sufficienti per rifiutare l'ipotesi nulla.

I parametri S, R-sq e R-sq(pred) valutano il grado di adattamento del modello ai dati. S, che misura la distanza tra i dati e i valori adattati, riflette la precisione della descrizione del modello: minore è il valore di S, migliore è la descrizione della risposta. R-sq, esprimendo la percentuale di risposta descritta dal modello, si attesta tra 0% e 100%: un valore maggiore indica una migliore conformità del modello ai dati osservati. Infine, R-sq(pred) determina l'efficacia del modello nella descrizione della risposta per nuove osservazioni, indicando eventuali sovradimensionamenti [\[20\]](#page-90-6).

<span id="page-60-0"></span>L'analisi della varianza presuppone che gli errori del modello siano distribuiti

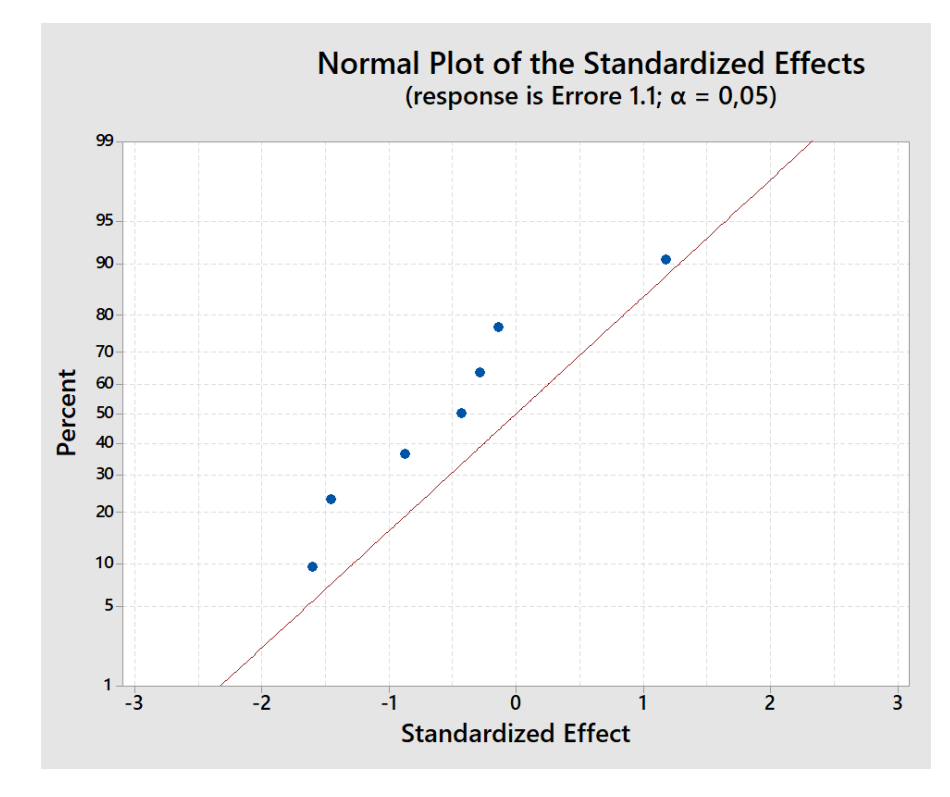

**Figura 5.3:** Esempio di Normal Probality Plot; Gennaio 18, 2024; da: [Analisi](https://support.minitab.com/en-us/minitab/21/help-and-how-to/statistical-modeling/doe/how-to/factorial/analyze-factorial-design/interpret-the-results/key-results/?SID=128050) [della Varianza](https://support.minitab.com/en-us/minitab/21/help-and-how-to/statistical-modeling/doe/how-to/factorial/analyze-factorial-design/interpret-the-results/key-results/?SID=128050)[\[19\]](#page-90-5).

normalmente e indipendentemente, con la stessa varianza in ogni fattore. L'esame dei residui, che rappresentano la differenza tra l'osservazione reale e il modello teorizzato, è cruciale per verificarne la normalità, l'omogeneità della varianza e l'indipendenza. Un grafico dei residui, come il Normal Probability Plot in Figura [5.3,](#page-60-0) aiuta a valutare la normalità della distribuzione dei residui. L'allontanamento dalla retta rappresenta eventuali outliers, che devono essere trattati con cautela. Nell'esempio in Figura [5.3,](#page-60-0) i residui mostrano una distribuzione approssimativamente normale [\[20\]](#page-90-6).

Il Versus Fits Plot, come illustrato nella Figura [5.4,](#page-61-0) costituisce un utile strumento per esaminare l'ipotesi di casualità e varianza costante dei residui. Questo grafico

<span id="page-61-0"></span>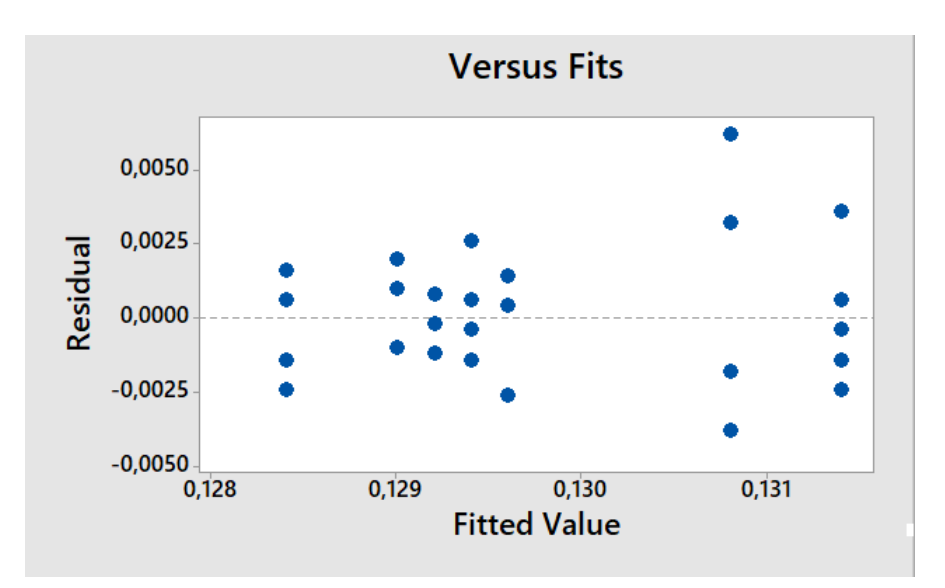

**Figura 5.4:** Esempio di Versus Fits Plot; Gennaio 18, 2024; da: [Analisi della](https://support.minitab.com/en-us/minitab/21/help-and-how-to/statistical-modeling/doe/how-to/factorial/analyze-factorial-design/interpret-the-results/key-results/?SID=128050) [Varianza](https://support.minitab.com/en-us/minitab/21/help-and-how-to/statistical-modeling/doe/how-to/factorial/analyze-factorial-design/interpret-the-results/key-results/?SID=128050) [\[19\]](#page-90-5).

a dispersione presenta i valori adattati sull'asse x (risposte stimate) e i residui sull'asse y, mostrando un insieme di punti distribuiti casualmente attorno al valore di residuo 0 [\[20\]](#page-90-6).

In un modello soddisfacente, il grafico dei residui non dovrebbe manifestare una struttura riconoscibile né una correlazione con qualsiasi variabile, inclusa la risposta. Pertanto, i punti ideali dovrebbero distribuirsi casualmente su entrambi i lati del valore 0, senza schemi distinti. L'inadeguatezza del modello può essere evidente nei seguenti casi:

- Una distribuzione a ventaglio o non uniforme dei residui in relazione ai valori adattati, suggerendo una varianza non costante.
- La presenza di un punto isolato lontano dallo zero, indicato come outlier.

Nel caso specifico della Figura [5.4,](#page-61-0) l'osservazione indica che i residui sono caratterizzati da una varianza costante, poiché si distribuiscono casualmente attorno al valore 0, confermando la validità del modello [\[20\]](#page-90-6).

Il Versus Order Plot, illustrato nella Figura [5.5,](#page-62-0) costituisce uno strumento utile per esaminare l'ipotesi di indipendenza dei residui. Questo grafico a dispersione rappresenta i residui sull'asse y e l'ordine temporale della raccolta dei dati sull'asse x, collegando i punti attraverso rette.

In un modello in cui i residui sono indipendenti, questi punti dovrebbero essere distribuiti casualmente attorno al valore di residuo 0 senza mostrare schemi o tendenze evidenti. L'assenza di correlazioni temporali tra i residui è indicata dalla dispersione casuale dei punti attorno a una linea centrale. Dunque, idealmente, i residui dovrebbero presentare una distribuzione casuale [\[20\]](#page-90-6).

Analizzando la Figura [5.5,](#page-62-0) è possibile dedurre che l'ipotesi di indipendenza dei residui è verificata, poiché non si osservano particolari schemi o trend nei residui, confermando così la validità del modello.

<span id="page-62-0"></span>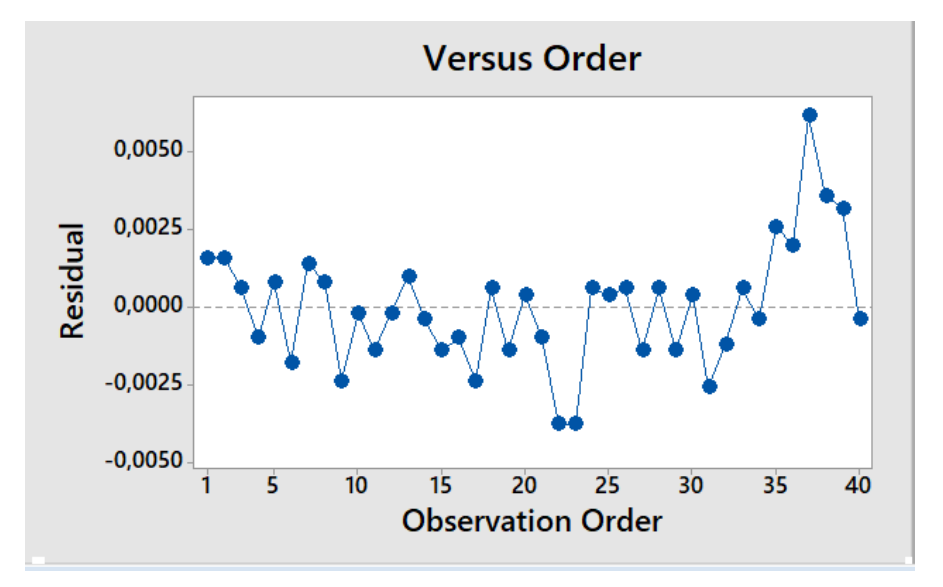

**Figura 5.5:** Esempio di Versus Order Plot; Gennaio 18, 2024; da: [Analisi della](https://support.minitab.com/en-us/minitab/21/help-and-how-to/statistical-modeling/doe/how-to/factorial/analyze-factorial-design/interpret-the-results/key-results/?SID=128050) [Varianza](https://support.minitab.com/en-us/minitab/21/help-and-how-to/statistical-modeling/doe/how-to/factorial/analyze-factorial-design/interpret-the-results/key-results/?SID=128050) [\[19\]](#page-90-5).

### **5.4.2 Diagramma degli Effetti Principali**

Il Diagramma degli Effetti Principali è uno strumento cruciale per valutare la rilevanza relativa degli effetti dei vari fattori in uno studio sperimentale. Questo diagramma visualizza i valori della variabile risposta in relazione ai diversi livelli di una variabile di processo, fornendo informazioni chiave sull'influenza di ciascun fattore.

L'orientamento e l'ampiezza di ciascun effetto principale trasmettono informazioni cruciali:

- L'orientamento dell'effetto principale indica la direzione dell'impatto di un fattore, ovvero se il valore della risposta aumenta o diminuisce con il cambiamento del livello.
- L'ampiezza riflette l'intensità dell'effetto principale.

In pratica, un effetto positivo indica che la risposta del processo è superiore quando il fattore è impostato al livello "alto" rispetto al livello "basso". Al contrario, un effetto negativo suggerisce che la risposta del processo al livello "basso" è superiore rispetto al livello "alto". Queste informazioni sono cruciali per comprendere quale livello di ciascun fattore ottimizzi le prestazioni del processo in esame.

<span id="page-63-0"></span>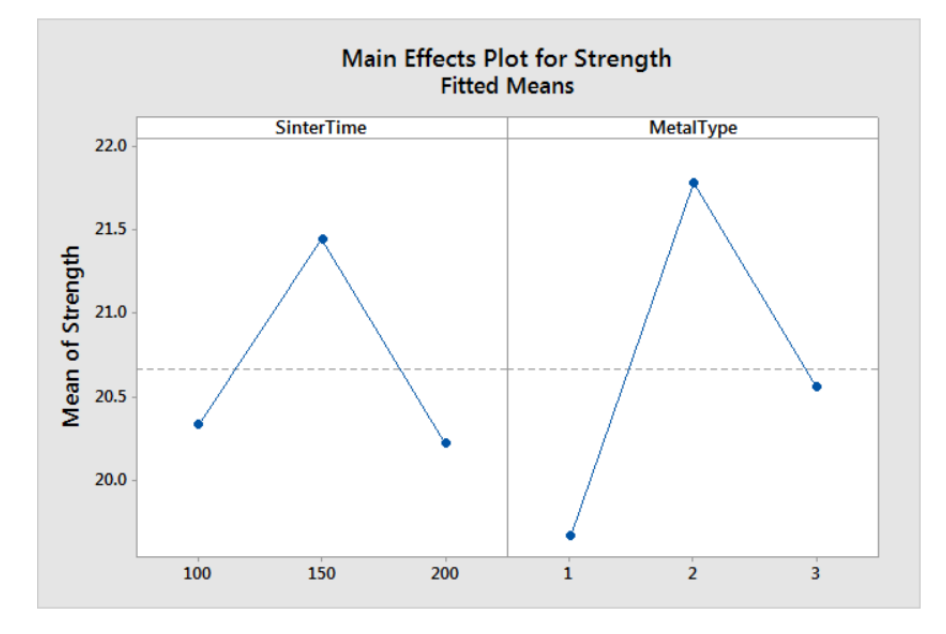

**Figura 5.6:** Esempio di Main Effect Plot; Gennaio 22, 2024; da: [Interpret the key](https://support.minitab.com/en-us/minitab/21/help-and-how-to/statistical-modeling/using-fitted-models/how-to/factorial-plots/interpret-the-results/key-results/?SID=112650) [results for Factorial Plots](https://support.minitab.com/en-us/minitab/21/help-and-how-to/statistical-modeling/using-fitted-models/how-to/factorial-plots/interpret-the-results/key-results/?SID=112650) [\[21\]](#page-91-0).

In questo grafico (Figura [5.6\)](#page-63-0) degli effetti principali, SinterTime 150 sembra essere associato alla forza media più alta. Tuttavia, i risultati del Fit General Linear Model indicano che questo effetto principale non è statisticamente significativo. La differenza tra i livelli dei fattori può essere prodotta da un caso casuale [\[20\]](#page-90-6). MetalType 2 è associato alla resistenza media più alta e i risultati del Fit General Linear Model indicano che questo effetto principale è statisticamente significativo. I risultati del Fit General Linear Model indicano che l'interazione tra SinterTime e MetalType è statisticamente significativa. Di conseguenza, non è possibile interpretare gli effetti principali senza considerare l'effetto di interazione.

## **5.4.3 Grafico delle interazioni**

Il Diagramma delle Interazioni costituisce uno strumento intuitivo e efficace per identificare l'esistenza di interazioni tra due parametri di processo. Questo grafico rappresenta la variazione della variabile risposta in funzione di un fattore, ad esempio A, considerando entrambi i livelli dell'altro fattore, ad esempio B.

L'interpretazione del grafico è diretta: se le rette risultano parallele, ciò suggerisce l'assenza di interazione tra i due fattori. In contrasto, se le rette mostrano una non parallelità evidente, si presume l'esistenza di un'interazione tra i fattori. La forza dell'effetto di interazione è proporzionale alla deviazione delle rette dalla condizione di parallelismo: maggiore è la divergenza, più marcato è l'effetto di interazione tra i parametri in questione. In questo grafico (Figura [5.7\)](#page-64-0) di interazione,

<span id="page-64-0"></span>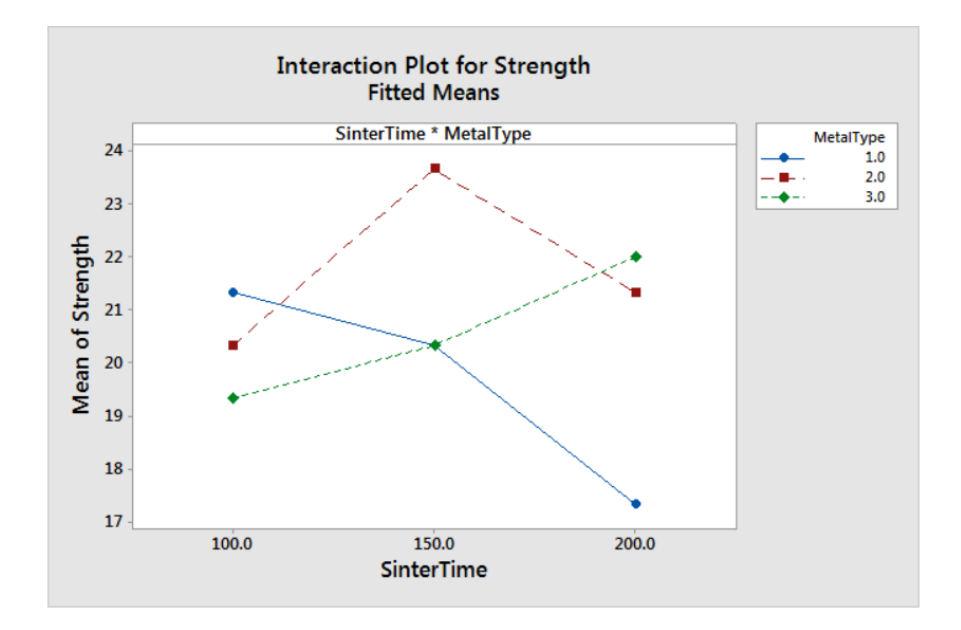

**Figura 5.7:** Esempio di Interaction Plot; Gennaio 22, 2024; da: [Interpret the key](https://support.minitab.com/en-us/minitab/21/help-and-how-to/statistical-modeling/using-fitted-models/how-to/factorial-plots/interpret-the-results/key-results/?SID=112650) [results for Factorial Plots](https://support.minitab.com/en-us/minitab/21/help-and-how-to/statistical-modeling/using-fitted-models/how-to/factorial-plots/interpret-the-results/key-results/?SID=112650) [\[21\]](#page-91-0).

le linee non sono parallele. Questo effetto di interazione indica che la relazione tra tipo di metallo e resistenza dipende dal valore del tempo di sinterizzazione. Ad esempio, se si utilizza MetalType 2, SinterTime 150 è associato alla resistenza media più alta.

I risultati del Fit General Linear Model indicano che l'interazione tra SinterTime e MetalType è significativa [\[20\]](#page-90-6).

### **5.4.4 Pareto chart of standardized effects**

Il grafico di Pareto degli effetti standardizzati si presenta come uno strumento essenziale nell'analisi dei risultati di un Design of Experiments (DoE), fornendo una visione immediata della rilevanza dei diversi fattori. Questo diagramma a barre mostra i valori assoluti degli effetti, affiancati da una linea di riferimento che indica la soglia di significatività statistica, determinata dal livello di significatività (comunemente indicato con *α* ).

Gli effetti che si estendono oltre questa linea di demarcazione sono potenzialmente rilevanti per il processo in esame, mentre quelli al di sotto sono considerati non significativi. Il Pareto chart fornisce così una rappresentazione visiva chiara, permettendo agli analisti di concentrarsi prontamente sui fattori che influenzano in modo significativo il sistema in studio. In questi risultati ad esempio (Figura [5.8\)](#page-65-0),

<span id="page-65-0"></span>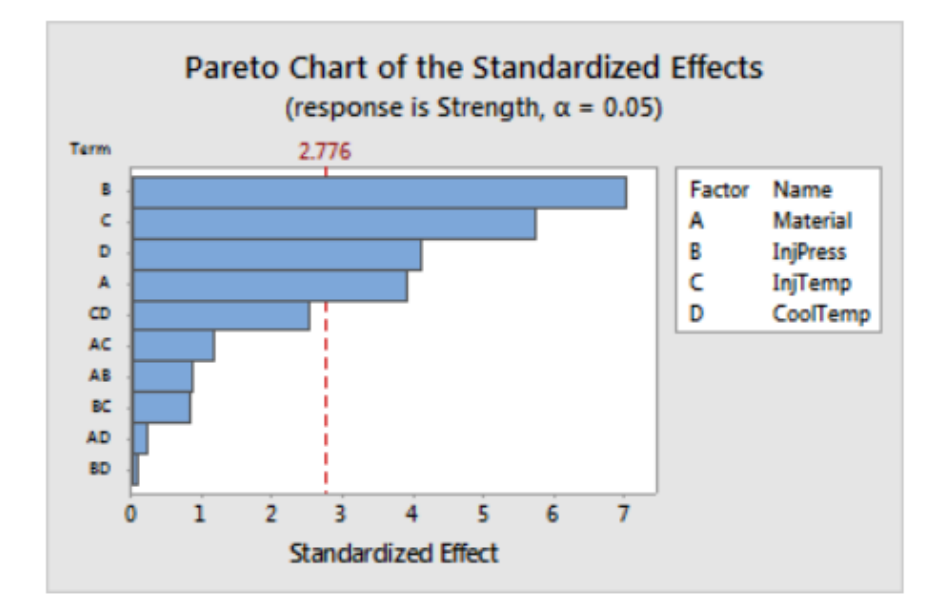

**Figura 5.8:** Esempio di Pareto chart of standardized effects; Gennaio 18, 2024; da: [Analisi della Varianza](https://support.minitab.com/en-us/minitab/21/help-and-how-to/statistical-modeling/doe/how-to/factorial/analyze-factorial-design/interpret-the-results/key-results/?SID=128050) [\[19\]](#page-90-5)

i quattro effetti principali sono statisticamente significativi ( $\alpha = 0.05$ ). Questi effetti significativi includono tutti e quattro gli effetti principali: tipo di materiale (A), pressione di iniezione (B), temperatura di iniezione (C) e temperatura di raffreddamento (D).

Inoltre, si può vedere che l'effetto maggiore è la pressione di iniezione (B) perché si estende più lontano. L'effetto per la pressione di iniezione dovuto all'interazione della temperatura di raffreddamento (BD) è il più piccolo perché si estende di meno [\[20\]](#page-90-6).

## **5.5 Selezione della famiglia di Prodotti**

Per individuare la famiglia di prodotti destinata all'analisi statistica, sono stati considerati due criteri principali. In primo luogo, la famiglia di prodotti dovrebbe presentare una geometria non planare. Inoltre, deve essere prodotta utilizzando uno strip, una sottile lamina che agevola il trasporto dei prodotti durante la coniatura e consente l'avvolgimento in bobine. Questo è cruciale in quanto lo strip funge da riferimento e base di aggancio per i pezzi nei tool, contribuendo significativamente al processo di misurazione. Un requisito ulteriore è che la famiglia di prodotti selezionata debba avere un volume di produzione elevato, giustificando così la progettazione di un nuovo tool. Per questi motivi, la scelta è ricaduta sulla famiglia di prodotti Universal MATE-N-LOCK, particolarmente nota per la sua geometria non planare e il considerevole volume di produzione all'interno dello stabilimento di Collegno.

I connettori universali MATE-N-LOK rappresentano uno standard industriale per i connettori di alimentazione, impiegati in una vasta gamma di applicazioni come elettrodomestici, macchinari industriali ed attrezzature edilizie. Caratterizzati da una versatilità di progettazione, questi connettori sono apprezzati dagli ingegneri, e TE continua a introdurre innovazioni nella linea Universal MATE-N-LOK per affrontare le sfide di progettazione emergenti nel campo dell'alimentazione. Il sistema offre diverse varianti di connettori specializzati, tra cui flangiati, a pannello, sigillati e opzioni di bloccaggio a torsione, adatti a progettazioni da filo a filo, da filo a scheda e a montaggio su pannello. I corpi dei connettori presentano caratteristiche come la polarizzazione, il bloccaggio positivo e l'identificazione della cavità posteriore, agevolando un montaggio facile e resistente agli errori. Inoltre, i corpi consentono l'utilizzo sia di contatti a pin che a presa, con la possibilità di mescolarli nello stesso connettore. Nella figura [5.9](#page-67-0) è illustrato il prodotto 926882-1, appartenente alla famiglia degli Universal MATE-N-LOCK, utilizzato come oggetto di analisi nel presente capitolo.

## **5.6 Analisi di DOE sul campione 926882-1**

Il segmento sperimentale di questa ricerca si focalizza sull'utilizzo della tecnica statistica del Design of Experiment (DoE) nell'ambito del processo di misurazione attraverso una macchina ottica su un campione identificato dal Part Number 926882-1.

Sono stati analizzati tre fattori significativi, ciascuno con due livelli distinti, per un totale di 2 3 (8) combinazioni possibili. Ogni configurazione è stata ripetuta cinque volte, portando a un totale di 40 prove. I fattori presi in considerazione includono:

#### • **Orientamento del pezzo nel tool:**

<span id="page-67-0"></span>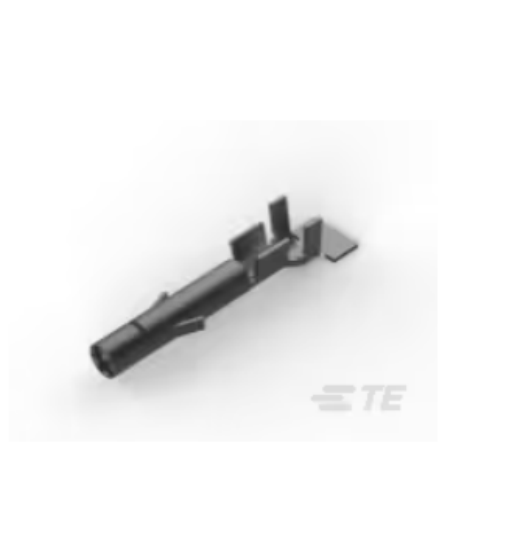

**Figura 5.9:** 926882-1 appartanente alla famiglia degli Universal MATE-N-LOCK; 25 Gennaio, 2024; da: [926882-1](https://www.te.com/usa-en/product-926882-1.html) [\[22\]](#page-91-1).

**–** +30 gradi rispetto al centro.

**–** -30 gradi rispetto al centro.

- **Posizione dell'asse principale del pezzo rispetto al tool:**
	- **–** Centro (0 cm dal bordo).
	- **–** Un centimetro indietro rispetto al tool.
- **Posizione del pezzo rispetto alla perpendicolare dell'asse principale:**
	- **–** 2 centimetri a destra rispetto al centro del tool.
	- **–** 2 centimetri a sinistra rispetto al centro del tool.

L'obiettivo principale di questo esperimento è analizzare lo scostamento dalla quota teorica su cinque diverse misure. Tale approccio consente di identificare i fattori che influenzano maggiormente l'errore di misurazione e di comprendere le interazioni tra di essi. I risultati di questo studio forniranno informazioni cruciali per la messa a punto di soluzioni efficaci al problema evidenziato nel reparto Stamping.

Dalla figura [5.10](#page-68-0) si può vedere il corretto posizionamento del campione, invece dalla figura [5.11](#page-70-0) è possibile comprendere meglio i fattori esaminati. L'orientamento delle linee indica l'inclinazione del pezzo rispetto all'asse centrale, che abbiamo definito come asse di centraggio. Questo asse di centraggio indica lo spostamento del pezzo rispetto al centro identificato dall'intersezione dei due assi. D'altra parte,

<span id="page-68-0"></span>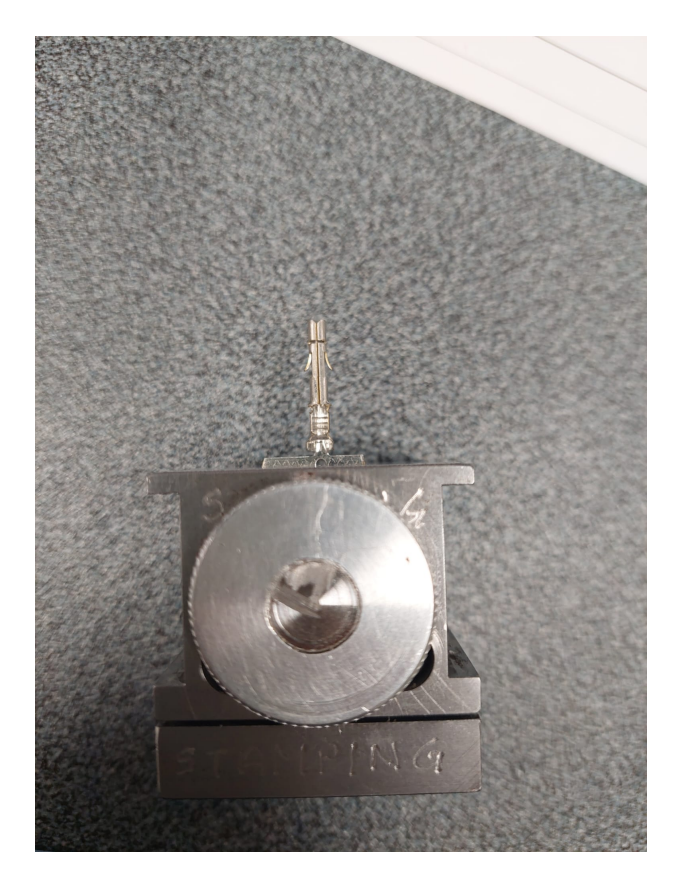

**Figura 5.10:** Posizionamento corretto del campione nel tool

l'asse assiale rappresenta lo spostamento rispetto all'asse principale del pezzo, che corrisponde all'asse che passa attraverso il cilindro del campione. Il centro della circonferenza dello strip del campione è stato scelto come punto di riferimento "0" per questo asse.

## **5.6.1 Struttura del DOE**

Per la progettazione e l'analisi di questo esperimento, è stato utilizzato il software statistico Minitab 18. Il design scelto è stato un Full Factorial Design a 3 fattori (Orientamento, Assiale, Centraggio), ognuno variato su due livelli. Sono state considerate tutte le possibili combinazioni dei fattori di interesse, a cui sono state aggiunte cinque ripetizioni. Di conseguenza, il numero totale di prove è stato pari a 40, e le misurazioni sono state eseguite in ordine casuale.

Nella Tabella [5.1](#page-69-0) è possibile osservare il Design of Experiment (DoE) considerato. Nelle tre colonne evidenziate in arancione sono riportati i fattori del design, cioè l'Orientamento, il Centraggio e lo scostamento Assiale, ognuno variato su 2 livelli.

| <b>RunOrder</b> | Orientamento    | Centraggio     | <b>Assiale</b> | Errore 1.1 | Errore 1.2 | Errore 1.3 | Errore 1.4 | Errore 1.5     |
|-----------------|-----------------|----------------|----------------|------------|------------|------------|------------|----------------|
| 1               | 30              | $\overline{2}$ | $\mathbf{1}$   | 0.13       | 0.106      | 0.032      | 0.161      | 0.001          |
| $\overline{2}$  | 30              | $\overline{2}$ | $1\,$          | 0,13       | 0,189      | 0,028      | 0,136      | 0,006          |
| 3               | 30              | $\overline{2}$ | $\overline{0}$ | 0,132      | 0,096      | 0,03       | 0,182      | 0,001          |
| $\overline{4}$  | 30              | $-2$           | $\overline{0}$ | 0,128      | 0,17       | 0,03       | 0,142      | 0,015          |
| $5\,$           | $-30$           | $-2$           | $\mathbf{1}$   | 0.13       | 0,095      | 0,03       | 0,184      | $\overline{0}$ |
| 6               | $-30$           | $\overline{2}$ | $\overline{0}$ | 0.129      | 0,255      | 0.032      | 0,129      | 0.003          |
| $\overline{7}$  | $-30$           | $\overline{2}$ | $\mathbf{1}$   | 0.131      | 0,183      | 0,029      | 0,065      | 0.003          |
| 8               | $-30$           | $-2$           | $\mathbf{1}$   | 0,13       | 0,188      | 0,028      | 0,125      | 0,006          |
| $\overline{9}$  | 30              | $\overline{2}$ | $\mathbf{1}$   | 0,126      | 0,195      | 0,031      | 0,119      | 0,002          |
| 10              | $-30$           | $-2$           | $\mathbf{1}$   | 0,129      | 0,159      | 0,028      | 0,145      | 0,002          |
| 11              | 30              | $-2$           | $\mathbf{1}$   | 0,128      | 0,164      | 0,032      | 0,144      | 0,001          |
| 12              | $-30$           | $-2$           | $\mathbf{1}$   | 0,129      | 0,377      | 0,035      | 0,057      | 0,001          |
| 13              | 30              | $-2$           | $\overline{0}$ | 0.13       | 0.236      | 0.036      | 0.176      | 0.001          |
| 14              | $\overline{30}$ | $-2$           | $\mathbf{1}$   | 0.129      | 0.246      | 0.029      | 0,125      | 0.001          |
| 15              | 30              | $\overline{2}$ | $\overline{0}$ | 0.13       | 0,241      | 0.029      | 0.129      | 0.003          |
| 16              | 30              | $-2$           | $\overline{0}$ | 0,128      | 0,174      | 0,033      | 0,131      | 0,001          |
| 17              | 30              | $\overline{2}$ | $\overline{0}$ | 0,129      | 0,177      | 0,029      | 0,101      | 0,001          |
| 18              | 30              | $-2$           | $\mathbf{1}$   | 0,13       | 0,168      | 0,027      | 0,135      | 0,002          |
| 19              | $-30$           | $-2$           | $\overline{0}$ | 0,128      | 0,165      | 0,028      | 0,136      | 0,001          |
| $\overline{20}$ | $-30$           | $\overline{2}$ | $\mathbf{1}$   | 0,13       | 0,096      | 0,029      | 0,186      | 0,003          |
| $\overline{21}$ | 30              | $-2$           | $\overline{0}$ | 0.128      | 0.169      | 0.031      | 0.135      | 0.001          |
| 22              | $-30$           | $\overline{2}$ | $\overline{0}$ | 0.127      | 0,289      | 0.03       | 0.059      | 0.029          |
| 23              | $-30$           | $\overline{2}$ | $\overline{0}$ | 0,127      | 0,279      | 0,027      | 0,111      | 0.004          |
| 24              | $-30$           | $-2$           | $\overline{0}$ | 0.13       | 0.186      | 0.034      | 0.167      | 0.001          |
| 25              | $-30$           | $\overline{2}$ | $\mathbf{1}$   | 0.13       | 0,063      | 0.034      | 0,187      | 0,002          |
| 26              | $-30$           | $-2$           | $\overline{0}$ | 0.13       | 0.29       | 0.032      | 0.165      | 0,002          |
| $\overline{27}$ | 30              | $-2$           | $\,1\,$        | 0,128      | 0,263      | 0,034      | 0,112      | 0,001          |
| $\overline{28}$ | 30              | $\overline{2}$ | $\mathbf{1}$   | 0,129      | 0,062      | 0,029      | 0,185      | 0,005          |
| 29              | 30              | $\overline{2}$ | $\mathbf{1}$   | 0.127      | 0.156      | 0.031      | 0.081      | $\overline{0}$ |
| $\overline{30}$ | $-30$           | $\overline{2}$ | $\mathbf{1}$   | 0.13       | 0.242      | 0.029      | 0.167      | $\overline{0}$ |
| $\overline{31}$ | $-30$           | $\overline{2}$ | $\mathbf{1}$   | 0,127      | 0.17       | 0.03       | 0.133      | 0,005          |
| $\overline{32}$ | $-30$           | $-2$           | $\mathbf{1}$   | 0,128      | 0,248      | 0,035      | 0.147      | 0.001          |
| $\overline{33}$ | $-30$           | $-2$           | $\overline{0}$ | 0.13       | 0.283      | 0.026      | 0,16       | 0.013          |
| $\overline{34}$ | $-30$           | $-2$           | $\overline{0}$ | 0,129      | 0,16       | 0,026      | 0,136      | 0.011          |
| $\overline{35}$ | $\overline{30}$ | $-2$           | $\mathbf{1}$   | 0.132      | 0,185      | 0.028      | 0,14       | 0,003          |
| 36              | $\overline{30}$ | $-2$           | $\overline{0}$ | 0.131      | 0.12       | 0,028      | 0,096      | 0.012          |
| 37              | $-30$           | $\overline{2}$ | $\overline{0}$ | 0,137      | 0,096      | 0,03       | 0,172      | 0,017          |
| $\overline{38}$ | $\overline{30}$ | $\overline{2}$ | $\overline{0}$ | 0,135      | 0.103      | 0,029      | 0.156      | 0.014          |
| $\overline{39}$ | $-30$           | $\overline{2}$ | $\overline{0}$ | 0.134      | 0,449      | 0.034      | 0.124      | 0.016          |
| $\overline{40}$ | $\overline{30}$ | $\overline{2}$ | $\overline{0}$ | 0,131      | 0,428      | 0.027      | 0.207      | 0.016          |

<span id="page-69-0"></span>**Tabella 5.1:** Full Factorial Design costituito da 3 fattori che variano su due livelli

<span id="page-70-0"></span>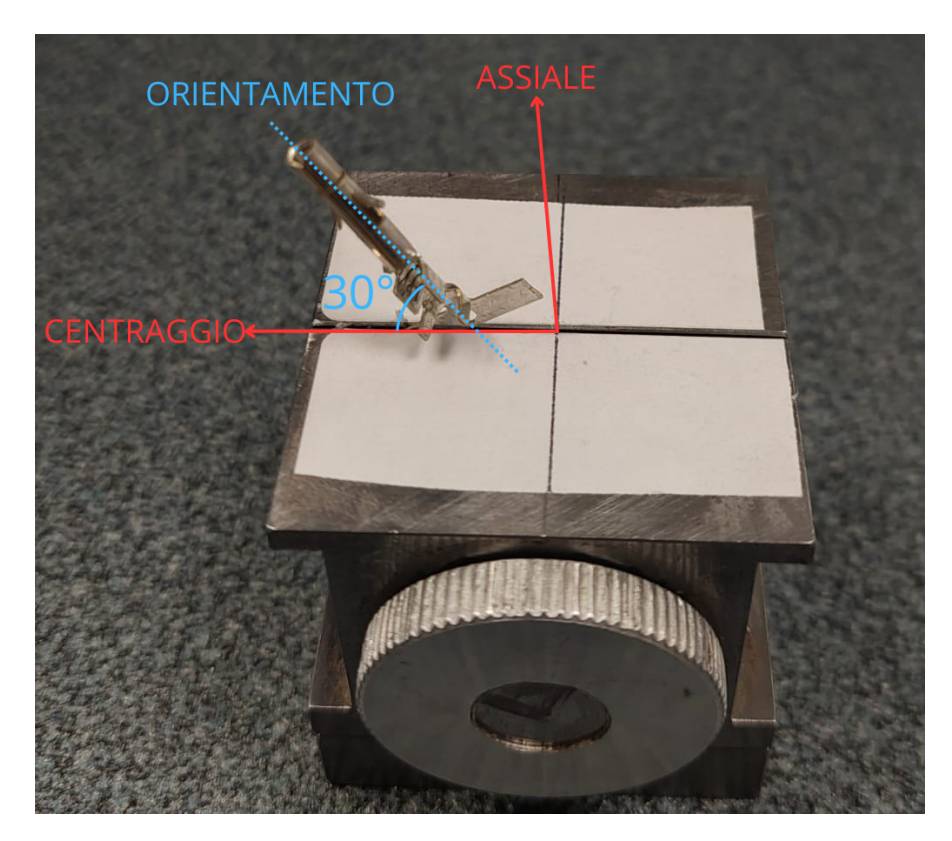

**Figura 5.11:** Fattori analizzati nel posizionamento del campione nel tool

Invece, nelle colonne evidenziate in giallo sono riportate le risposte di interesse che forniscono informazioni utili sul processo di misurazione. È possibile notare 5 risultati denominati come Errore 1.1, Errore 1.2, Errore 1.3, Errore 1.4 e Errore 1.5, che rappresentano lo scostamento di queste quote dalla quota teorica indicate nell'allegato [A.](#page-87-0)

## **5.6.2 Analisi della varianza**

Per valutare i risultati di questi esperimenti, inizieremo con l'analisi della varianza, che fornisce informazioni cruciali sulla significatività dei parametri considerati. L'analisi della varianza per la variabile risposta "Errore 1.1", condotta tramite Minitab, è riportata in figura [5.12.](#page-71-0) I risultati evidenziano che nessun parametro risulta statisticamente significativo, poiché il p-value associato a ciascun fattore è superiore al livello di confidenza del 5%.

Inoltre, osserviamo che il valore di R-sq è pari al 18,30%. Questo valore suggerisce che il modello utilizzato ha una bassa capacità di adattarsi ai dati osservati,

<span id="page-71-0"></span>

| <b>Analysis of Variance</b>     |    |          |          |         |         | <b>Model Summary</b> |        |                 |            |
|---------------------------------|----|----------|----------|---------|---------|----------------------|--------|-----------------|------------|
| Source                          | DF | Adj SS   | Adi MS   | F-Value | P-Value | S                    | R-sa   | $R$ -sq $(adj)$ | R-sg(pred) |
| Model                           |    | 0.000033 | 0.000005 | 1.02    | 0.434   | 0.0021622            | 18.30% | 0.42%           | 0.00%      |
| Linear                          | 3  | 0.000017 | 0.000006 | 1,20    | 0.326   |                      |        |                 |            |
| Orientamento                    |    | 0.000000 | 0.000000 | 0,09    | 0,772   |                      |        |                 |            |
| Centraggio                      |    | 0.000006 | 0.000006 | 1.37    | 0.251   |                      |        |                 |            |
| Assiale                         |    | 0.000010 | 0.000010 | 2.14    | 0.153   |                      |        |                 |            |
| 2-Way Interactions              | 3  | 0.000013 | 0.000004 | 0.93    | 0.436   |                      |        |                 |            |
| Orientamento*Centraggio         |    | 0.000000 | 0.000000 | 0,02    | 0.885   |                      |        |                 |            |
| Orientamento*Assiale            |    | 0.000001 | 0.000001 | 0.19    | 0.664   |                      |        |                 |            |
| Centraggio*Assiale              |    | 0.000012 | 0.000012 | 2.59    | 0.117   |                      |        |                 |            |
| 3-Way Interactions              |    | 0.000004 | 0.000004 | 0,77    | 0,387   |                      |        |                 |            |
| Orientamento*Centraggio*Assiale |    | 0.000004 | 0.000004 | 0.77    | 0.387   |                      |        |                 |            |
| Error                           | 32 | 0.000150 | 0.000005 |         |         |                      |        |                 |            |
| Total                           | 39 | 0,000183 |          |         |         |                      |        |                 |            |

**Figura 5.12:** Analisi della varianza per la variabile risposta Errore 1.1

indicando una conformità relativamente scarsa.

Per quanto riguarda l'errore 1.2 (figura [5.13\)](#page-71-1), l'analisi della varianza rivela che nessun parametro risulta statisticamente significativo, in linea con quanto osservato per l'errore 1.1. Tuttavia, è importante notare che l'R-sq è leggermente migliorato rispetto all'errore precedente ed è ora pari al 20,11%. Questo indica che il modello spiega circa il 20,11% della variazione totale osservata nella variabile risposta.

Inoltre, il parametro S assume il valore di 0,0879909. Questo parametro fornisce una stima di come il modello descrive la variabile risposta, con valori più bassi che indicano una migliore descrizione della risposta da parte del modello. Il fatto che il valore di S sia relativamente basso suggerisce una buona adattabilità del modello ai dati.

<span id="page-71-1"></span>

| <b>Analysis of Variance</b>     |    |          | <b>Model Summary</b> |         |         |           |        |           |            |
|---------------------------------|----|----------|----------------------|---------|---------|-----------|--------|-----------|------------|
| Source                          | DF | Adi SS   | Adi MS               | F-Value | P-Value | S         | R-sa   | R-sg(adj) | R-sq(pred) |
| Model                           |    | 0.062366 | 0.008909             | 1.15    | 0.358   | 0.0879909 | 20.11% | 2.63%     | 0.00%      |
| Linear                          | 3. | 0.026940 | 0.008980             | 1,16    | 0,340   |           |        |           |            |
| Orientamento                    |    | 0.009766 | 0.009766             | 1,26    | 0.270   |           |        |           |            |
| Centraggio                      |    | 0.000731 | 0,000731             | 0,09    | 0,761   |           |        |           |            |
| Assiale                         |    | 0.016443 | 0.016443             | 2,12    | 0.155   |           |        |           |            |
| 2-Way Interactions              | 3  | 0.035161 | 0.011720             | 1,51    | 0,230   |           |        |           |            |
| Orientamento*Centraggio         |    | 0,000319 | 0,000319             | 0.04    | 0,840   |           |        |           |            |
| Orientamento*Assiale            |    | 0.005085 | 0.005085             | 0,66    | 0.424   |           |        |           |            |
| Centraggio*Assiale              |    | 0,029757 | 0,029757             | 3.84    | 0,059   |           |        |           |            |
| 3-Way Interactions              |    | 0.000265 | 0.000265             | 0.03    | 0.854   |           |        |           |            |
| Orientamento*Centraggio*Assiale |    | 0,000265 | 0,000265             | 0.03    | 0,854   |           |        |           |            |
| Error                           | 32 | 0.247757 | 0.007742             |         |         |           |        |           |            |
| Total                           | 39 | 0,310123 |                      |         |         |           |        |           |            |

**Figura 5.13:** Analisi della varianza per la variabile risposta Errore 1.2

Tuttavia, è importante notare che l'R-sq (adj) è del 2,63%, mentre l'R-sq (prev) è del 0%. Questi valori indicano che il modello ha una bassa capacità di prevedere la
<span id="page-72-0"></span>risposta per nuove osservazioni e che il livello di adattamento del modello ai dati è ancora limitato.

| <b>Analysis of Variance</b>     |    |          |          |         | <b>Model Summary</b> |           |        |           |            |
|---------------------------------|----|----------|----------|---------|----------------------|-----------|--------|-----------|------------|
| Source                          | DF | Adj SS   | Adj MS   | F-Value | P-Value              | S         | R-sa   | R-sq(adj) | R-sq(pred) |
| Model                           | 7  | 0,000031 | 0,000004 | 0.59    | 0.758                | 0.0027180 | 11.45% | 0.00%     | 0.00%      |
| Linear                          | 3  | 0.000004 | 0,000001 | 0.20    | 0.894                |           |        |           |            |
| Orientamento                    |    | 0.000000 | 0.000000 | 0.03    | 0.863                |           |        |           |            |
| Centraggio                      |    | 0.000003 | 0,000003 | 0.41    | 0.527                |           |        |           |            |
| Assiale                         |    | 0,000001 | 0,000001 | 0.17    | 0,687                |           |        |           |            |
| 2-Way Interactions              | 3  | 0.000008 | 0.000003 | 0,36    | 0,786                |           |        |           |            |
| Orientamento*Centraggio         |    | 0.000006 | 0.000006 | 0.76    | 0,389                |           |        |           |            |
| Orientamento*Assiale            |    | 0.000002 | 0.000002 | 0.27    | 0.604                |           |        |           |            |
| Centraggio*Assiale              |    | 0.000000 | 0.000000 | 0,03    | 0,863                |           |        |           |            |
| 3-Way Interactions              |    | 0.000018 | 0.000018 | 2,47    | 0,126                |           |        |           |            |
| Orientamento*Centraggio*Assiale | 1  | 0.000018 | 0.000018 | 2.47    | 0.126                |           |        |           |            |
| Error                           | 32 | 0.000236 | 0.000007 |         |                      |           |        |           |            |
| Total                           | 39 | 0.000267 |          |         |                      |           |        |           |            |

**Figura 5.14:** Analisi della varianza per la variabile risposta Errore 1.3

Per l'errore 1.3 mostrato in figura [5.14,](#page-72-0) l'analisi della varianza indica che nessun parametro risulta statisticamente significativo, confermando quanto osservato per gli errori precedenti. Tuttavia, è importante notare che l'R-sq è del 11,45%. Questo valore rappresenta la percentuale di variazione totale nella variabile risposta che viene spiegata dal modello. Nonostante la mancanza di parametri significativi, il modello è in grado di spiegare circa il 11,45% della variabilità osservata nella risposta.

Il parametro S ha un valore di 0,0027180. Questo valore rappresenta la stima della deviazione standard degli errori residui, con valori più bassi che indicano una migliore adattabilità del modello ai dati. Il fatto che il valore di S sia molto basso suggerisce che il modello descrive efficacemente la variabile risposta.

Per l'errore 1.4, l'analisi della varianza, mostrata in figura [5.15](#page-73-0) conferma la mancanza di parametri statisticamente significativi, in linea con quanto osservato per gli errori precedenti. Tuttavia, l'R-sq per questo errore è del 10,66%, indicando che il modello è in grado di spiegare circa il 10,66% della variabilità osservata nella variabile risposta. Sebbene non sia un valore molto alto, suggerisce comunque una certa capacità del modello di spiegare le variazioni nell'errore.

La deviazione standard degli errori residui, rappresentata dal parametro S, ha un valore di 0,0371085. Questo valore indica la dispersione dei dati intorno alla retta di regressione stimata. Valori più bassi di S indicano una migliore adattabilità del modello ai dati. Nel contesto di questo errore, il valore di S suggerisce che il modello è in grado di adattarsi in modo accettabile ai dati osservati.

Per l'errore 1.5, l'analisi della varianza, figura [5.16](#page-73-1) ha evidenziato che il parametro "assiale" risulta essere statisticamente significativo, con un p-value di 0,003.

<span id="page-73-0"></span>

| <b>Analysis of Variance</b>     |    |          |          |         |         | <b>Model Summary</b> |        |           |            |  |
|---------------------------------|----|----------|----------|---------|---------|----------------------|--------|-----------|------------|--|
| Source                          | DF | Adi SS   | Adi MS   | F-Value | P-Value | s                    | R-sa   | R-sq(adj) | R-sq(pred) |  |
| Model                           |    | 0.005255 | 0.000751 | 0.55    | 0.794   | 0.0371085            | 10.66% | 0.00%     | 0.00%      |  |
| Linear                          | 3  | 0.000222 | 0.000074 | 0.05    | 0.983   |                      |        |           |            |  |
| Orientamento                    |    | 0.000036 | 0,000036 | 0.03    | 0,872   |                      |        |           |            |  |
| Centraggio                      |    | 0.000026 | 0.000026 | 0,02    | 0,892   |                      |        |           |            |  |
| Assiale                         |    | 0.000160 | 0.000160 | 0.12    | 0.735   |                      |        |           |            |  |
| 2-Way Interactions              | 3  | 0.002505 | 0.000835 | 0.61    | 0.616   |                      |        |           |            |  |
| Orientamento*Centraggio         |    | 0.001103 | 0.001103 | 0.80    | 0.378   |                      |        |           |            |  |
| Orientamento*Assiale            |    | 0.000593 | 0,000593 | 0.43    | 0,516   |                      |        |           |            |  |
| Centraggio*Assiale              |    | 0.000810 | 0.000810 | 0.59    | 0,449   |                      |        |           |            |  |
| 3-Way Interactions              |    | 0.002528 | 0.002528 | 1.84    | 0,185   |                      |        |           |            |  |
| Orientamento*Centraggio*Assiale |    | 0.002528 | 0.002528 | 1.84    | 0.185   |                      |        |           |            |  |
| Error                           | 32 | 0.044065 | 0.001377 |         |         |                      |        |           |            |  |
| Total                           | 39 | 0.049320 |          |         |         |                      |        |           |            |  |

**Figura 5.15:** Analisi della varianza per la variabile risposta Errore 1.4

Questo suggerisce che il parametro "assiale" ha un impatto significativo sulla variabilità dell'errore 1.5, mentre i parametri "centraggio" e "orientamento" non hanno un effetto statisticamente significativo su questa variabile risposta.

R-sq per l'errore 1.5 è del 34,63%. Questo valore indica che il modello è in grado di spiegare circa il 34,63% della variazione osservata nell'errore 1.5. Si tratta di un risultato modesto, suggerendo la necessità di ulteriori approfondimenti per migliorare la capacità del modello nel spiegare le variazioni riscontrate nell'errore 1.5.

<span id="page-73-1"></span>

| <b>Analysis of Variance</b>     |    |          |          |         | <b>Model Summary</b> |           |        |           |            |
|---------------------------------|----|----------|----------|---------|----------------------|-----------|--------|-----------|------------|
| Source                          | DF | Adi SS   | Adi MS   | F-Value | P-Value              | S         | R-sa   | R-sq(adj) | R-sg(pred) |
| Model                           | 7  | 0.000569 | 0.000081 | 2.42    | 0.041                | 0.0057912 | 34.63% | 20.33%    | 0.00%      |
| Linear                          | 3  | 0.000445 | 0.000148 | 4.42    | 0.010                |           |        |           |            |
| Orientamento                    |    | 0.000027 | 0.000027 | 0.81    | 0.374                |           |        |           |            |
| Centraggio                      |    | 0.000076 | 0.000076 | 2.25    | 0.143                |           |        |           |            |
| Assiale                         |    | 0.000342 | 0.000342 | 10,20   | 0,003                |           |        |           |            |
| 2-Way Interactions              | 3. | 0.000085 | 0.000028 | 0.85    | 0.477                |           |        |           |            |
| Orientamento*Centraggio         |    | 0.000027 | 0.000027 | 0.81    | 0.374                |           |        |           |            |
| Orientamento*Assiale            |    | 0.000024 | 0.000024 | 0.72    | 0.404                |           |        |           |            |
| Centraggio*Assiale              |    | 0.000034 | 0.000034 | 1.02    | 0.320                |           |        |           |            |
| 3-Way Interactions              |    | 0.000038 | 0.000038 | 1.13    | 0,295                |           |        |           |            |
| Orientamento*Centraggio*Assiale |    | 0.000038 | 0.000038 | 1,13    | 0,295                |           |        |           |            |
| Error                           | 32 | 0.001073 | 0.000034 |         |                      |           |        |           |            |
| Total                           | 39 | 0.001642 |          |         |                      |           |        |           |            |

**Figura 5.16:** Analisi della varianza per la variabile risposta Errore 1.5

La deviazione standard degli errori residui, rappresentata dal parametro S, ha un valore di 0,0057912. Questo valore indica la dispersione dei dati intorno alla retta di regressione stimata. In questo caso, il valore di S suggerisce che il modello è in grado di adattarsi in modo accettabile ai dati osservati per l'errore 1.5.

L'R-sq (adj) è pari al 20,33%, indicando che il modello ha una capacità di adattamento ai dati leggermente inferiore rispetto all'R-sq.

#### **5.6.3 Diagramma degli Effetti Principali**

Per valutare la forza relativa degli effetti dei diversi fattori, è stato utilizzato il grafico degli effetti principali. Questo grafico confronta i valori della variabile risposta in funzione di ciascun livello del fattore considerato. Nella figura [5.17](#page-74-0) seguente è riportato il grafico degli effetti principali ottenuto con l'analisi dei dati tramite Minitab, focalizzato sulla variabile risposta "Errore 1.1".

<span id="page-74-0"></span>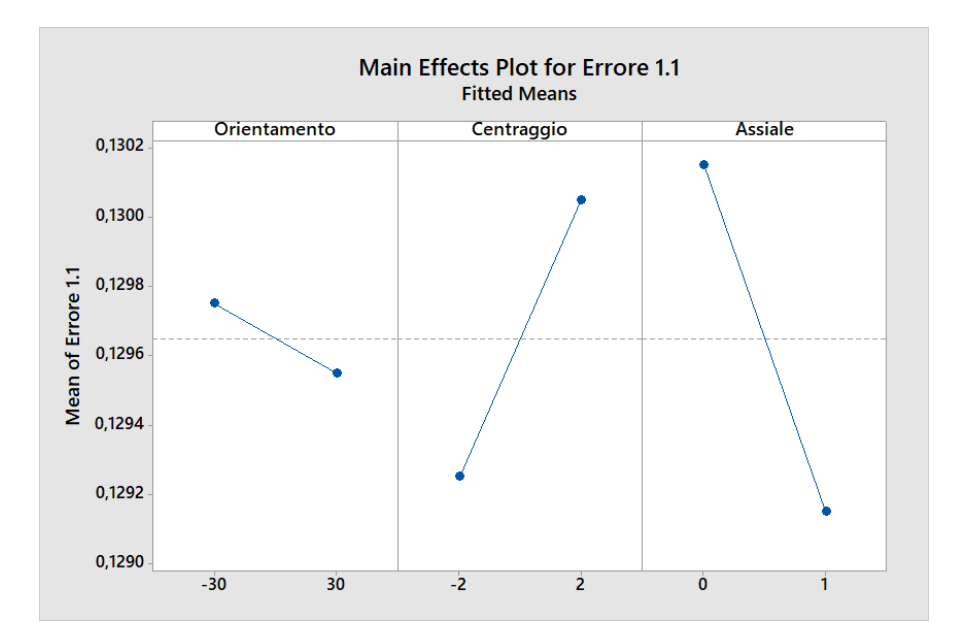

**Figura 5.17:** Grafico degli effetti principali per la variabile risposta Errore 1.1

Dall'analisi del grafico, emerge che lo scostamento assiale è il fattore che influenza maggiormente la variabile risposta, seguito dal parametro di centraggio. È interessante notare che l'errore risulta più alto quando il parametro assiale è pari a 0. Inoltre, il parametro di centraggio sembra anche avere un'impatto significativo sull'errore 1.1, mentre il fattore di orientamento sembra influenzare relativamente poco la variabile di risposta.

Per la variabile di risposta "Errore 1.2", l'analisi degli effetti principali rivela un quadro leggermente diverso. Come osservato precedentemente, lo scostamento assiale continua a essere un fattore significativo, con un impatto rilevante sull'errore. Tuttavia, a differenza di quanto osservato per l'errore 1.1, il parametro di centraggio sembra avere un'impatto minore sull'errore 1.2. Al contrario, il fattore di orientamento mostra un'influenza più marcata sulla variabile di risposta, contribuendo maggiormente alla variazione dell'errore.

La Figura [5.18](#page-75-0) mostra il grafico degli effetti principali ottenuto con Minitab

<span id="page-75-0"></span>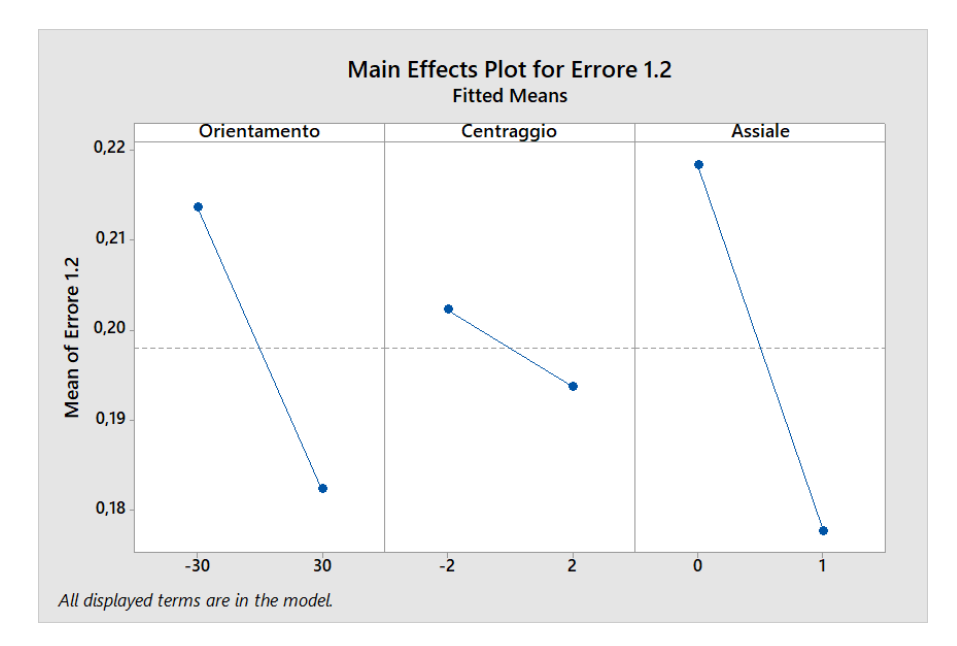

**Figura 5.18:** Grafico degli effetti principali per la variabile risposta Errore 1.2

per la variabile risposta Errore 1.2.

<span id="page-75-1"></span>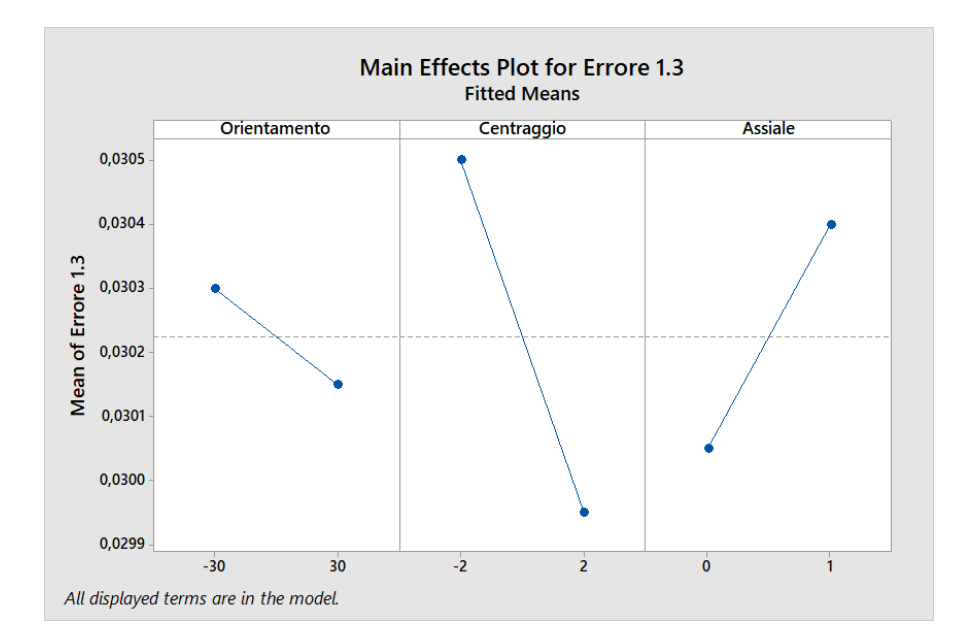

**Figura 5.19:** Grafico degli effetti principali per la variabile risposta Errore 1.3

Per l'analisi dell'errore 1.3, emergono nuovi dettagli significativi. Lo scostamento assiale continua ad avere un impatto rilevante, sebbene in misura leggermente ridotta rispetto alle variabili di risposta precedenti. Inoltre, si osserva un notevole aumento dell'importanza del parametro di centraggio sull'errore 1.3. Questo significa che variazioni nel centraggio possono causare variazioni significative nell'errore misurato.

Il grafico degli effetti principali, illustrato nella Figura [5.19,](#page-75-1) conferma chiaramente che un centraggio di -2 è associato al valore più alto dell'errore 1.3, evidenziando così l'importanza di controllare attentamente questa variabile per ridurre la variabilità. L'orientamento, ancora una volta, mostra un'impatto relativamente minore sull'errore 1.3, suggerendo che le variazioni in questa variabile hanno un'influenza limitata sulla variabilità dell'errore misurato.

<span id="page-76-0"></span>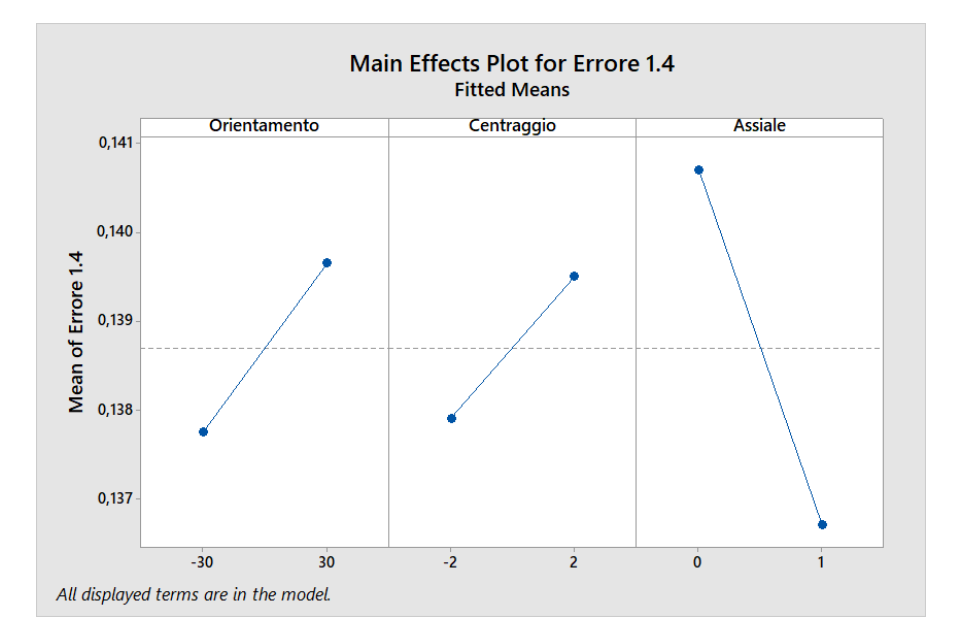

**Figura 5.20:** Grafico degli effetti principali per la variabile risposta Errore 1.4

Per l'errore 1.4, la dinamica è differente rispetto alle altre variabili di risposta. Ancora una volta, lo scostamento assiale emerge come fattore chiave, con un picco significativo quando lo scostamento è impostato a zero, come evidenziato nella Figura [5.20.](#page-76-0) Questo rispecchia quanto osservato nelle analisi precedenti. Tuttavia, rispetto alle altre variabili di risposta, questa volta centraggio e orientamento mostrano un impatto più uniforme e meno rilevante sull'errore 1.4. La tendenza è quindi a una maggiore uniformità e a livelli di errore complessivamente più bassi rispetto allo scostamento assiale.

<span id="page-77-0"></span>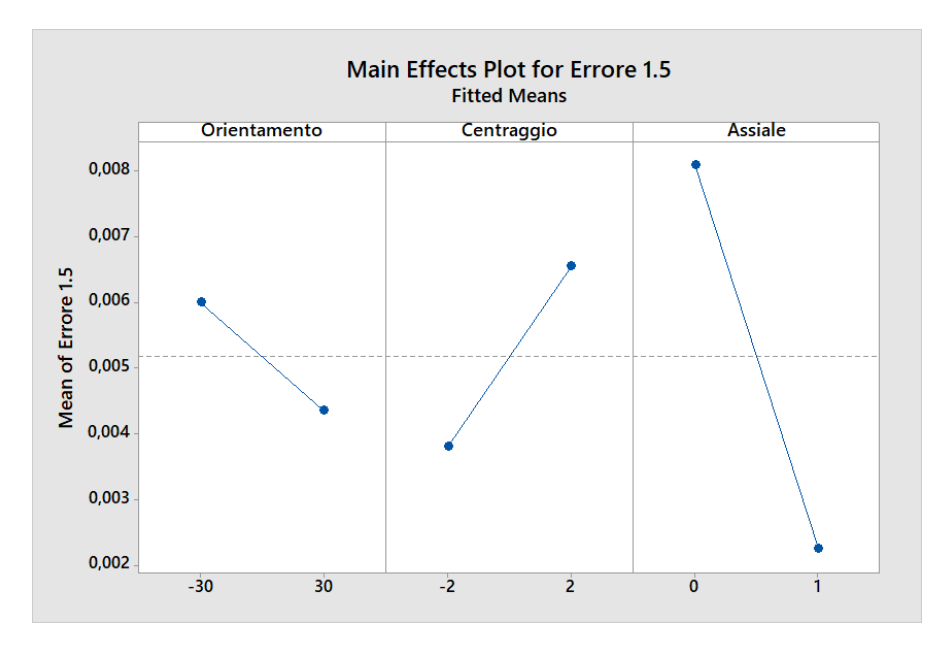

**Figura 5.21:** Grafico degli effetti principali per la variabile risposta Errore 1.5

Per quanto riguarda l'errore 1.5, si osserva un andamento simile a quello dell'errore 1.4, con l'assiale che registra il picco più alto quando è impostato a zero, come mostrato nella Figura [5.21.](#page-77-0) Questo conferma la precedente analisi sull'importanza dello scostamento assiale. Tuttavia, a differenza dell'errore 1.4, in questo caso l'orientamento mostra un trend invertito

In generale, il parametro assiale sembra essere il fattore più influente su tutti gli errori, con un'attenuazione dell'errore quando il parametro assiale si avvicina allo zero. Per quanto riguarda il centraggio, si osserva che ha un impatto variabile sugli errori: in alcuni casi, come per gli errori 1.1 e 1.3, il centraggio mostra un'influenza significativa con un picco di errore quando il centraggio è al livello 2 nel primo caso e -2 nel secondo, mentre in altri casi, come per gli errori 1.1 e 1.3, l'effetto del centraggio è meno pronunciato. Invece il parametro orientamento ha mostrato un'influenza meno significativa rispetto agli altri fattori.È interessante notare però, ad eccezione del parametro assiale nell'errore 1.5, nessun altro parametro è emerso come statisticamente significativo, sottolineando ulteriormente l'importanza critica di questo parametro.

### **5.6.4 Grafico delle Interazioni**

Nel grafico delle interazioni, possiamo valutare se due parametri di processo mostrano una relazione di interazione tra di loro. Nella Figura [5.22,](#page-78-0) viene illustrato il

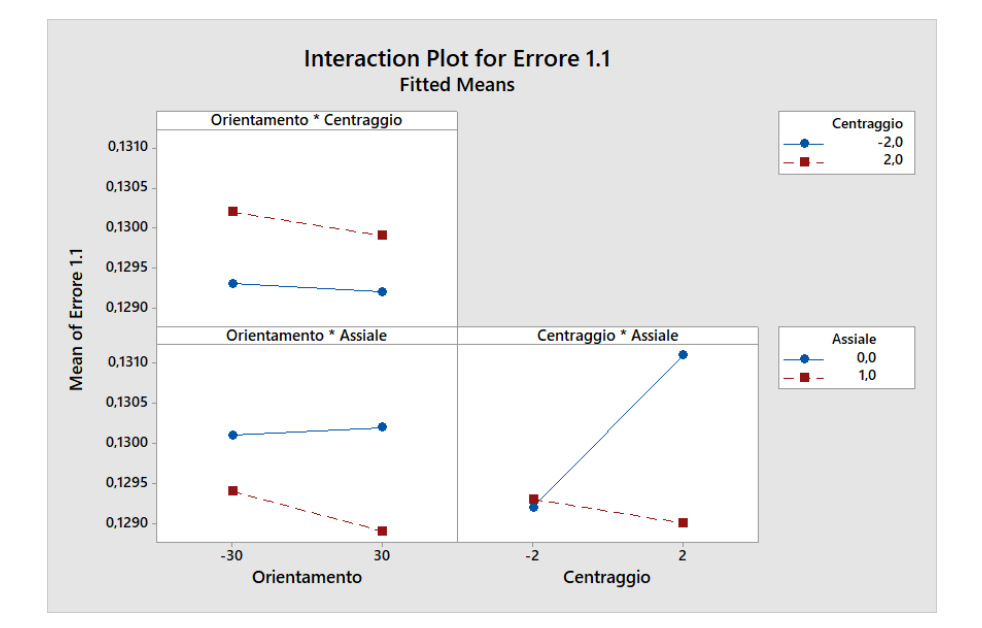

<span id="page-78-0"></span>grafico di interazione relativo alla variabile di risposta Errore 1.1. Dall'analisi del

**Figura 5.22:** Grafico delle interazioni per la variabile risposta Errore 1.1

grafico, possiamo osservare che non vi è interazione tra i parametri orientamento e centraggio, così come tra orientamento e assiale, poiché le linee sono quasi parallele tra loro. Tuttavia, per quanto riguarda i parametri centraggio e assiale, possiamo notare che le linee si incrociano, indicando un'interazione tra queste due variabili. In particolare, è evidente un cambiamento di tendenza nella risposta dell'errore in relazione al parametro assiale e al parametro di centraggio. Quando il parametro assiale assume il valore 0 e il parametro di centraggio è pari a -2, si osserva che l'errore 1.1 raggiunge un valore inferiore rispetto al caso in cui il parametro assiale è impostato su 1. Tuttavia, tale tendenza si inverte quando il parametro di centraggio è pari a 2: in questo caso, si verifica un picco nell'errore quando il parametro assiale è impostato su 0, mentre l'errore si riduce quando il parametro assiale è impostato su 1.

Per quanto riguarda l'errore 1.2, notiamo un trend simile a quello osservato per l'errore 1.1 nel grafico delle interazioni. Anche in questo caso, come evidenziato in figura [5.23](#page-79-0) non vi è interazione significativa tra i parametri orientamento e centraggio, né tra orientamento e assiale, come evidenziato dalla quasi parallelità delle linee nel grafico. Tuttavia, si conferma l'interazione tra centraggio e assiale, con un pattern analogo a quanto osservato per l'errore 1.1. Ancora una volta, si nota un picco nell'errore quando il parametro assiale è pari a 0 e il parametro centraggio è pari a 2.

<span id="page-79-0"></span>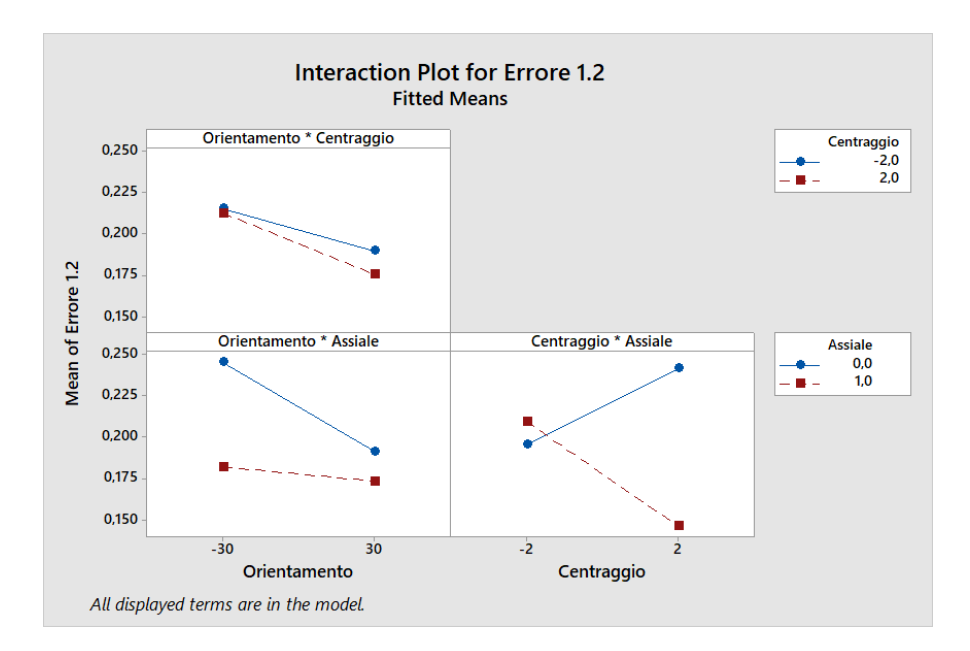

**Figura 5.23:** Grafico delle interazioni per la variabile risposta Errore 1.2

<span id="page-79-1"></span>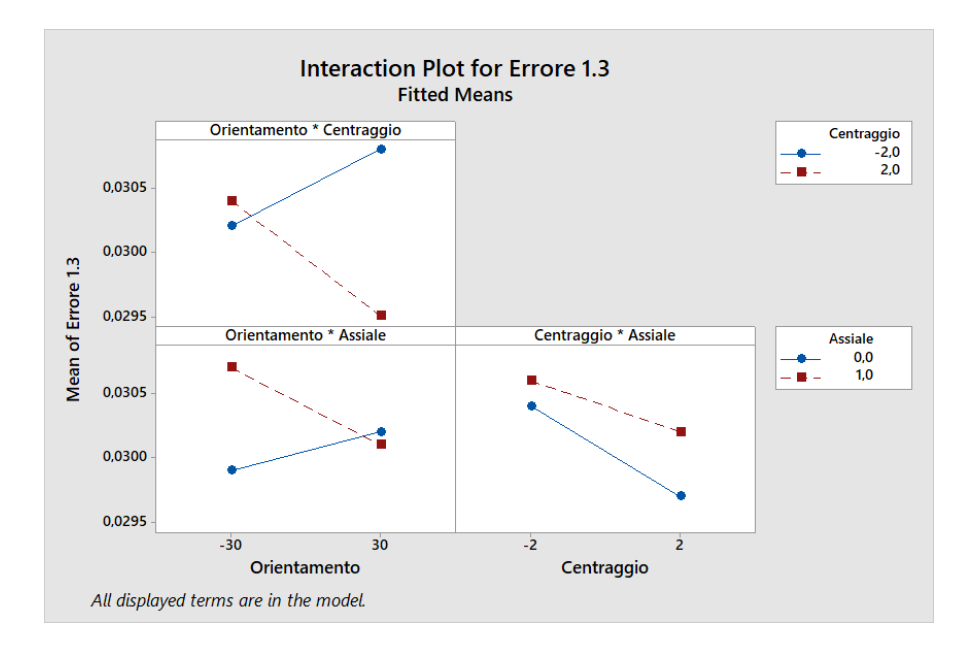

**Figura 5.24:** Grafico delle interazioni per la variabile risposta Errore 1.3

Nel diagramma delle interazioni per l'errore 1.3 (Figura [5.24\)](#page-79-1), osserviamo una variazione rispetto ai precedenti trend. Qui, notiamo un'interazione tra i parametri orientamento e centraggio, insieme a un'interazione tra orientamento e assiale. Tuttavia, tra centraggio e assiale non vi è interazione, come indicato dalla quasi parallela dei loro andamenti nel grafico.

Il picco dell'errore si registra quando il parametro centraggio è impostato su 2 e l'orientamento è di 30 gradi, mentre per l'assiale il picco si verifica quando è pari a 1 e l'orientamento è di -30 gradi.

Nel diagramma delle interazioni relativo all'errore 1.4 (Figura [5.25\)](#page-80-0), possiamo osservare una complessa interazione tra tutti i parametri considerati. Le linee non sono parallelee si intersecano tra di loro, indicando un'interazione tra orientamento, centraggio e assiale.

I picchi maggiori dell'errore si verificano quando l'orientamento è impostato su 30° e il centraggio su 2. Inoltre, si registra un picco quando l'assiale è pari a 0 e l'orientamento è di 30 gradi. Allo stesso modo, si osserva un altro picco quando l'assiale è pari a 0 e il centraggio è impostato su -2.

<span id="page-80-0"></span>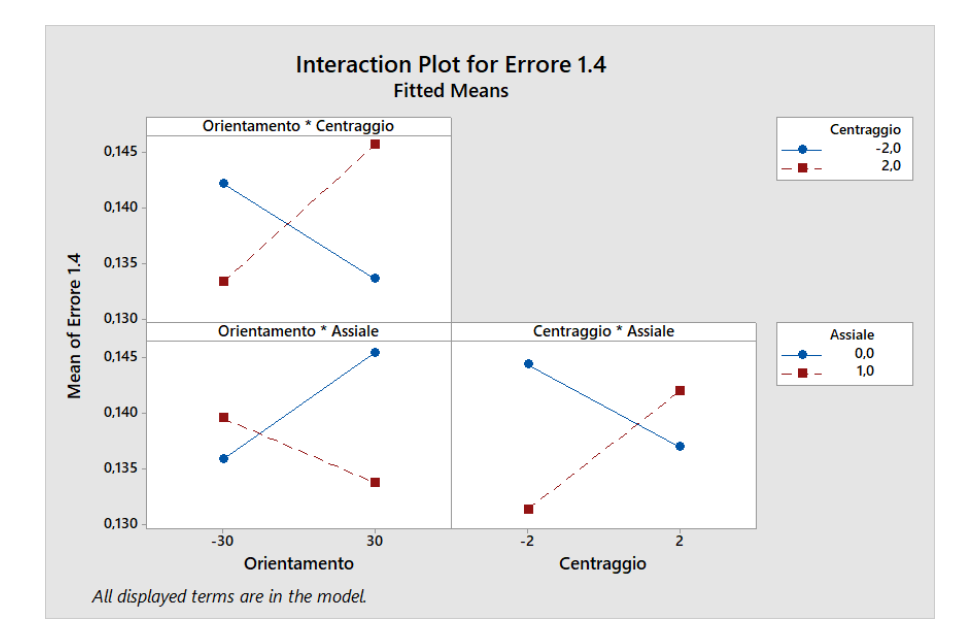

**Figura 5.25:** Grafico delle interazioni per la variabile risposta Errore 1.4

Nel diagramma delle interazioni relativo all'errore 1.5 (Figura [5.26\)](#page-81-0), osserviamo un'inversione di tendenza rispetto agli errori precedenti. Non emergono interazioni tra le variabili considerate, poiché le linee sono quasi parallele tra di loro.

Questa mancanza di interazione tra i parametri suggerisce che ciascun parametro agisce in modo indipendente dagli altri sulla variabile di risposta. In altre parole, le variazioni negli orientamenti, nei centraggi e negli assiali non influenzano reciprocamente l'errore 1.5, e viceversa.

<span id="page-81-0"></span>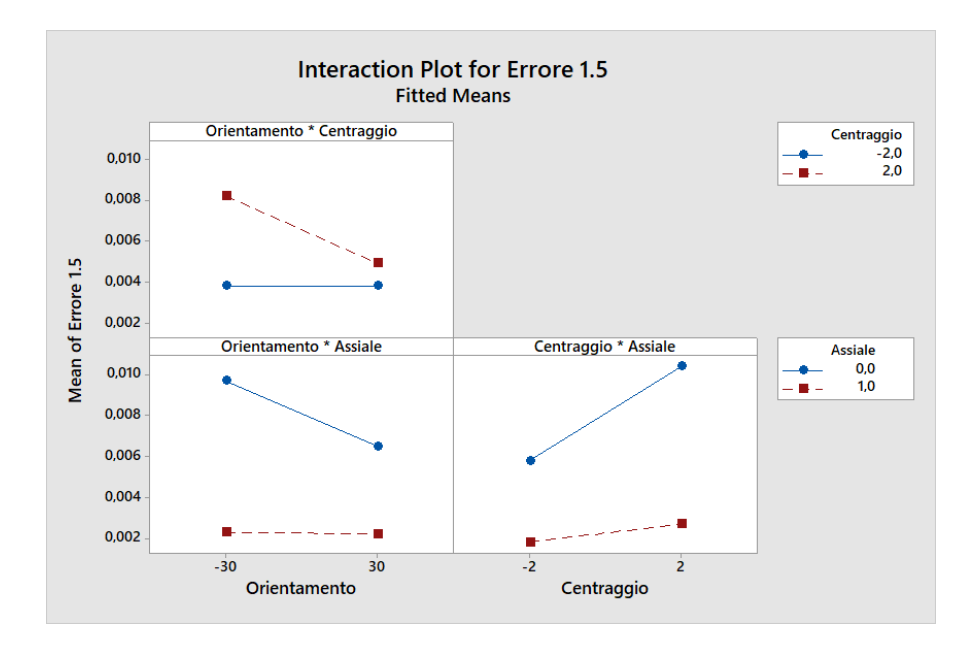

**Figura 5.26:** Grafico delle interazioni per la variabile risposta Errore 1.5

L'analisi delle interazioni tra i parametri di processo evidenzia diversi pattern di comportamento per ciascun errore considerato. Per esempio, mentre per gli errori 1.1 e 1.2 si osserva un'interazione tra centraggio e assiale, per l'errore 1.3 si rilevano interazioni tra orientamento e centraggio, e tra orientamento e assiale. Per quanto riguarda l'errore 1.4, emergono interazioni complesse tra tutti i parametri considerati. Tuttavia, per l'errore 1.5, non emergono interazioni tra le variabili, indicando che agiscono in modo indipendente sulla variabile di risposta. Sebbene vi siano interazioni, nessuna di queste risulta statisticamente significativa, come si può notare dall'analisi della varianza.

#### **5.6.5 Diagramma di Pareto**

Per valutare la rilevanza dei diversi fattori, è stato utilizzato il Pareto Chart of Standardized Effect. Nella Figura [5.27,](#page-82-0) è rappresentato il diagramma di Pareto ottenuto tramite Minitab. Dall'analisi di tali grafici, possiamo giungere alle stesse conclusioni ottenute con l'analisi della varianza basata sul p-value. In particolare, per le variabili di risposta Errore 1.1, Errore 1.2, Errore 1.3 ed Errore 1.4, nessun

parametro risulta statisticamente significativo.

<span id="page-82-0"></span>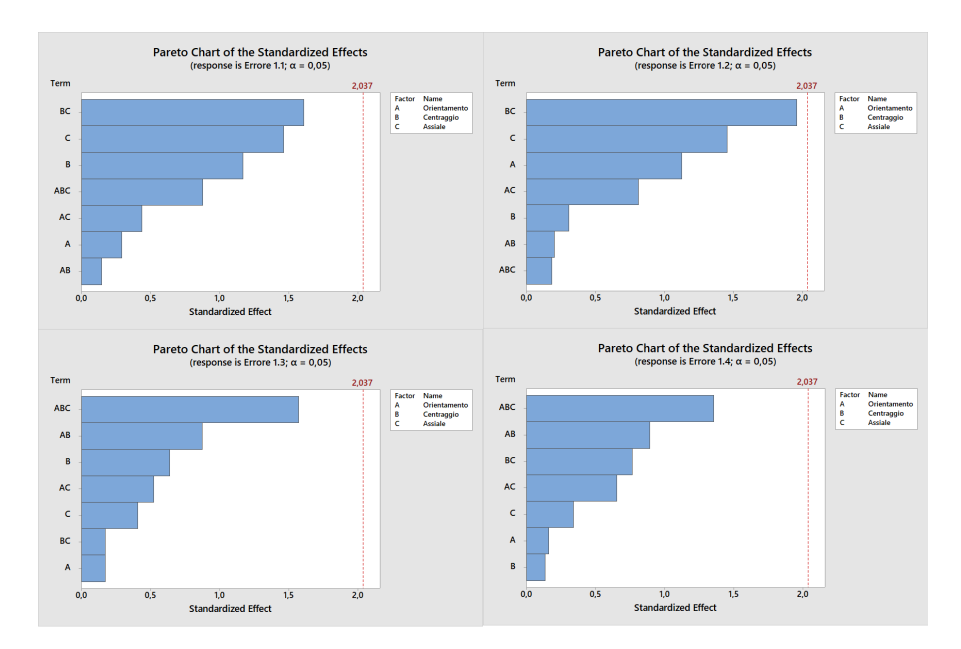

**Figura 5.27:** Pareto Chart per la variabile risposta Errore 1.1; 1.2; 1.3; 1.4

<span id="page-82-1"></span>Tuttavia, per l'errore 1.5 (figura [5.28,](#page-82-1) il parametro "Assiale" supera la linea verticale indicata, indicando così una significatività statistica.

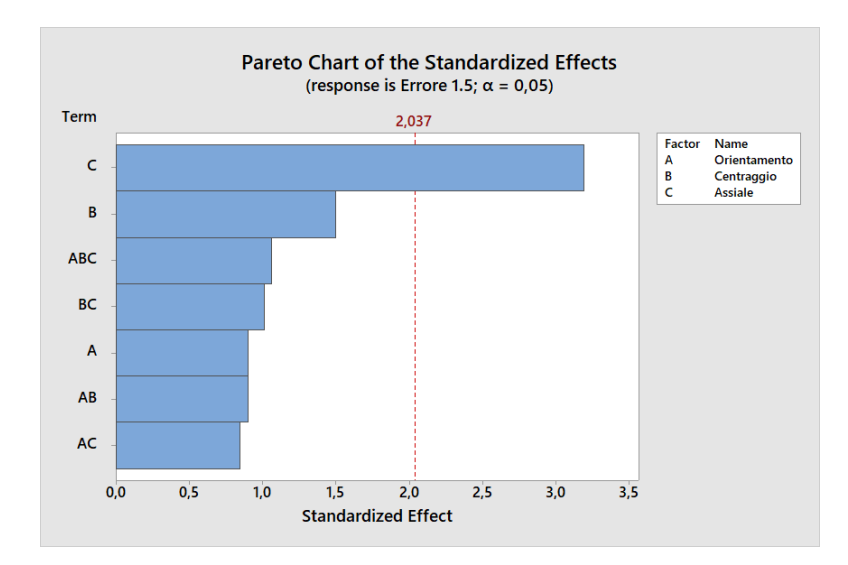

**Figura 5.28:** Pareto Chart per la variabile risposta Errore 1.5

## **Capitolo 6 Conclusioni**

### **6.1 Analisi dei risultati sperimentali**

L'analisi dei dati raccolti attraverso il Design of Experiments (DoE) ha fornito importanti insight sulle relazioni tra i parametri di processo e le variabili di risposta nell'ambito del nostro esperimento. Dai risultati emersi dall'analisi della varianza, è evidente che il parametro "Assiale" è statisticamente significativo nella variabile risposta Errore 1.5. Infatti, il valore del p-value associato al parametro "Assiale" è risultato essere inferiore a 0,05, indicando una significatività statistica. Questo è ulteriormente supportato dai diagrammi di Pareto, che mostrano come il parametro "Assiale" superi il valore di confidenza, avvalorando l'ipotesi del suo ruolo preponderante nella determinazione della variabilità dell'errore di misura.

Inoltre, analizzando i picchi degli errori come mostrato nel grafico degli effetti principali, si nota che nella maggior parte dei casi si verificano in posizione 0 o 1 della variabile assiale. Sono presenti anche altri picchi associati alle variabili di orientamento e centraggio, tuttavia non risultano statisticamente significativi. Anche nel grafico delle interazioni possiamo notare che alcune variabili interagiscono tra di loro, ma nessuna di queste interazioni risulta statisticamente significativa. Di conseguenza, il parametro assiale nella variabile di risposta errore 1.5 avvalora la possibilità di implementare una soluzione che limiti la variabilità di questo fattore al fine di migliorare la precisione e l'affidabilità del processo di misurazione.

Tuttavia, l'analisi dei dati raccolti attraverso il Design of Experiments (DoE) ha evidenziato un R-quadrato basso in tutte e cinque le variabili di risposta considerate. Questo risultato suggerisce che potrebbero esserci altre variabili (non ancora considerate) che influenzano l'output, oppure che il modello lineare scelto potrebbe non essere il più adatto per spiegare la variazione nelle risposte. Alla luce

di ciò, potrebbe essere opportuno considerare l'opportunità di esaminare modelli di tipo quadratico, attraverso l'impiego di altri tipi di Design of Experiments (DoE) come il central composite design, al fine di ottenere una comprensione più completa e accurata delle relazioni tra i parametri di processo e le variabili di risposta.

## **6.2 Introduzione del nuovo strumento di ispezione: Ottimizzazione e Standardizzazione del Processo**

In risposta alle sfide emerse dall'analisi dei dati sperimentali e con l'obiettivo di migliorare il processo di ispezione, ho progettato un nuovo strumento che impedisce la variazione dei tre fattori critici: assiale, centraggio e orientamento. Il nuovo tool, sviluppato utilizzando il software CAD 3D Solidworks, presenta diverse caratteristiche innovative volte a ottimizzare il processo di misurazione.

In primo luogo, il nuovo strumento include un cilindro di dimensioni leggermente inferiori al foro presente nello strip del campione, che funge da guida per il posizionamento automatico del pezzo all'interno del tool. Ciò elimina la necessità di posizionamento manuale del campione, snellendo il processo e garantendo una maggiore precisione nel posizionamento.

In secondo luogo, è stato aggiunto un secondo cilindro, progettato per entrare nel foro del campione successivo, garantendo che il pezzo rimanga fisso e non possa ruotare durante il processo di ispezione. Questo blocca efficacemente la rotazione del campione, evitando possibili interferenze nel processo di misurazione e contribuendo così alla standardizzazione del processo.

Infine, l'implementazione del nuovo strumento non solo cercherà di standardizzare il processo di ispezione, ma anche di ridurre il tempo di esecuzione complessivo. Il posizionamento automatico e il blocco del campione nel nuovo tool eliminano alcune operazioni manuali che rallentano il processo, consentendo una maggiore efficienza e tempi di ciclo più brevi.

La Figura 6.1 mostra una rappresentazione del nuovo strumento progettato, mentre nell'allegato B si evidenziano le sue caratteristiche e tutti i componenti che compongono il tool. Va notato che, sebbene abbiamo pochi dati preliminari sulla riduzione degli errori con questo nuovo tool, sarà impiegato nei prossimi mesi in azienda e verranno condotte prove sull'effettiva riduzione del tempo del processo di misurazione.

La Figura [6.1](#page-85-0) mostra una rappresentazione del nuovo strumento progettato, mentre nell'Allegato [B](#page-88-0) si evidenziano le sue caratteristiche e tutti i componenti che compongono il tool.

<span id="page-85-0"></span>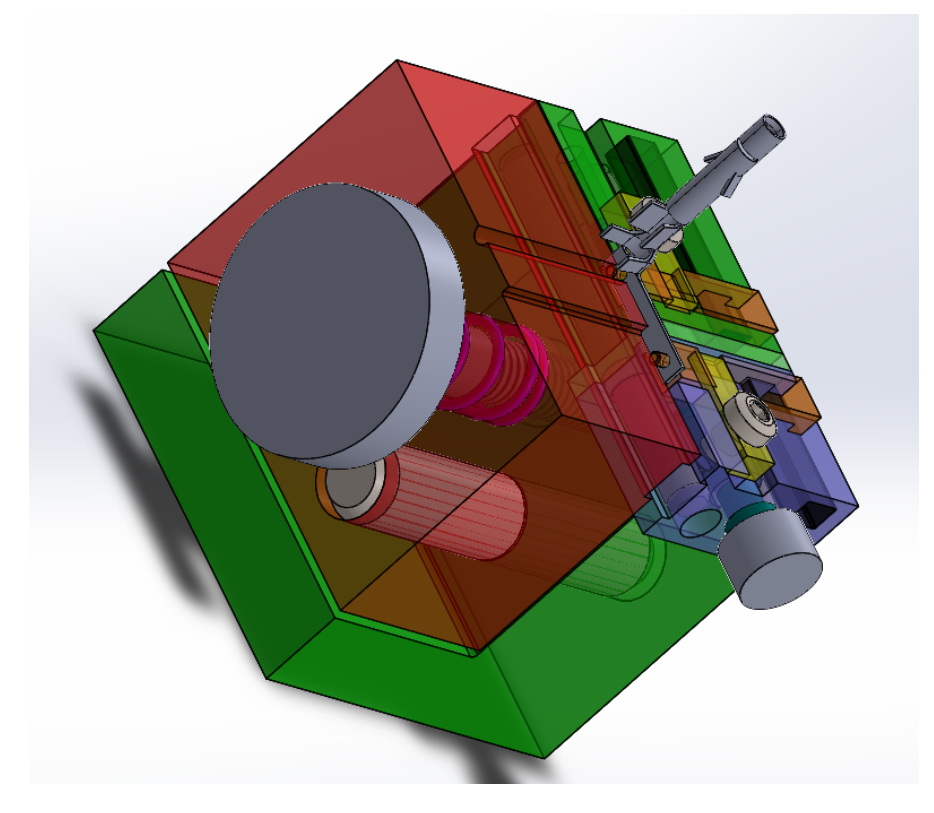

**Figura 6.1:** Tool con campione montato

### **6.3 Conclusioni finali**

In conclusione, l'introduzione del nuovo strumento di ispezione rappresenterebbe un passo significativo verso l'ottimizzazione e la standardizzazione del processo di misurazione presso TE Connectivity. Attraverso l'impiego di questo innovativo strumento progettato con un approccio basato sulle necessità emerse durante l'analisi dei dati sperimentali, saremmo in grado di potenzialmente ridurre la variabilità dei parametri critici come assiale, centraggio e orientamento, fondamentali per garantire la qualità e l'affidabilità dei prodotti finali. La sua presunta capacità di bloccare il movimento del campione durante il processo di ispezione tramite la macchina di misura ottica "Flash", contribuirebbe non solo a preservare la coerenza e la precisione delle misurazioni, ma anche a snellire il processo e a ridurre i tempi

di esecuzione. La progettazione ipotetica del nuovo strumento, basata sulla comprensione approfondita dei fattori critici emersi dall'analisi statistica e sperimentale, aprirebbe interessanti prospettive per migliorare ulteriormente l'efficienza operativa e la qualità complessiva dei prodotti presso TE Connectivity.

# **Appendice A ALLEGATO A**

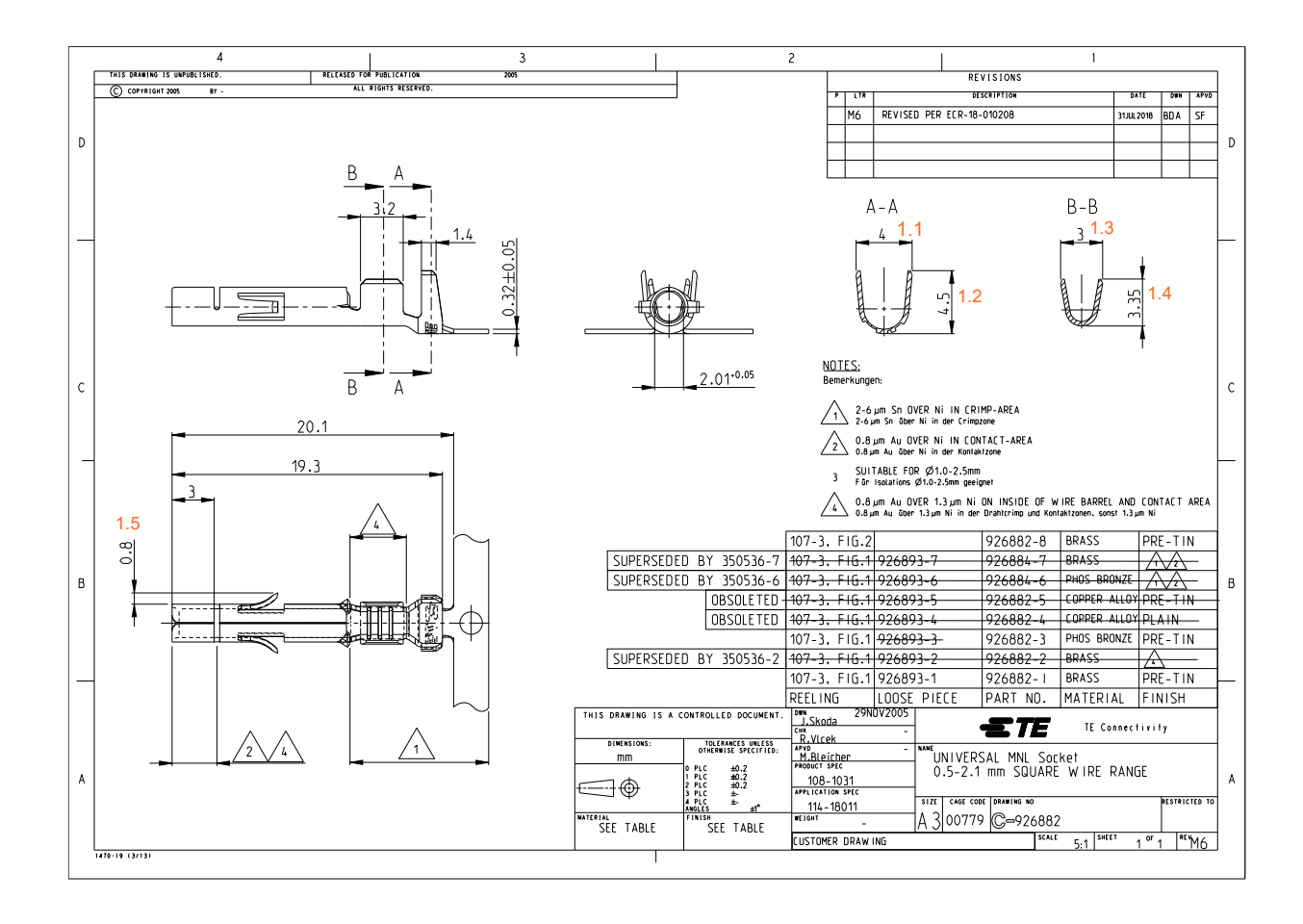

# <span id="page-88-0"></span>**Appendice B ALLEGATO B**

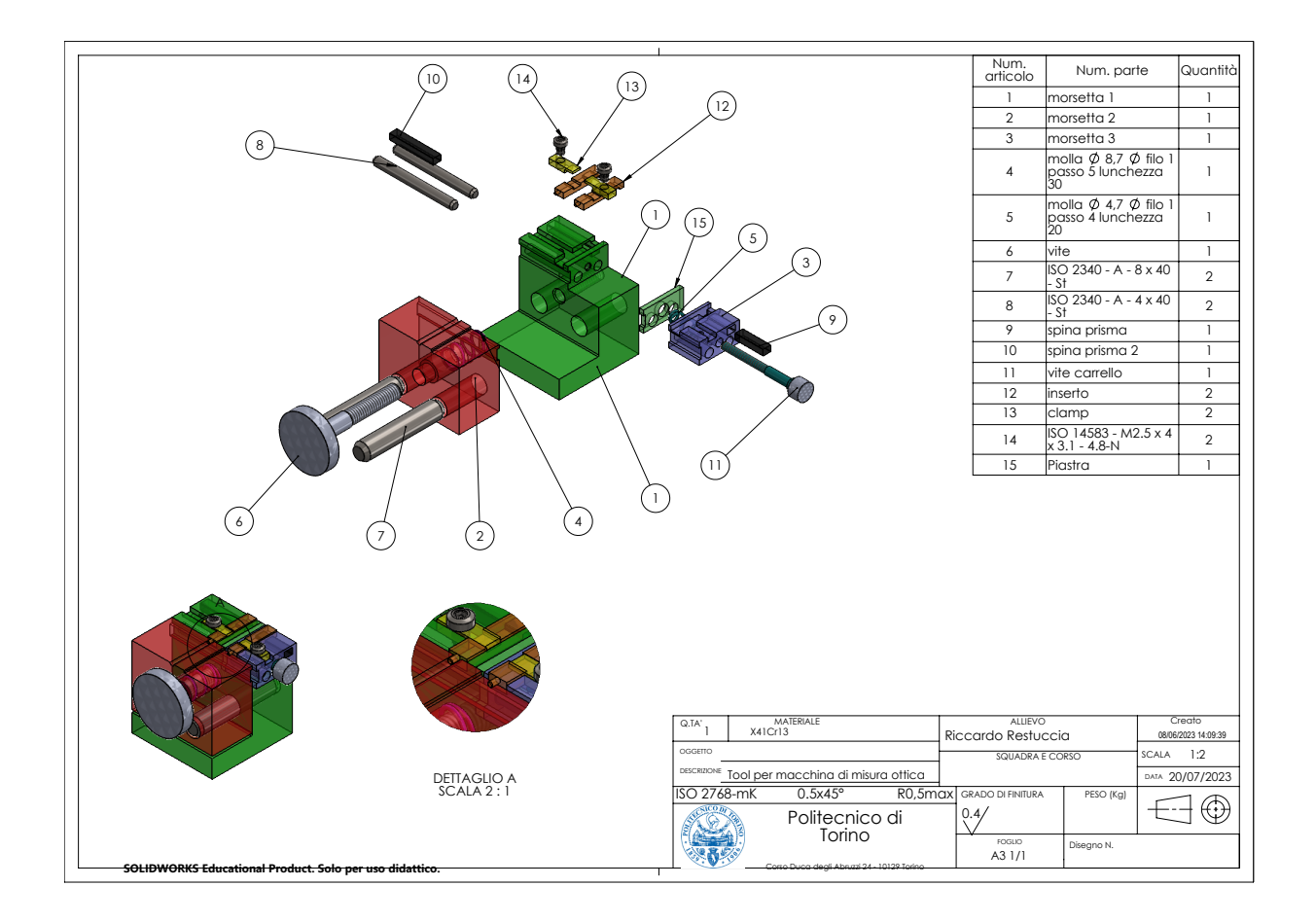

## **Bibliografia**

- [1] *TE Connectivity*. 2023. url: [https://it.wikipedia.org/wiki/TE\\_Connec](https://it.wikipedia.org/wiki/TE_Connectivity) [tivity](https://it.wikipedia.org/wiki/TE_Connectivity) (visitato il  $18/12/2023$ ) (cit. a p. [3\)](#page-13-0).
- [2] *TE Connectivity*. 2023. url: [https://en.wikipedia.org/wiki/TE\\_Connec](https://en.wikipedia.org/wiki/TE_Connectivity) [tivity](https://en.wikipedia.org/wiki/TE_Connectivity) (visitato il  $18/12/2023$ ) (cit. alle pp. [3,](#page-13-0) [6\)](#page-16-0).
- [3] *Tyco International*. 2023. url: [https://it.wikipedia.org/wiki/Tyco\\_](https://it.wikipedia.org/wiki/Tyco_International) [International](https://it.wikipedia.org/wiki/Tyco_International) (visitato il  $18/12/2023$ ) (cit. a p. [3\)](#page-13-0).
- [4] Nicola Simona. *OTTIMIZZAZIONE DEL SISTEMA DICONTROLLO QUA-LITA' Caso Studio TE Connectivity*. 2022. url: [https://webthesis.biblio.](https://webthesis.biblio.polito.it/22931/1/tesi.pdf) [polito.it/22931/1/tesi.pdf](https://webthesis.biblio.polito.it/22931/1/tesi.pdf) (visitato il 20/12/2023) (cit. alle pp. [4,](#page-14-0) [30\)](#page-40-0).
- [5] TE Connectivity to report fourth quarter and full year financial results on Nov. 2, 2022. *TE Connectivity*. 2023. url: [https://www.te.com/usa-en/about](https://www.te.com/usa-en/about-te/news-center/corporate-news/2022/2022-10-12-te-connectivity-to-report-fourth-quarter-and-full-year-financial-results-on-nov-2-2022.html)[te/news-center/corporate-news/2022/2022-10-12-te-connectivity](https://www.te.com/usa-en/about-te/news-center/corporate-news/2022/2022-10-12-te-connectivity-to-report-fourth-quarter-and-full-year-financial-results-on-nov-2-2022.html)[to- report- fourth- quarter- and- full- year- financial- results- on](https://www.te.com/usa-en/about-te/news-center/corporate-news/2022/2022-10-12-te-connectivity-to-report-fourth-quarter-and-full-year-financial-results-on-nov-2-2022.html)[nov-2-2022.html](https://www.te.com/usa-en/about-te/news-center/corporate-news/2022/2022-10-12-te-connectivity-to-report-fourth-quarter-and-full-year-financial-results-on-nov-2-2022.html) (visitato il 19/12/2023) (cit. a p. [5\)](#page-15-0).
- [6] *FASTON Terminals: Receptacles and Tabs*. 2023. url: [https://www.te.](https://www.te.com/usa-en/store.html) [com/usa-en/store.html](https://www.te.com/usa-en/store.html) (visitato il 20/12/2023) (cit. a p. [6\)](#page-16-0).
- [7] *FASTON Terminals: Receptacles and Tabs*. 2023. url: [https://www.te.](https://www.te.com/usa-en/products/brands/faston.html?tab=pgp-story) [com/usa-en/products/brands/faston.html?tab=pgp-story](https://www.te.com/usa-en/products/brands/faston.html?tab=pgp-story) (visitato il 18/12/2023) (cit. a p. [12\)](#page-22-0).
- [8] *Universal MATE-N-LOK Connectors*. 2023. url: [https://www.te.com/usa](https://www.te.com/usa-en/products/brands/mate-n-lok.html?tab=pgp-story)[en/products/brands/mate-n-lok.html?tab=pgp-story](https://www.te.com/usa-en/products/brands/mate-n-lok.html?tab=pgp-story) (cit. a p. [12\)](#page-22-0).
- [9] *SIAMEZE Terminals*. 2023. url: [https://www.te.com/usa-en/products/](https://www.te.com/usa-en/products/brands/siameze.html?tab=pgp-story) [brands/siameze.html?tab=pgp-story](https://www.te.com/usa-en/products/brands/siameze.html?tab=pgp-story) (cit. a p. [13\)](#page-23-0).
- [10] *RAST 2.5, RAST 5 Headers*. 2023. url: [https : / / www . te . com / usa](https://www.te.com/usa-en/products/connectors/pcb-connectors/wire-to-board-connectors/wire-to-board-headers-receptacles/rast-25-and-5-tab-headers.html?tab=pgp-story)  [en/products/connectors/pcb-connectors/wire-to-board-connectors/](https://www.te.com/usa-en/products/connectors/pcb-connectors/wire-to-board-connectors/wire-to-board-headers-receptacles/rast-25-and-5-tab-headers.html?tab=pgp-story) [wire- to- board- headers- receptacles/rast- 25- and- 5- tab- headers.](https://www.te.com/usa-en/products/connectors/pcb-connectors/wire-to-board-connectors/wire-to-board-headers-receptacles/rast-25-and-5-tab-headers.html?tab=pgp-story) [html?tab=pgp-story](https://www.te.com/usa-en/products/connectors/pcb-connectors/wire-to-board-connectors/wire-to-board-headers-receptacles/rast-25-and-5-tab-headers.html?tab=pgp-story) (cit. a p. [13\)](#page-23-0).
- [11] *Che cos'è la certificazione ISO 9001*. 2024. url: [https://www.maxwellco](https://www.maxwellcommunication.it/che-cos-e-lacertificazione-iso-9001/che-cos-e-la-certificazione-iso9001.html) [mmunication.it/che-cos-e-lacertificazione-iso-9001/che-cos-e](https://www.maxwellcommunication.it/che-cos-e-lacertificazione-iso-9001/che-cos-e-la-certificazione-iso9001.html)[la-certificazione-iso9001.html](https://www.maxwellcommunication.it/che-cos-e-lacertificazione-iso-9001/che-cos-e-la-certificazione-iso9001.html) (visitato il 18/01/2024) (cit. alle pp. [17,](#page-27-0) [19\)](#page-29-0).
- [12] ICIM. *IATF 16949 Automotive*. 2024. url: [https : / / icimgroup . com /](https://icimgroup.com/servizi/iatf-16949-automotive/) [servizi/iatf-16949-automotive/](https://icimgroup.com/servizi/iatf-16949-automotive/) (visitato il 18/01/2024) (cit. alle pp. [18,](#page-28-0) [19\)](#page-29-0).
- [13] Kimmo Määttä. «Production Part Approval Process (PPAP) framework integration into product development process». *Oulu University of Applied Sciences Degree programme in Printed Intelligence* (2022) (cit. alle pp. [19,](#page-29-0) [20,](#page-30-0) [23,](#page-33-0) [29,](#page-39-0) [31,](#page-41-0) [32\)](#page-42-0).
- [14] Tejaskumar S. Parsana e Mihir T. Patel. «A Case Study: A Process FMEA Tool to Enhance Quality and Efficiency of Manufacturing Industry». *Bonfring International Journal of Industrial Engineering and Management Science* 4 (ago. 2014) (cit. a p. [21\)](#page-31-0).
- [15] Nadia BELU, Abdel-Rahim AL ALI e Nancy KHASSAWNEH. «Application of Control Plan – PPAP Tool in Automotive Industry Production». 14 (ott. 2013) (cit. alle pp. [22–](#page-32-0)[25,](#page-35-0) [29\)](#page-39-0).
- [16] Douglas C. Montgomery. *Introduction to Statistical Quality Control*. John Wiley & Sons, 2009 (cit. alle pp. [44–](#page-54-0)[46,](#page-56-0) [48\)](#page-58-0).
- [17] Douglas C. Montgomery. *Design and Analysis of Experiments*. John Wiley & Sons, 2001 (cit. alle pp. [44,](#page-54-0) [46–](#page-56-0)[48\)](#page-58-0).
- [18] *Factorial and fractional factorial designs*. 2024. url: [https://support.mi](https://support.minitab.com/enus/minitab/18/help-and-how-to/modeling-statistics/doe/supporting-topics/factorial-andscreening-designs/factorial-and-fractional-factorial-designs/) [nitab.com/enus/minitab/18/help-and-how-to/modeling-statistics/](https://support.minitab.com/enus/minitab/18/help-and-how-to/modeling-statistics/doe/supporting-topics/factorial-andscreening-designs/factorial-and-fractional-factorial-designs/) [doe/supporting-topics/factorial-andscreening-designs/factorial](https://support.minitab.com/enus/minitab/18/help-and-how-to/modeling-statistics/doe/supporting-topics/factorial-andscreening-designs/factorial-and-fractional-factorial-designs/)[and-fractional-factorial-designs/](https://support.minitab.com/enus/minitab/18/help-and-how-to/modeling-statistics/doe/supporting-topics/factorial-andscreening-designs/factorial-and-fractional-factorial-designs/) (visitato il 20/01/2024) (cit. a p. [47\)](#page-57-0).
- [19] *What is ANOVA*. 2024. url: [https://support.minitab.com/en-us/mi](https://support.minitab.com/en-us/minitab/19/help-and-howto/statistical-modeling/anova/supporting-topics/basics/what-is-anova/) [nitab/19/help-and-howto/statistical-modeling/anova/supporting](https://support.minitab.com/en-us/minitab/19/help-and-howto/statistical-modeling/anova/supporting-topics/basics/what-is-anova/)[topics/basics/what-is-anova/](https://support.minitab.com/en-us/minitab/19/help-and-howto/statistical-modeling/anova/supporting-topics/basics/what-is-anova/) (visitato il  $20/01/2024$ ) (cit. alle pp. 48-[52,](#page-62-0) [55\)](#page-65-0).
- [20] *Analysis of variance table for Analyze Variability.* 2024. URL: https:// [support.minitab.com/enus/minitab/18/help-and-how-to/modeling](https://support.minitab.com/enus/minitab/18/help-and-how-to/modeling-statistics/doe/how-to/factorial/analyzevariability/interpret-the-results/all-statistics-and-graphs/analysis-of-variance-table/#p-valuemodel)[statistics/doe/how- to/factorial/analyzevariability/interpret](https://support.minitab.com/enus/minitab/18/help-and-how-to/modeling-statistics/doe/how-to/factorial/analyzevariability/interpret-the-results/all-statistics-and-graphs/analysis-of-variance-table/#p-valuemodel)[the - results / all - statistics - and - graphs / analysis - of - variance](https://support.minitab.com/enus/minitab/18/help-and-how-to/modeling-statistics/doe/how-to/factorial/analyzevariability/interpret-the-results/all-statistics-and-graphs/analysis-of-variance-table/#p-valuemodel)  [table/#p-valuemodel](https://support.minitab.com/enus/minitab/18/help-and-how-to/modeling-statistics/doe/how-to/factorial/analyzevariability/interpret-the-results/all-statistics-and-graphs/analysis-of-variance-table/#p-valuemodel) (visitato il  $20/01/2024$ ) (cit. alle pp. [48,](#page-58-0) [50](#page-60-0)-55).
- [21] *Interpret the key results for Factorial Plots.* 2024. URL: [https://support.](https://support.minitab.com/en-us/minitab/21/help-and-how%20to/statistical-modeling/using-fitted-models/how-to/factorial-plots/interpret-the-results/key-results/?SID=112650) [minitab . com / en - us / minitab / 21 / help - and - how % 20to / statistical](https://support.minitab.com/en-us/minitab/21/help-and-how%20to/statistical-modeling/using-fitted-models/how-to/factorial-plots/interpret-the-results/key-results/?SID=112650)  [modeling/using-fitted-models/how-to/factorial-plots/interpret](https://support.minitab.com/en-us/minitab/21/help-and-how%20to/statistical-modeling/using-fitted-models/how-to/factorial-plots/interpret-the-results/key-results/?SID=112650)[the-results/key-results/?SID=112650](https://support.minitab.com/en-us/minitab/21/help-and-how%20to/statistical-modeling/using-fitted-models/how-to/factorial-plots/interpret-the-results/key-results/?SID=112650) (visitato il 22/01/2024) (cit. alle pp. [53,](#page-63-0) [54\)](#page-64-0).
- [22] *926882-1*. 2024. url: [https://www.te.com/usa- en/product- 926882-](https://www.te.com/usa-en/product-926882-1.html) [1.html](https://www.te.com/usa-en/product-926882-1.html) (visitato il 25/01/2024) (cit. a p. [57\)](#page-67-0).